### UNIVERSIDADE FEDERAL DO ESPÍRITO SANTO CENTRO DE CIÊNCIAS EXATAS PROGRAMA DE PÓS-GRADUAÇÃO EM FÍSICA

GUSTAVO TOSTA NICOLI

#### EFEITO AHARONOV-CASHER

**VITÓRIA** 

2006

### **Livros Grátis**

http://www.livrosgratis.com.br

Milhares de livros grátis para download.

#### EFEITO AHARONOV-CASHER

Dissertação apresentada ao Programa de Pós-graduação em Física do Centro de Ciências Exatas da Universidade Federal do Espírito Santo, como requisito parcial para obtenção do Grau de mestre em Física. Orientador: Prof. Dr. Marcos Tadeu

D'Azeredo Orlando.

**VITÓRIA** 2006

"Cada escolha uma renuncia isso é a vida. Estou lutando pra me recompor . . . O melhor presente Deus me deu a vida me ensinou a lutar pelo o que é meu "

Chorão

### DEDICATÓRIA

A minha esposa Msc. Flaviane A. Conho- ` lato e à minha avó materna e madrinha a Sra. Nair Bissoli Coutinho.

#### Agradecimentos

Eu agradeço as pessoas que participaram diretamente e indiretamente na realização deste trabalho e em especial:

Ao professor Dr. Marcos Tadeu D'Azeredo Orlando por ter me aceitado como orientando, pela sua compreensão e honestidade que teve comigo durante dois anos de iniciação cientifica e ao longo de todo este mestrado.

Ao professor Msc.Carlos Augusto Cardoso Passos pela ajuda providencial e crucial com o Latex sem falar nas enumeras d´uvidas corriqueiras da f´ısica por ele esclarecidas e na ajuda com algumas referências citadas neste trabalho.

Ao professor Dr. Humberto Belich pela co-orientação deste trabalho.

A minha esposa a professora Msc. Flaviane A. Conholato Nicoli.

Ao meu pai o Sr. Jos´e Alaercio Nicoli, `a minha m˜ae a Sra Lindalva Tosta Nicoli, ao meu irmão Marcelo Tosta Nicoli e principalmente à minha avó materna e madrinha a Sra Nair Bissoli Coutinho.

A todos os meus colegas e amigos que sofreram junto comigo durante a graduação e pós graduação ao meu amigo Flávio Augusto Travagila Magnago, ao secretário da pós graduação o Sr José Carlos, a Deus e a todos do PRESLAB.

À Universidade Federal do Espírito Santo, ao Departamento de Física da UFES e à CAPES que me forneceu o suporte financeiro.

#### Resumo

Neste trabalho foram descritos estudos sobre os efeitos Aharonov-Bohm e Aharonov-Casher. Em geral, efeitos topológicos na mecânica quântica se manifestam através da geração de uma fase relativa. Um dos fenômenos genéricos deste tipo é o efeito Aharonov-Bohm, que está relacionado com a presença de um potencial vetor eletromagnético na lagrangina de uma partícula carregada. A lagrangiana relacionada com o efeito Aharonov-Bohm conduz a um efeito de interferência devido às fases, contudo esta lagrangiana não ´e invariante de gauge. Para corrigir a lagrangiana de Aharonov-Bohm, Aharonov-Casher tinha proposto um termo extra que leva a uma força invariante de gauge que desaparece com o campo magnético. Esta nova lagrangiana é invariante à translação de Galileu e leva à conservação do momento. Todos os detalhes sobre como obter a lagrangiana de Aharonov-Casher foi descrito levando-se em conta o operador evolução temporal e o correlacionando com a conhecida integral de trajetória de Feynman. Na conclusão foi mostrado a descrição geral da força antes e depois da lagrangiana descrita por Aharonov-Casher.

#### Abstract

In this work it was described studies about Aharonov-Bohm and Aharonov-Casher effects. In general, topological effects in quantum mechanical are manifested through the generation of relative phases. One of the generic phenomenon of this type is the Aharonov-Bohm effect, which is related with the presence of an external electromagnetic vector potencial in the Lagrangian of a charge particle. The Lagrangian related with Aharonov-Bohm leads to an interference effect due to the phases, however this Lagrangian is not gauge invariant. In order to correct the Aharonov-Bohm Lagrangian, Aharonov-Casher had proposed an extra term, which leads to a gauge invariant force and vanishes with the magnetic field. This new Lagrangian are Galilean and translation invariant and lead to conservation of the momentum. All details about how obtain the Aharonov-Casher Lagrangian were described taking into account the time evolution-operator and its correlation with Feynman path integral knowledge. In conclusion, it was shown the general force description after and before Aharonov-Casher Lagrangian description.

# Lista de Figuras

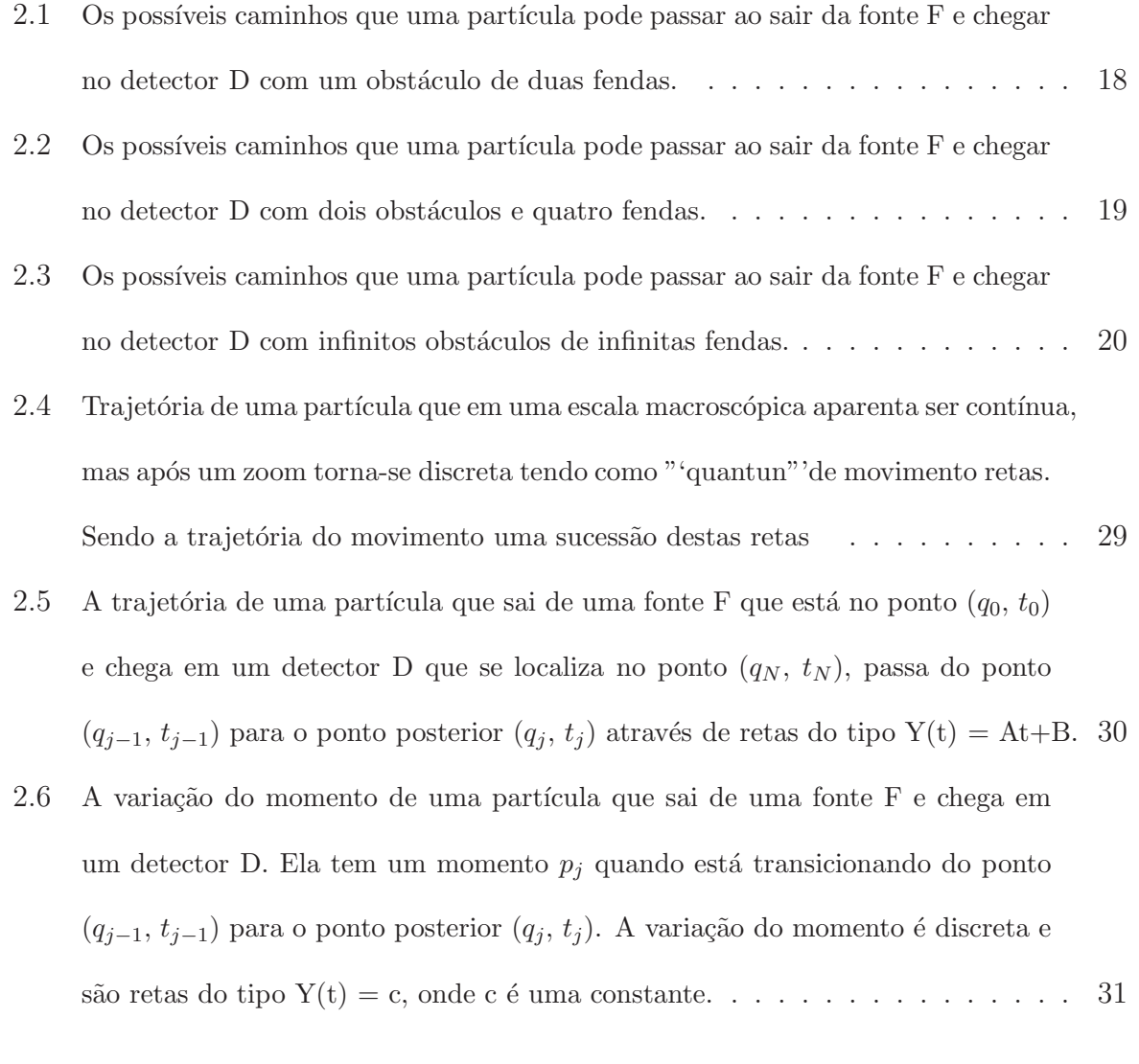

3.1 Experimento de difração de partículas. Partículas quânticas geradas na fonte F, passam pelas fendas formando num anteparo uma figura de interferência. . . . . 41

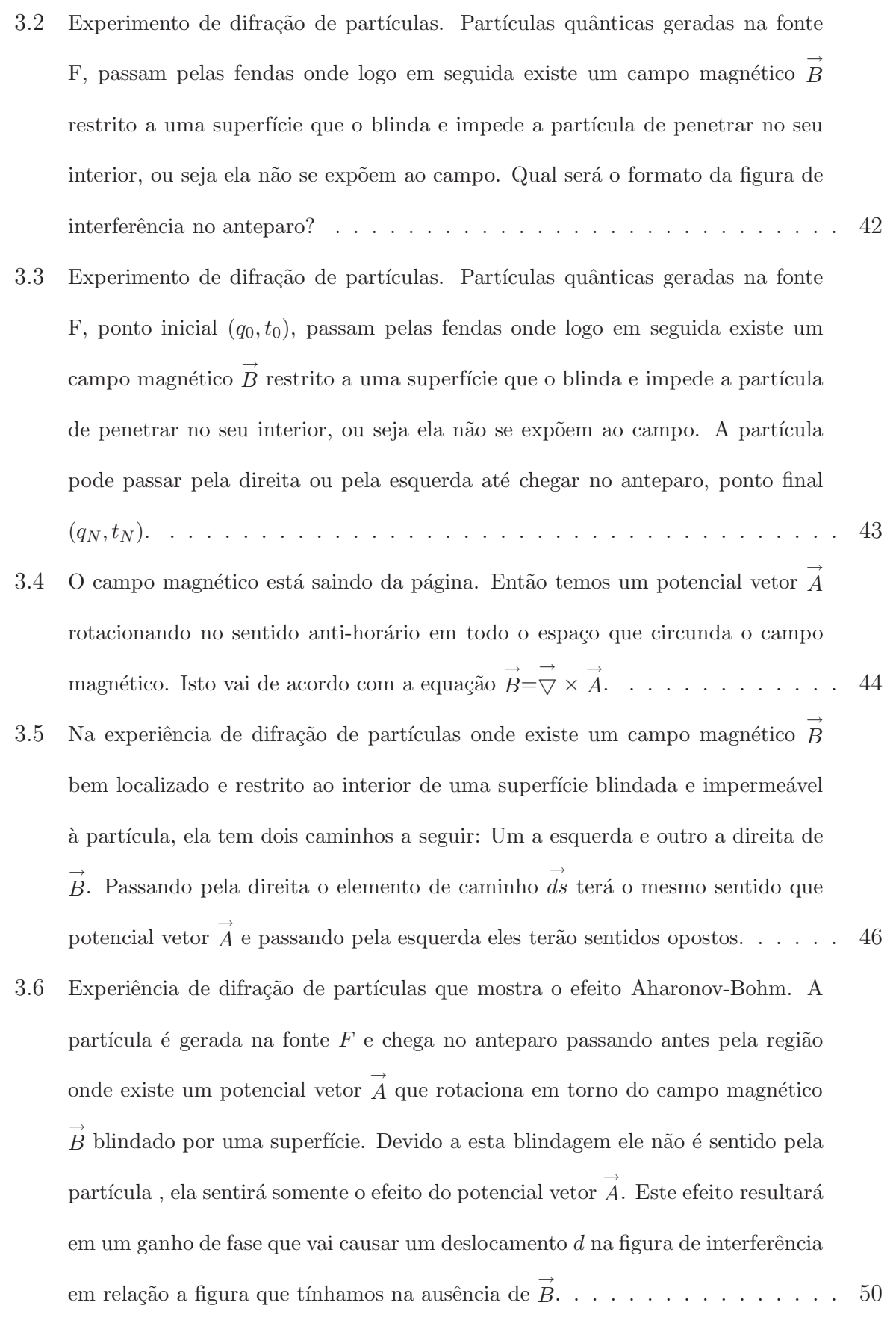

- 4.1 Um solenóide neutro, suficientemente grande de massa  $M$ , localizado na posição  $\rightarrow$  $R,$ está em movimento relativo a uma carga  $Q$  de massa  $m$ localizada na posição  $\vec{r}$ . O solenóide produz um campo magnético B localizado somente no seu interior e a carga  $Q$  produz um campo elétrico no espaço que a circunda. . . . . . . . . . . 52
- 4.2 O campo magnético  $\overrightarrow{B}$  $B$  restrito ao interior do solenóide, e o potencial vetor  $\rightarrow$ A oriundo do solenóide estão em movimento relativo à carga. . . . . . . . . . . . . . 53
- 4.3 Dois elementos de um material magnético com volume  $\Delta x \Delta y \Delta z$  localizado no eixo Y. O primeiro possui uma magnetização  $M_x$  e uma corrente circulante  $I_c$ , a magnetização do segundo é  $M_x + \frac{\partial M_x}{\partial y} \Delta y$  e a corrente circulante  $I_c^{\dots}$ ..... 66
- 4.4 Corrente líquida nas junções. Em  $\hat{k}$ ,  $I_c I_c^n \neq 0$  e em  $\hat{j}$ ,  $I_c^n I_c^n = 0 = I_c I_c$ . 68
- 4.5 Dois elementos de um material magnético com volume  $\Delta x \Delta y \Delta z$  localizado no eixo x. O primeiro possui uma magnetização  $M_y$  e uma corrente circulante  $I_c^{\prime\prime}$ , a magnetização do segundo é  $M_y + \frac{\partial M_y}{\partial x} \Delta x$  e a corrente circulante  $I_c^{\prime}$ ....... 70
- 4.6 Elementos com volume  $\Delta x \Delta y \Delta z$  de um material magnético. Os elementos de baixo tem uma circulante  $I_c$  e os de cima uma corrente circulante  $I_c$ "........ 72
- 4.7 Um solenóide, localizado muito longe do ponto de medida,  $\overrightarrow{R}$ R muito menor que  $\vec{r}$ , é visto como uma espira (um circuito fechado C) de área a e comprimento l. Ele possui um momento magnético  $\mu$ , devido a corrente I que o circunda. . . . 77
- 4.8 Um circuito de geometria qualquer colocado no plano xy. O elemento de arco  $\stackrel{\rightarrow}{dl}$  faz um ângulo  $\theta$  com o raio  $\stackrel{\rightarrow}{r}$ e uma ângulo  $(90 - \theta)$  com um vetor  $\rightarrow$ dS. Neste circuito circula uma corrente  $I \dots \dots \dots \dots \dots \dots \dots \dots \dots \dots \dots$  78
- 4.9 Duas partículas em movimento relativo. A partícula 1 possui uma carga  $Q_1$ , massa  $m_1$  e não possui momento magnético. A partícula 2 não possui carga, tem massa  $m_1$  e momento magnético  $\overrightarrow{\mu}$ , as velocidades são  $\overrightarrow{V_1}$  $V_1$  e  $\rightarrow$ V<sup>2</sup> respectivamente. 89

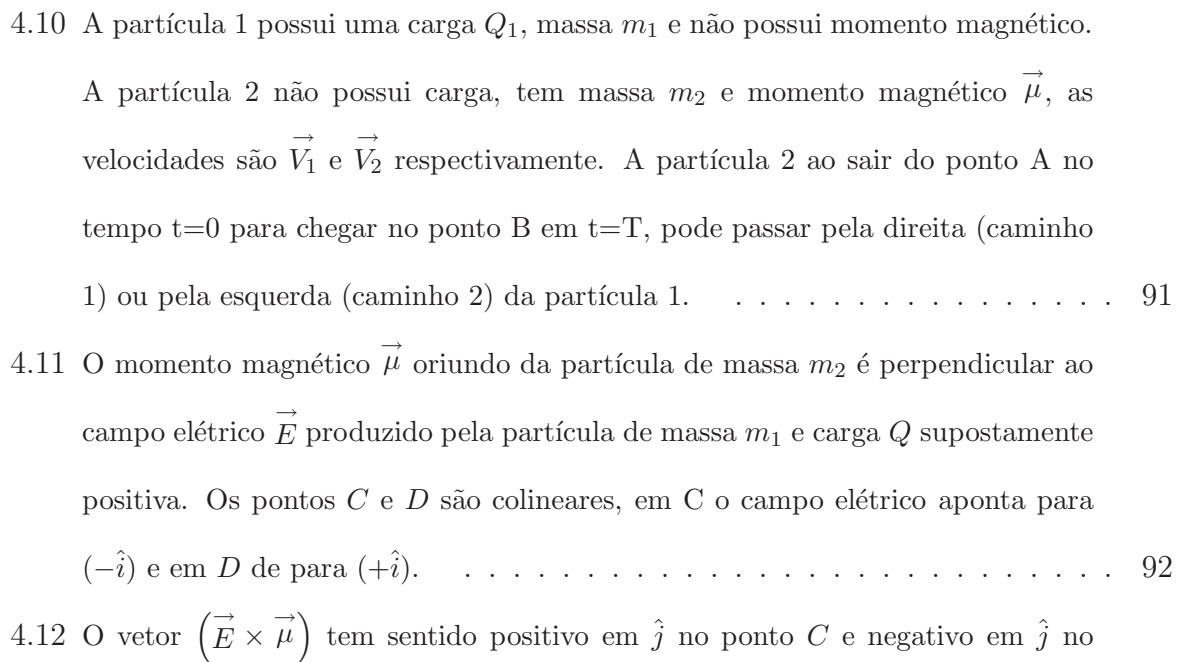

- ponto  $D$ , já o vetor  $\vec{ds}$  tem sentido positivo em  $\hat{j}$  tanto no ponto C como em D. 94
- 4.13 O momento magnético  $\vec{\mu}$  girando ao redor de uma linha de carga λ. O elemento de comprimento do circuito é  $\rightarrow$  $ds$  e o elemento de área da superfície que fecha o circuito é  $\rightarrow$ da. . . . . . . . . . . . . . . . . . . . . . . . . . . . . . . . . . . . 98
- 5.1 No efeito AB a interação se da entre a carga  $Q$  e o potencial vetor  $\overrightarrow{A}$  $A$  que é produzido pelo campo magnético  $\rightarrow$ B. A diferença de fase deriva de um produto escalar. No efeito AC a interação se da entre o momento magnético  $\stackrel{\rightarrow}{\mu}$  e o campo elétrico  $\rightarrow$  $E$  que é produzido pela carga  $Q$ . A diferença de fase deriva de um produto vetorial. . . . . . . . . . . . . . . . . . . . . . . . . . . . . . . . . 103

# Sumário

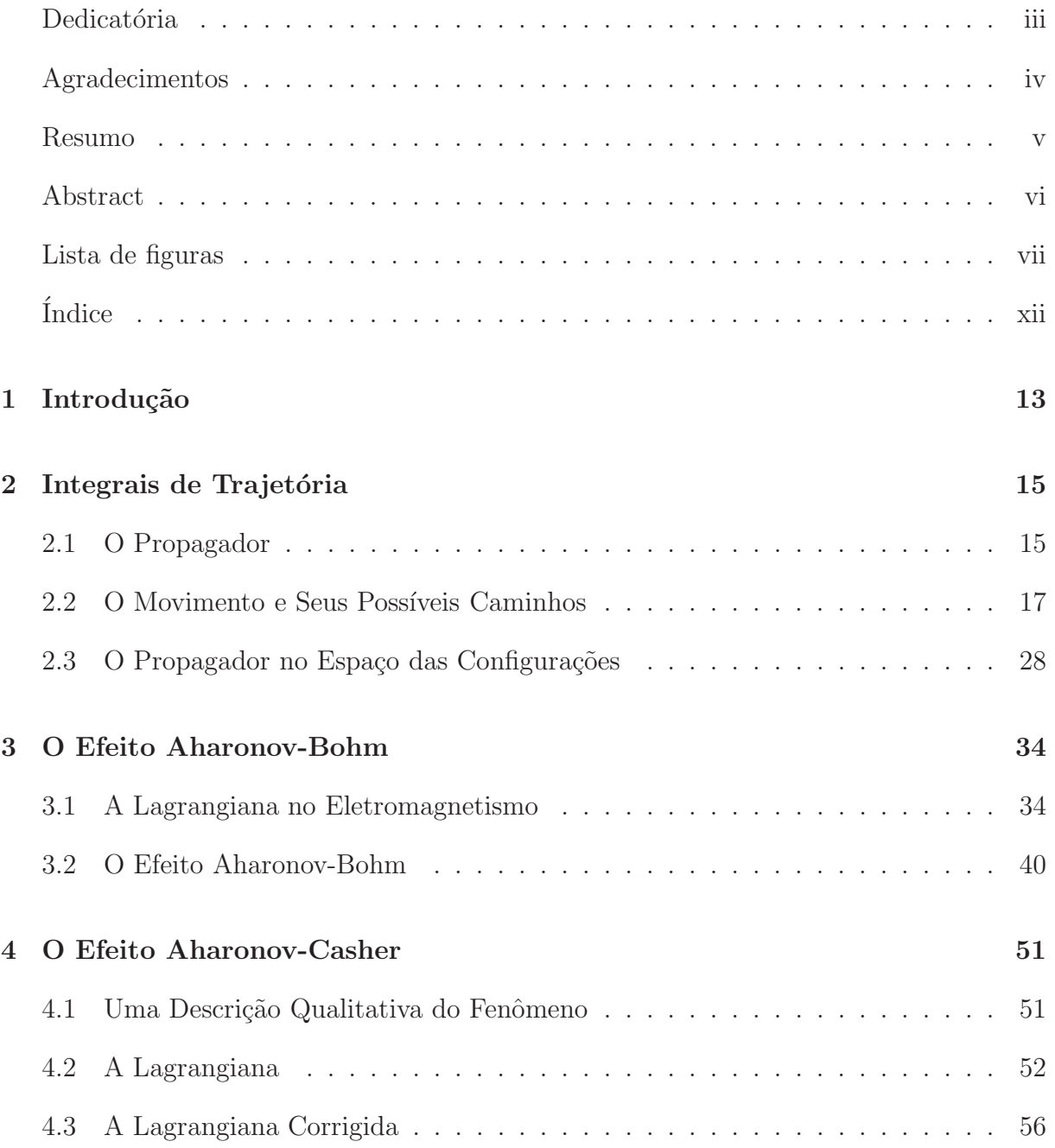

#### $\text{SUMÁRIO}$   $\text{xi}$

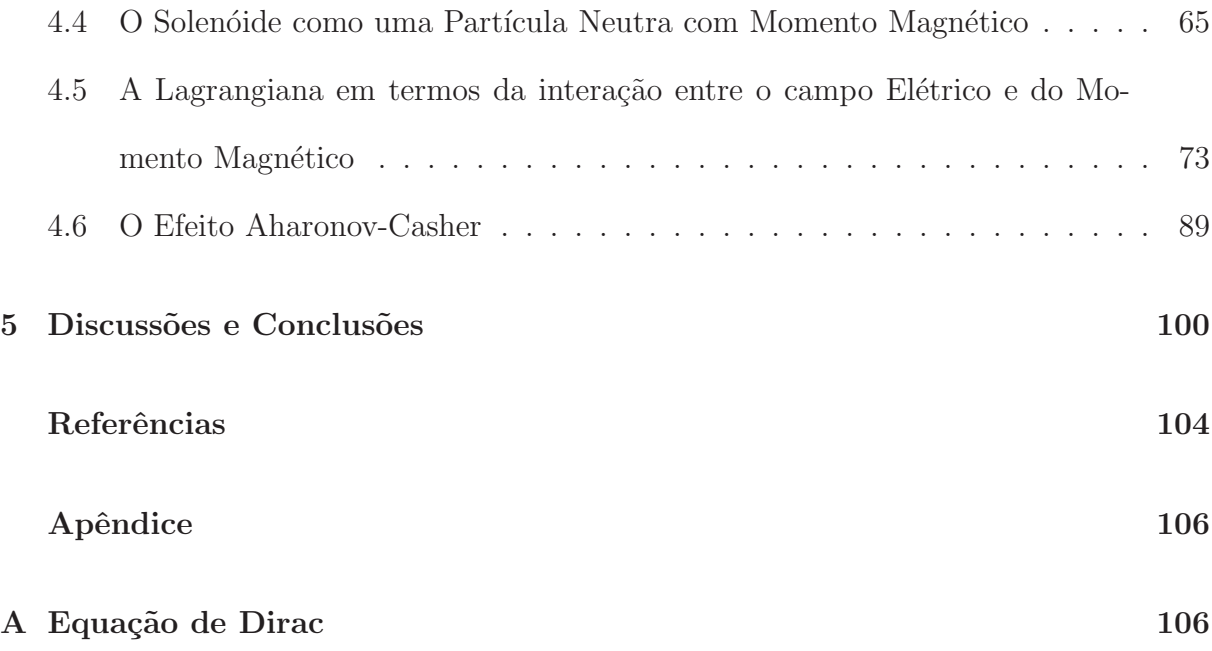

## Capítulo 1

### Introdução

Em 1959 Aharonov e Bohm [1] encontraram uma identidade física para o potencial vetor através de uma experiência mental difratando elétrons por um obstáculo de fenda dupla e verificando o que acontecia com a figura de difração produzida em um anteparo. Eles colocaram um campo magnético blindado restrito a uma região entre as fendas e o anteparo sendo esta região proibida para o elétron, ou seja, o elétron não passa onde existe um campo magnético. Então ele não sentiria o efeito do campo? Classicamente falando a resposta é não, mas Aharonov e Bohm [1] em seu trabalho mostraram que o elétron sente sim um efeito, mas através do potencial vetor que está rotacionando em volta do campo magn´etico [2]. Isto causa um espanto, o potencial vetor n˜ao seria apenas um artifício matemático que facilitaria o cálculo do campo magnético? Aharonov e Bohm [1] mostraram que não, eles perceberam que a presença do potencial vetor acarretaria um deslocamento na figura de difração implicando numa conclusão que mudaria a física para sempre, o potencial vetor não é simplesmente um artifício matemático, mas sim um parâmetro físico que se manifesta somente nos moldes da mecânica quântica. Este fenômeno ficou conhecido como efeito Aharonov-Bohm.

Em 1984 Aharonov e Casher[3] observaram que a lagrangiana usada por Aharonov e Bohm [1] estava incompleta, pois na região entre a fonte e o anteparo na experiência de

Aharonov e Bohm [1] existe um movimento relativo entre o campo magnético e a partícula carregada (elétrons), que quando descrito pela lagrangiana usada por Aharonov e Bohm [1] resultará em uma força mútua (entre o campo e a partícula) assimétrica que varia com o gauge. De posse da lagrangiana corrigida Aharonov e Casher<sup>[3]</sup> inverteram a experiência feita por Aharonov e  $\text{Bohm}[1]$  no sentido de difratarem partículas neutras com momento magnético e não mais partículas carregadas sem momento magnético e colocaram um campo elétrico criado por uma linha carregada de carga  $Q$  no lugar do campo magnético criado por um solenóide.

Tanto o efeito Aharonov-Bohm quanto o efeito Aharonov-Casher são manifestações quânticas da matéria, são efeitos que só ocorrem devido à diferença de fase que causam na função de onda associada às partículas envolvidas.

Neste trabalho vamos chegar aos efeitos Aharonov-Bohm [1] e Aharonov-Casher [3], ou seja, encontraremos a diferença de fase sofrida pela partícula carrega quando difratada bem como a diferença de fase na difração das partículas neutras com momento magnético, para tal, desenvolveremos a linguagem dos propagadores saindo do operador evolução [4] até chegar na integral de trajetória de Feynman [4]. Vamos aplicar conceito de Feynman [4] na trajetória das partículas difratadas mostrando a diferença de fase que aparece nas funções de ondas associadas às mesmas. Enfim seguiremos os passos de Aharonov e Casher mostrando como os autores chegaram ao seu efeito fazendo uma discuss˜ao sobre a fase, mecânica quântica e mecânica clássica e o eletromagnetismo.

## Capítulo 2

### Integrais de Trajetória

#### 2.1 O Propagador

Para fazer a evolução temporal de um sistema quântico usamos o operador evolução[4]  $U(t, t_0)$  definido como solução de,

$$
i\hbar \frac{\partial}{\partial t} U(t, t_0) = H U(t, t_0), \qquad (2.1.1)
$$

sendo  $U(t,t_0)$ um operador unitário que leva o sistema inicial definido por  $|\psi(t_0)\rangle$ a um sistema  $|\psi(t)\rangle$  conservando a sua norma, ou seja,

$$
|\psi(t)\rangle = U(t, t_0) |\psi(t_0)\rangle, \qquad (2.1.2)
$$

onde vale a composição,

$$
U(t, t_0) = U(t_4, t_3)U(t_3, t_2)U(t_2, t_1)U(t_1, t_0)
$$
\n(2.1.3)

com  $t_0 \le t_1 \le t_2 \le t_3 \le t_4$ . Se o operador Hamiltoniano H for independente do tempo, teremos como solução de  $(2.1.1)$ ,

$$
U(t, t_0) = e^{-\frac{iH(t - t_0)}{\hbar}}.
$$
\n(2.1.4)

Agora se tivermos um estado,

$$
|\alpha, t_0\rangle = \sum_{a'} |a'\rangle \langle a' | \alpha, t_0 \rangle \tag{2.1.5}
$$

e aplicarmos o operador evolução (2.1.4), sairemos de $|\alpha, t_0\rangle$ para  $|\alpha, t, t_0\rangle,$ ou seja,

$$
|\alpha, t, t_0\rangle = U(t, t_0) |\alpha, t_0\rangle, \qquad (2.1.6)
$$

sendo  $|a\rangle$ uma base se autovetores do Hamiltoniano. Agora substituindo (2.1.4) e (2.1.5) em (2.1.6) teremos,

$$
|\alpha, t, t_0\rangle = e^{-} \left[\frac{iH(t - t_0)}{\hbar}\right] \sum_{a'} |a'\rangle \langle a' | \alpha, t_0\rangle, \qquad (2.1.7)
$$

e como  $|a\rangle$  é autovetor de H,

$$
|\alpha, t, t_0\rangle = \sum_{a'} |a'\rangle \langle a' | \alpha, t_0 \rangle e^{-\frac{iE_a(t - t_0)}{\hbar}}, \qquad (2.1.8)
$$

agora multiplicando ambos os lados de  $(2.1.8)$  por  $\langle q_j|$ , o qual é a posição que o sistema ocupa no espaço teremos,

$$
\langle q_j | \alpha, t, t_0 \rangle = \sum_{a'} \langle q_j | a' \rangle \langle a' | \alpha, t_0 \rangle e^{-\frac{iE_{a'}(t - t_0)}{\hbar}}, \qquad (2.1.9)
$$

onde  $j = \{0, 1, 2..., N\}$ . Introduzindo a identidade,  $1 = \int_{-\infty}^{\infty} |q_0\rangle \langle q_0| d \vec{q}_0$ , no lado direito de (2.1.9) ela se torna,

$$
\langle q_j | \alpha, t, t_0 \rangle = \sum_{a'} \langle q_j | a' \rangle \langle a' | \int_{-\infty}^{\infty} |q_0 \rangle \langle q_0 | d \vec{q_0} | \alpha, t_0 \rangle e^{-\frac{iE_{a'}(t - t_0)}{\hbar}}, \tag{2.1.10}
$$

arrumando os termos, (2.1.10) se torna,

$$
\langle q_j | \alpha, t, t_0 \rangle = \int_{-\infty}^{\infty} \sum_{a} \langle q_j | a \rangle \langle a | q_0 \rangle \langle q_0 | \alpha, t_0 \rangle e^{-} \left[ \frac{i E_a(t - t_0)}{\hbar} \right] d \vec{q}_0, \tag{2.1.11}
$$

agora reconhecendo em (2.1.11) as funções de onda  $\psi(q_j, t, t_0) = \langle q_j | \alpha, t, t_0 \rangle$  e  $\psi(q_0, t_0) =$  $\langle q_0 | \alpha, t_0 \rangle$  teremos,

$$
\psi(q_j, t, t_0) = \int_{-\infty}^{\infty} \sum_{a} \langle q_j | a' \rangle \langle a' | q_0 \rangle e^{-} \left[ \frac{i E_{a} (t - t_0)}{\hbar} \right] \psi(q_0, t_0) d \vec{q}_0, \tag{2.1.12}
$$

definindo,

$$
\psi(q_j, t, t_0) = \int_{-\infty}^{\infty} K(q_j, t, q_0, t_0) \psi(q_0, t_0) d\vec{q}_0,
$$
\n(2.1.13)

e comparando (2.1.12) diretamente com (2.1.13) encontraremos,

$$
K(q_j, t, q_0, t_0) = \sum_{a'} \langle q_j | a' \rangle \langle a' | q_0 \rangle e^{-\frac{iE_{a'}(t - t_0)}{\hbar}}, \qquad (2.1.14)
$$

onde (2.1.14) é o propagador [4] que pega um sistema no estado inicial  $\psi(q_0, t_0)$  e o leva para um estado final j $\psi(q_j,t,t_0)$ , ou seja, o propagador evolui o sistema no tempo e no espaço.

Voltando a exponencial de (2.1.14) para a forma do operador Hamiltoniano H teremos,

$$
K(q_j, t, q_0, t_0) = \sum_{a'} \langle q_j | e^{-\frac{iH(t - t_0)}{\hbar}} |a'\rangle \langle a' | q_0\rangle, \qquad (2.1.15)
$$

e reconhecendo em (2.1.15) que  $U(t,t_0) = e^{-\frac{iH(t-t_0)}{\hbar}}$ e também a identidade  $1 = \sum_a |a\rangle \langle a|$ teremos,

$$
K(q_j, t, q_0, t_0) = \langle q_j | U(t, t_0) | q_0 \rangle.
$$
 (2.1.16)

#### 2.2 O Movimento e Seus Possíveis Caminhos

Agora imagine a seguinte situação [4]: Uma fonte F emitindo uma partícula, por exemplo um elétron, e esta partícula deve atingir um detector  $D$ , onde entre  $F \in D$  existe

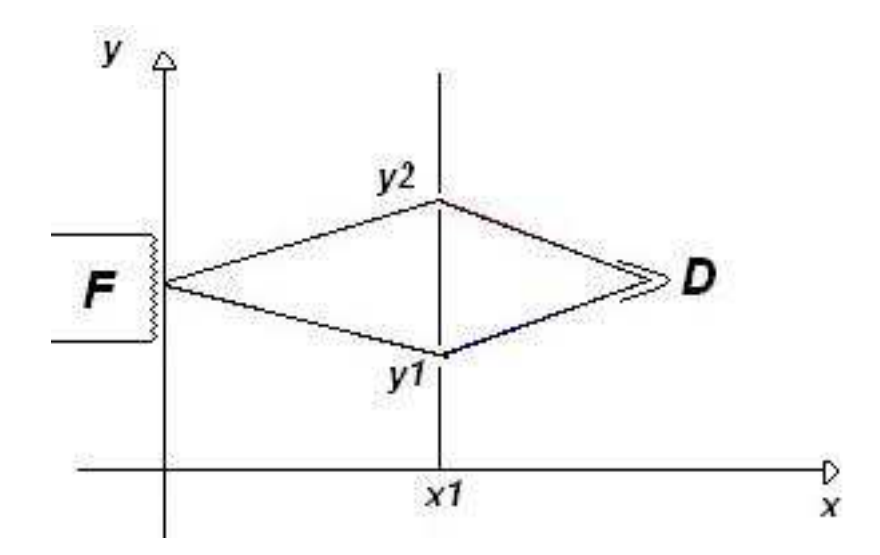

um anteparo com duas fendas nas posições  $(x_1, y_1)$  e  $(x_1, y_2)$ , fig. (2.1).

Figura 2.1: Os possíveis caminhos que uma partícula pode passar ao sair da fonte F e chegar no detector D com um obstáculo de duas fendas.

Logo a partícula tem duas possibilidades de sair de F e chegar em D, uma passando pela fenda  $(x_1, y_1)$  e outra passando pela fenda  $(x_1, y_2)$ , então definimos dois caminhos,

$$
C_1: F \Rightarrow (x_1, y_1) \Rightarrow D,\tag{2.2.1}
$$

$$
C_2: F \Rightarrow (x_1, y_2) \Rightarrow D. \tag{2.2.2}
$$

Se aumentarmos para dois anteparos e quatro fendas teremos agora quatro caminhos possíveis de sair de  $F$  e chegar em D, fig.  $(2.2)$ .

Isto é verdade pois um caminho é o deslocamento da partícula ao sair da fonte, passar por duas fendas consecutivas e chegar ao detector. Desta forma conseguimos quatro combinações, quatro caminhos,

$$
C_1: F \Rightarrow (x_1, y_1) \Rightarrow (x_2, y_3) \Rightarrow D,
$$
\n(2.2.3)

$$
C_2: F \Rightarrow (x_1, y_1) \Rightarrow (x_2, y_4) \Rightarrow D, \tag{2.2.4}
$$

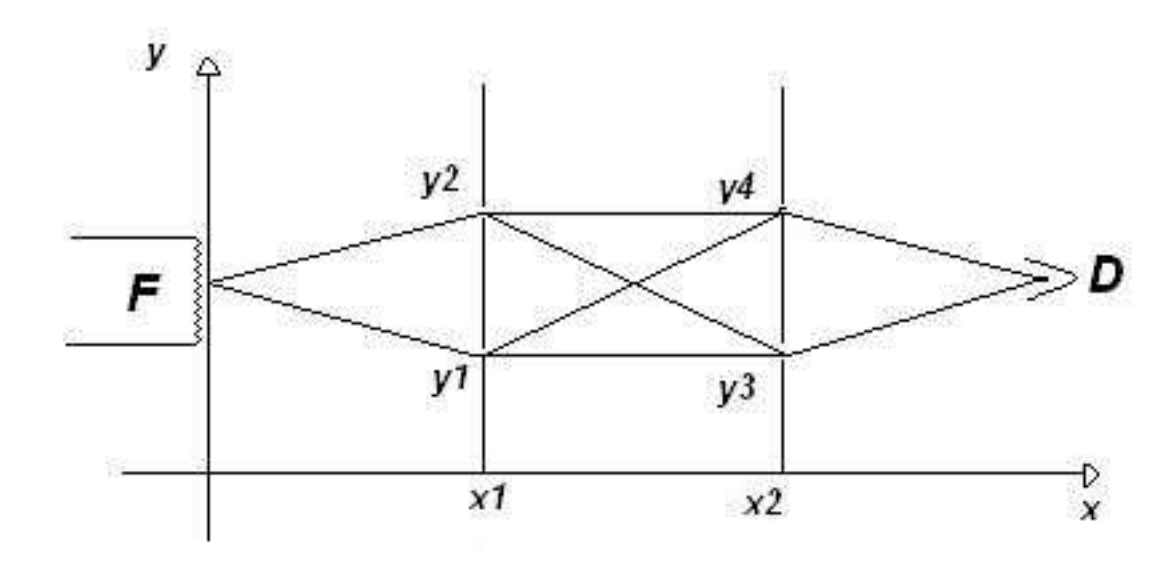

Figura 2.2: Os possíveis caminhos que uma partícula pode passar ao sair da fonte F e chegar no detector D com dois obstáculos e quatro fendas.

$$
C_3: F \Rightarrow (x_1, y_2) \Rightarrow (x_2, y_3) \Rightarrow D,
$$
\n(2.2.5)

$$
C_4: F \Rightarrow (x_1, y_2) \Rightarrow (x_2, y_4) \Rightarrow D.
$$
 (2.2.6)

Não sabemos a priori por qual caminho a partícula passará, então devemos considerar que ela pode passar por qualquer um dos quatro. A amplitude de transição de sair de F e chegar em D será a soma da amplitude de transição de cada caminho individual, ou seja, a probabilidade de chegar em D saindo de F é a soma da probabilidade de cada caminho [4].

Na realidade podemos considerar o espaço como uma infinita sequência de fendas onde teremos infinitos caminhos entre a fonte e o detector com diferentes probabilidades [4], fig. (2.3).

A questão é, por qual caminho a partícula vai passar? Para responder esta indagação começaremos dividindo o tempo gasto pela partícula de sair de F e chegar em D em N intervalos, tomando valores intermediários  $t_j$  onde  $j = \{0, 1, 2..., N\}.$ 

Estamos considerando que a partícula estará sempre no ponto  $(q_j, t_j)$ . Sendo  $q_0$  a posição inicial,  $t_0$ o tempo que a partícula se encontra em  $q_0,\;q_N$ a posição final e $t_N$ o tempo que a partícula se encontra em  $q_N$ .

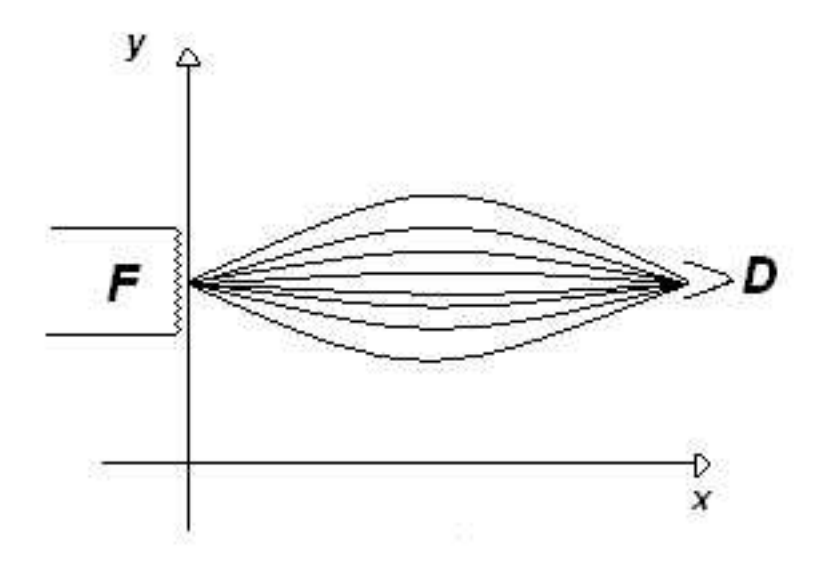

Figura 2.3: Os possíveis caminhos que uma partícula pode passar ao sair da fonte F e chegar no detector D com infinitos obstáculos de infinitas fendas.

Nestes termos o propagador  $(2.1.16)$  será,

$$
K(q_N, t_N, q_0, t_0) = \langle q_N | U(t_N, t_0) | q_0 \rangle, \qquad (2.2.7)
$$

que é o propagador de  $(q_0, t_0)$  para  $(q_N, t_N)$ , ou seja, do ponto inicial para o ponto final.

Agora usaremos a lei da composição (2.1.3) para todos os intervalos de tempo , $t_0 \leq$  $t_1 \leq \ldots t_{N-2} \leq t_{N-1} \leq t_N,$ logo o propagador (2.2.7) será,

$$
K(q_N, t_N, q_0, t_0) = \langle q_N | U(t_N, t_{N-1}) U(t_{N-1}, t_{N-2}) ... U(t_2, t_1) U(t_1, t_0) | q_0 \rangle, \qquad (2.2.8)
$$

então, introduzindo em (2.2.8) um conjunto de identidades  $1 = \int_{-\infty}^{\infty} |q_{\eta}\rangle \langle q_{\eta}| d\vec{q}_{\eta}$  onde

 $\eta = \{1, 2, 3, ..., N - 2, N - 1\}$  teremos,

$$
K(q_N, t_N, q_0, t_0) = \langle q_N | U(t_N, t_{N-1}) \int_{-\infty}^{\infty} |q_{N-1}\rangle \langle q_{N-1}| d q_{N-1}^{-} U(t_{N-1}, t_{N-2}) \times
$$
  
 
$$
\times ... U(t_2, t_1) \int_{-\infty}^{\infty} |q_1\rangle \langle q_1| d q_1^{-} U(t_1, t_0) |q_0\rangle , \qquad (2.2.9)
$$

arrumando os termos,

$$
K(q_N, t_N, q_0, t_0) = \int_{-\infty}^{\infty} \dots \int_{-\infty}^{\infty} \langle q_N | U(t_N, t_{N-1}) | q_{N-1} \rangle \langle q_{N-1} | U(t_{N-1}, t_{N-2}) \times
$$
  
 
$$
\times \dots | q_2 \rangle \langle q_2 | U(t_2, t_1) | q_1 \rangle \langle q_1 | U(t_1, t_0) | q_0 \rangle d \vec{q_1} d \vec{q_2} ... d q_{N-1}, \qquad (2.2.10)
$$

onde percebemos que em  $(2.2.10)$  temos termos intermediários do tipo,

$$
\int_{-\infty}^{\infty} \langle q_N | U(t_N, t_{N-1}) | q_{N-1} \rangle \langle q_{N-1} | d q_{N-1} \rangle \tag{2.2.11}
$$

Agora introduziremos um conjunto de identidades de momento,  $1 = \int_{-\infty}^{\infty} |p_{\beta}\rangle \langle p_{\beta}| d \vec{p}_{\beta}$ , em  $(2.2.10)$  com  $\beta = \{1, 2, 3, ..., N\}$  ela se torna,

$$
K(q_N, t_N, q_0, t_0) = \int_{-\infty}^{\infty} \dots \int_{-\infty}^{\infty} \langle q_N | U(t_N, t_{N-1}) | p_N \rangle \langle p_N | q_{N-1} \rangle \times
$$
  
 
$$
\times \dots \langle q_1 | U(t_1, t_0) | p_1 \rangle \langle p_1 | q_0 \rangle d \vec{p_1} \dots d \vec{p_N} \dots d \vec{q_1} \dots d q_{N-1}.
$$
 (2.2.12)

Observe que em  $(2.2.12)$  temos  $N-1$  integrais em  $q$  e N integrais em  $p$ .

Para resolver (2.2.12) vamos considerar, sem perda de generalidade, o sistema em uma dimensão, ou seja, o Hamiltoniano do sistema [4] será,  $H = \frac{p^2}{2m} + v(q)$  onde  $v$  é o potencial.

Vamos então resolver (2.2.12). Para resolvê-la olharemos separadamente para o termo intermediário de  $(2.2.12)$  que definimos em  $(2.2.13)$  como,

$$
W = \langle q_j | U(t_j, t_{j-1}) | p_j \rangle \langle p_j | q_{j-1} \rangle, \qquad (2.2.13)
$$

e como H é independente do tempo vale a equação  $(2.1.4)$  que em termos do índice j se torna,

$$
U(t_j, t_{j-1}) = e^{-\frac{iH(t_j - t_{j-1})}{\hbar}}, \tag{2.2.14}
$$

substituindo  $(2.2.14)$  em  $(2.2.13)$  teremos,

$$
W = \langle q_j | e^{-\frac{iH(t_j - t_{j-1})}{\hbar}} | p_j \rangle \langle p_j | q_{j-1} \rangle, \qquad (2.2.15)
$$

e como estamos no limite da subdivisão espacial e temporal, podemos definir $\delta t_j = t_j-t_{j-1}$ onde,

$$
\delta t_j \to 0,\tag{2.2.16}
$$

ou seja, os intervalos de tempo são infinitamente pequenos. Então (2.2.15) será,

$$
W = \langle q_j | e^{-iH \over \hbar} \delta t_j | p_j \rangle \langle p_j | q_{j-1} \rangle, \qquad (2.2.17)
$$

agora expandindo a exponencial de (2.2.17) ficaremos com,

$$
W = \langle q_j | 1 - \frac{i}{\hbar} H \delta t_j + \frac{1}{\hbar^2 2!} H^2 \delta t_j^2 \dots | p_j \rangle \langle p_j | q_{j-1} \rangle, \qquad (2.2.18)
$$

mas de acordo com  $(2.2.16)$  os termos de ordem  $\geq 2$  são desprezíveis, logo  $(2.2.18)$  se resume a,

$$
W = \langle q_j | 1 - \frac{i}{\hbar} H \delta t_j | p_j \rangle \langle p_j | q_{j-1} \rangle, \qquad (2.2.19)
$$

então,

$$
W = \langle q_j | U(t_j, t_{j-1}) | p_j \rangle \langle p_j | q_{j-1} \rangle = \lim_{\delta t_j \to 0} \langle q_j | 1 - \frac{i}{\hbar} H \delta t_j | p_j \rangle \langle p_j | q_{j-1} \rangle. \tag{2.2.20}
$$

Abrindo os termos de (2.2.20) teremos,

$$
W = \lim_{\delta t_j \to 0} (\langle q_j | 1 | p_j \rangle \langle p_j | q_{j-1} \rangle - \langle q_j | \frac{i}{\hbar} H \delta t_j | p_j \rangle \langle p_j | q_{j-1} \rangle), \tag{2.2.21}
$$

e atuando os operadores identidade e o Hamiltoniano,  $(2.2.21)$  será,

$$
W = \lim_{\delta t_j \to 0} (\langle q_j | p_j \rangle \langle p_j | q_{j-1} \rangle - \frac{i}{\hbar} \langle q_j | p_j \rangle \langle p_j | q_{j-1} \rangle H(p_j, q_{j-1}) \delta t_j), \tag{2.2.22}
$$

isto é valido pois  $H\delta t_j |p_j\rangle = |p_j\rangle H(p_j)\delta t_j$  e  $H(p_j) |q_{j-1}\rangle = |q_{j-1}\rangle H(p_j, q_{j-1})\delta t_j$ . Uma vês que já atuaram os operadores, vamos agrupar os termos de  $(2.2.22)$ , que se torna,

$$
W = \lim_{\delta t_j \to 0} (\langle q_j | p_j \rangle \langle p_j | q_{j-1} \rangle (1 - \frac{i}{\hbar} H(p_j, q_{j-1}) \delta t_j), \qquad (2.2.23)
$$

lembrando que no limite da subdivisão do espaço e do tempo  $(\delta t_j \rightarrow 0)$ , logo vale a aproximação para a exponencial,

$$
\lim_{\delta t_j \to 0} e^{-\frac{iH(p_j, q_{j-1})\delta t_j}{\hbar}} = (1 - \frac{i}{\hbar}H(p_j, q_{j-1})\delta t_j...+terms \ de \ order \ superior), \ (2.2.24)
$$

onde os termos de ordem superior s˜ao desprez´ıveis. Ent˜ao substituindo (2.2.24) em (2.2.23) teremos,

$$
W = \lim_{\delta t_j \to 0} (\langle q_j | p_j \rangle \langle p_j | q_{j-1} \rangle e^{-\frac{iH(p_j, q_{j-1})\delta t_j}{\hbar}}.
$$
\n(2.2.25)

Para continuar a resolver  $(2.2.25)$  vamos introduzir a função de transformação [4],

$$
\langle q_j | p_j \rangle = \frac{1}{\sqrt{2\pi\hbar}} e^{\frac{i}{\hbar} \frac{\partial q_j}{\partial \hbar}},\tag{2.2.26}
$$

e também,

$$
\langle p_j | q_{j-1} \rangle = \frac{1}{\sqrt{2\pi\hbar}} e^{-\frac{ip_j q_{j-1}}{\hbar}}, \qquad (2.2.27)
$$

agora substituindo (2.2.26) e (2.2.27) em (2.2.25) teremos,

$$
W = \lim_{\delta t_j \to 0} \frac{1}{\sqrt{2\pi\hbar}} \frac{1}{\sqrt{2\pi\hbar}} e^{+\frac{i p_j q_j}{\hbar}} \cdot e^{-\frac{i p_j q_{j-1}}{\hbar}} \cdot e^{-\frac{i H(p_j, q_{j-1}) \delta t_j}{\hbar}}, \tag{2.2.28}
$$

agrupando os termos das exponenciais,

$$
W = \lim_{\delta t_j \to 0} \frac{1}{2\pi\hbar} e^+ \frac{ip_j(q_j - q_{j-1})}{\hbar} e^- \frac{iH(p_j, q_{j-1})\delta t_j}{\hbar},\tag{2.2.29}
$$

então,

$$
W = \langle q_j | 1 - \frac{i}{\hbar} H \delta t_j | p_j \rangle \langle p_j | q_{j-1} \rangle = \lim_{\delta t_j \to 0} \frac{1}{2\pi \hbar} e^+ \frac{ip_j (q_j - q_{j-1})}{\hbar} e^- \frac{i H(p_j, q_{j-1}) \delta t_j}{\hbar}.
$$
\n(2.2.30)

Relembrando que estamos resolvendo  $(2.2.12)$  e vamos voltar a ela uma vêz que já arrumamos os seus termos intermediários do tipo  $(2.2.30)$ . Substituindo então  $(2.2.30)$ em (2.2.12) teremos,

$$
K(q_N, t_N, q_0, t_0) = \lim_{\delta t_j \to 0} \int_{-\infty}^{\infty} \dots \int_{-\infty}^{\infty} \frac{1}{2\pi \hbar} e^+ \frac{ip_N(q_N - q_{N-1})}{\hbar} e^- \frac{iH(p_N, q_{N-1})\delta t_N}{\hbar}
$$

$$
\times \dots \times \frac{1}{2\pi \hbar} e^+ \frac{ip_1(q_1 - q_0)}{\hbar} e^- \frac{iH(p_1, q_0)\delta t_1}{\hbar} .dp_1 ... dp_N dq_1 ... dq_{N-1},
$$
(2.2.31)

como estamos em uma dimensão, não usaremos a notação vetorial que foi usada em  $(2.2.12)$ . Agora agrupando os termos de  $(2.2.31)$  em um somatório ficaremos com,

$$
K(q_N, t_N, q_0, t_0) = \lim_{\delta t_j \to 0} \int_{-\infty}^{\infty} \dots \int_{-\infty}^{\infty} \frac{dp_N (dp_{N-1}dq_{N-1})}{2\pi\hbar} \dots \frac{(dp_1dq_1)}{2\pi\hbar} \times
$$

$$
\ldots \times e^+ \frac{i}{\hbar} \sum_{J=1}^{N} [p_j(q_j - q_{j-1}) - H(p_j, q_{j-1}) \delta t_j], \tag{2.2.32}
$$

e agora agrupando os termos de  $(2.2.32)$  em um produtório teremos,

$$
K(q_N, t_N, q_0, t_0) = \lim_{\delta t_j \to 0} \int_{-\infty}^{\infty} \dots \int_{-\infty}^{\infty} \frac{dp_N}{2\pi\hbar} \prod_{j=1}^{N-1} \frac{(dp_j dq_j)}{2\pi\hbar} \times
$$
  

$$
\dots \times e^+ \sum_{J=1}^{N} \frac{i}{\hbar} (p_j (q_j - q_{j-1}) - H(p_j, q_{j-1}) \delta t_j), \qquad (2.2.33)
$$

sempre lembrando que temos N integrais em  $p e N - 1$  integrais em  $q$ .

Vamos inserir o operador Hamiltoniano,  $H = \frac{p^2}{2m} + v(q)$  na exponencial (2.2.33) logo,

$$
K(q_N, t_N, q_0, t_0) = \lim_{\delta t_j \to 0} \int_{-\infty}^{\infty} \dots \int_{-\infty}^{\infty} \frac{dp_N}{2\pi\hbar} \prod_{j=1}^{N-1} \frac{(dp_j dq_j)}{2\pi\hbar} \times
$$
  

$$
\dots \times e^+ \sum_{J=1}^{N} \frac{i}{\hbar} \left( p_j (q_j - q_{j-1}) - \left[ \frac{p_j^2}{2m} + v (q_{j-1}) \right] \delta t_j \right),
$$
 (2.2.34)

onde  $\frac{p_j^2}{2m} - v(q_{j-1}) = H(p_j, q_{j-1})$ . Agora arrumando os termos de  $(2.2.34)$  teremos,

$$
K(q_N, t_N, q_0, t_0) = \lim_{\delta t_j \to 0} \int_{-\infty}^{\infty} \dots \int_{-\infty}^{\infty} \frac{dp_N}{2\pi \hbar} \prod_{j=1}^{N-1} \frac{(dp_j dq_j)}{2\pi \hbar} \times
$$
  

$$
\dots \times e^{-\sum_{j=1}^{N} \frac{i}{\hbar} \left( \frac{p_j^2}{2m} \delta t_j - p_j (q_j - q_{j-1}) + v (q_{j-1}) \delta t_j \right)},
$$
(2.2.35)

e vemos que em (2.2.35) temos um produtório de integrais em  $dp_j$  e  $dq_j$  do tipo,

$$
U = \frac{1}{2\pi\hbar} \int_{-\infty}^{\infty} e^{-\frac{i}{\hbar}} \left( \frac{p_j^2}{2m} \delta t_j - p_j (q_j - q_{j-1}) + v (q_{j-1}) \delta t_j \right) dp_j dq_j, \tag{2.2.36}
$$

sendo $N$  integrais em  $p$  e  $N-1$  integrais em  $q.$ 

Então com o objetivo de resolver  $(2.2.35)$ , vamos encontrar a solução de  $(2.2.36)$ .

Para começar, vamos resolver a integral em  $dp_j$ . Como a integral é em p, vamos ignorar a diferencial  $dq_j$  e tirar da integral tudo que não depende de  $p$ , e nestas condições (2.2.36) se torna,

$$
U = \frac{1}{2\pi\hbar}e^{-} \left(\frac{iv(q_{j-1})\delta t_j}{\hbar}\right) \int_{-\infty}^{\infty} e^{-} \frac{i}{\hbar} \left(\frac{p_j^2}{2m}\delta t_j - p_j(q_j - q_{j-1})\right) dp_j, \tag{2.2.37}
$$

arrumando os termos de (2.2.37) teremos,

$$
U = \frac{1}{2\pi\hbar}e^{-}\left(\frac{iv(q_{j-1})\delta t_j}{\hbar}\right)\int_{-\infty}^{\infty}e^{-}\frac{i\delta t_j}{2m\hbar}\left(p_j^2 - \frac{2m}{\delta t_j}p_j(q_j - q_{j-1})\right)dp_j.
$$
 (2.2.38)

Vamos agora somar e subtrair o termo,  $\left[\frac{m}{\delta t_j}(q_j - q_{j-1})\right]^2$  no argumento da exponencial, então  $(2.2.38)$  se torna,

$$
U = \frac{1}{2\pi\hbar}e^{-}\left(\frac{iv(q_{j-1})\delta t_j}{\hbar}\right)\int_{-\infty}^{\infty}e^{-}\frac{i\delta t_j}{2m\hbar}\left(p_j^2 - \frac{2m}{\delta t_j}p_j(q_j - q_{j-1}) \pm \left(\frac{m}{\delta t_j}(q_j - q_{j-1})\right)^2\right)dp_j.
$$
\n(2.2.39)

Completando quadrado,

$$
U = \frac{1}{2\pi\hbar}e^{-}\left(\frac{iv(q_{j-1})\delta t_j}{\hbar}\right)\int_{-\infty}^{\infty}e^{+\frac{i\delta t_j}{2m\hbar}}\left(\frac{m}{\delta t_j}(q_j - q_{j-1})\right)^2e^{-\frac{i\delta t_j}{2m\hbar}}\left(p_j - \frac{m}{\delta t_j}(q_j - q_{j-1})\right)^2dp_j
$$
\n(2.2.40)

agrupando os termos que não depende  $p$  para fora da integral,  $(2.2.40)$  será:

$$
U = \frac{1}{2\pi\hbar}e^{-}\left(\frac{iv(q_{j-1})\delta t_j}{\hbar}\right)e^{+\left(\frac{im(q_j - q_{j-1})^2}{2\hbar\delta t_j}\right)}\int_{-\infty}^{\infty}e^{-\frac{i\delta t_j}{2m\hbar}}\left(p_j - \frac{m}{\delta t_j}(q_j - q_{j-1})\right)^2dp_j.
$$
\n(2.2.41)

Colocando o termo constante em uma exponencial,

$$
U = \frac{1}{2\pi\hbar}e^{+}\left(\frac{im(q_j - q_{j-1})^2}{2\hbar\delta t_j} - \frac{iv(q_{j-1})\delta t_j}{\hbar}\right)\int_{-\infty}^{\infty}e^{-}\frac{i\delta t_j}{2m\hbar}\left(p_j - \frac{m}{\delta t_j}(q_j - q_{j-1})\right)^2dp_j,
$$
\n(2.2.42)

,

vemos que a integral (2.2.42) está nos moldes de uma Gausiana onde,

$$
\int_{-\infty}^{\infty} e^{-\alpha^2[G - B^2]} dG = \frac{\sqrt{\pi}}{\alpha}.
$$
\n(2.2.43)

Então, comparando  $(2.2.42)$  com  $(2.2.43)$ , vemos que,

$$
\alpha^2 = \frac{i\delta t_j}{2m\hbar},\tag{2.2.44}
$$

$$
G = p_j \tag{2.2.45}
$$

e

$$
B = \frac{m}{\delta t_j} (q_j - q_{j-1}),
$$
\n(2.2.46)

logo (2.2.42) se torna,

$$
U = \frac{1}{2\pi\hbar}e^{+}\left(\frac{im(q_j - q_{j-1})^2}{2\hbar\delta t_j} - \frac{iv(q_{j-1})\delta t_j}{\hbar}\right)\frac{\sqrt{\pi}}{\sqrt{\frac{i\delta t_j}{2m\hbar}}},\tag{2.2.47}
$$

arrumando os termos de (2.2.47) teremos,

$$
U = \frac{1}{2\pi\hbar} \sqrt{\frac{2m\pi\hbar}{i\delta t_j}} e^+ \left(\frac{im(q_j - q_{j-1})^2}{2\hbar \delta t_j} - \frac{iv(q_{j-1})\delta t_j}{\hbar}\right),\tag{2.2.48}
$$

e então,

$$
U = \sqrt{\frac{m}{2\pi i\hbar\delta t_j}}e^+\left(\frac{im(q_j - q_{j-1})^2}{2\hbar\delta t_j} - \frac{iv(q_{j-1})\delta t_j}{\hbar}\right),\tag{2.2.49}
$$

logo, agora podemos comparar (2.2.36) com (2.2.49) e concluir que,

$$
U = \frac{1}{2\pi\hbar} \int_{-\infty}^{\infty} e^{-\frac{i}{\hbar}} \left( \frac{p_j^2}{2m} \delta t_j - p_j (q_j - q_{j-1}) + v (q_{j-1}) \delta t_j \right) dp_j dq_j =
$$
  
= 
$$
\sqrt{\frac{m}{2\pi i \hbar \delta t_j}} e^{+\frac{\left( im(q_j - q_{j-1})^2}{2\hbar \delta t_j} - \frac{iv(q_{j-1}) \delta t_j}{\hbar} \right) dq_j.
$$
 (2.2.50)

Uma vês resolvido  $(2.2.36)$  que resultou em  $(2.2.50)$  voltaremos a  $(2.2.35)$  e abriremos o produtório e o somatório que resultará em  $(2.2.51)$ ,

$$
K(q_N, t_N, q_0, t_0) = \lim_{\delta t_j \to 0} \frac{1}{2\pi \hbar} \int_{-\infty}^{\infty} e^{-\frac{i}{\hbar} \left( \frac{p_N^2}{2m} \delta t_N - p_N(q_N - q_{N-1}) + v(q_{N-1}) \delta t_N \right) dp_N \times \dots \frac{1}{2\pi \hbar} \int_{-\infty}^{\infty} e^{-\frac{i}{\hbar} \left( \frac{p_1^2}{2m} \delta t_1 - p_1(q_1 - q_0) + v(q_0) \delta t_1 \right) dp_1 \int_{-\infty}^{\infty} dq_{N-1} \dots \int_{-\infty}^{\infty} dq_1, \quad (2.2.51)
$$

observe que as integrais de  $(2.2.35)$  ou  $(2.2.51)$ , são do tipo  $(2.2.50)$ , então vamos substituir  $(2.2.50)$  em  $(2.2.51)$  e agrupar os termos.

Substituindo (2.2.50) em (2.2.51) teremos,

$$
K(q_N, t_N, q_0, t_0) = \lim_{\delta t_j \to 0} \sqrt{\frac{m}{2\pi i \hbar \delta t_N}} e^+ \left( \frac{im(q_N - q_{N-1})^2}{2\hbar \delta t_N} - \frac{iv(q_{N-1})\delta t_N}{\hbar} \right) \times \cdots \sqrt{\frac{m}{2\pi i \hbar \delta t_1}} e^+ \left( \frac{im(q_1 - q_0)^2}{2\hbar \delta t_1} - \frac{iv(q_0)\delta t_1}{\hbar} \right) \int_{-\infty}^{\infty} dq_{N-1} \cdots \int_{-\infty}^{\infty} dq_1, \qquad (2.2.52)
$$

e por fim agrupando os termos,  $(2.2.52)$  será,

$$
K(q_N, t_N, q_0, t_0) = \lim_{\delta t_j \to 0} \sqrt{\frac{m}{2\pi i \hbar \delta t_j}} \int_{-\infty}^{\infty} \dots \int_{-\infty}^{\infty} e^+ \sum_{j=1}^N \frac{i}{\hbar} \left( \frac{m(q_j - q_{j-1})^2}{2\delta t_j} - v(q_{j-1}) \delta t_j \right) \times \prod_{j=1}^{N-1} \left( \sqrt{\frac{m}{2\pi i \hbar \delta t_j}} dq_j \right).
$$
 (2.2.53)

A expressão (2.2.53) representa o propagador de uma partícula em movimento que transiciona do ponto inicial,  $(q_0, p_0, t_0)$  para o ponto final,  $(q_N, p_N, t_N)$  passando por pontos intermediários  $(q_j, p_j, t_j)$  [4]. A partícula sai da fonte F e chega no detector D, fig.(2.3).

#### 2.3 O Propagador no Espaço das Configurações

Quando olhamos para o movimento de uma partícula e vemos um "zig zag" por exemplo, fica claro ao nossos olhos que aquela trajetória é contínua, mas quem nos garante que  $\acute{e}$  realmente contínua? A questão de ser contínuo ou não depende da escala de medida que estamos usando. Como estamos considerando um movimento de uma partícula saindo de uma fonte F e chegando num detector D fig. $(2.3)$  e estamos tratando este fenômeno na linguagem do propagador, dividimos o espaço em pontos infinitamente próximos um do outro, podemos considerar que trajetória da partícula de um ponto anterior ao ponto posterior é discreta. Pensando desta forma qualquer trajetória pode ser decomposta em uma unidade primária, logo uma curva, um "zig zag"qualquer, pode ser uma composição de retas tangentes. fig.(2.4).

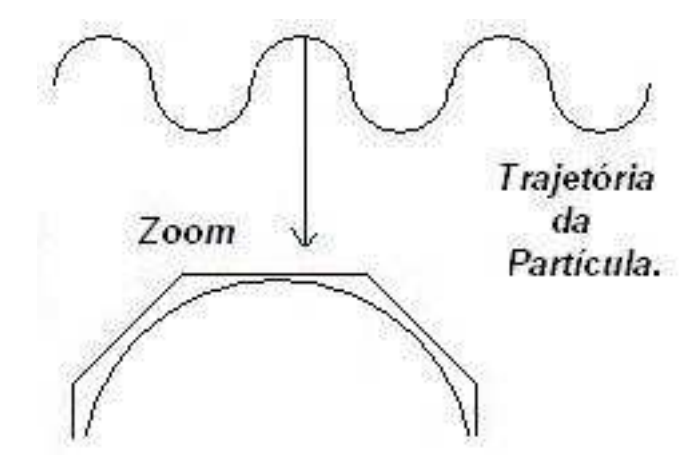

Figura 2.4: Trajetória de uma partícula que em uma escala macroscópica aparenta ser contínua, mas após um zoom torna-se discreta tendo como "'quantun"'de movimento retas. Sendo a trajetória do movimento uma sucessão destas retas

Então para nós qualquer mudança de posição da partícula será uma reta e a trajetória final será a composição de todas estas retas intermediárias e infinitamente pequenas [4].

Vamos agora olhar para estas retas, fig.(2.5).

São retas intermediárias do tipo  $Y(t) = At+B$ . Então,

$$
q(t) = \frac{q_j - q_{j-1}}{t_j - t_{j-1}}(t - t_{j-1}) + q_{j-1},
$$
\n(2.3.1)

onde,

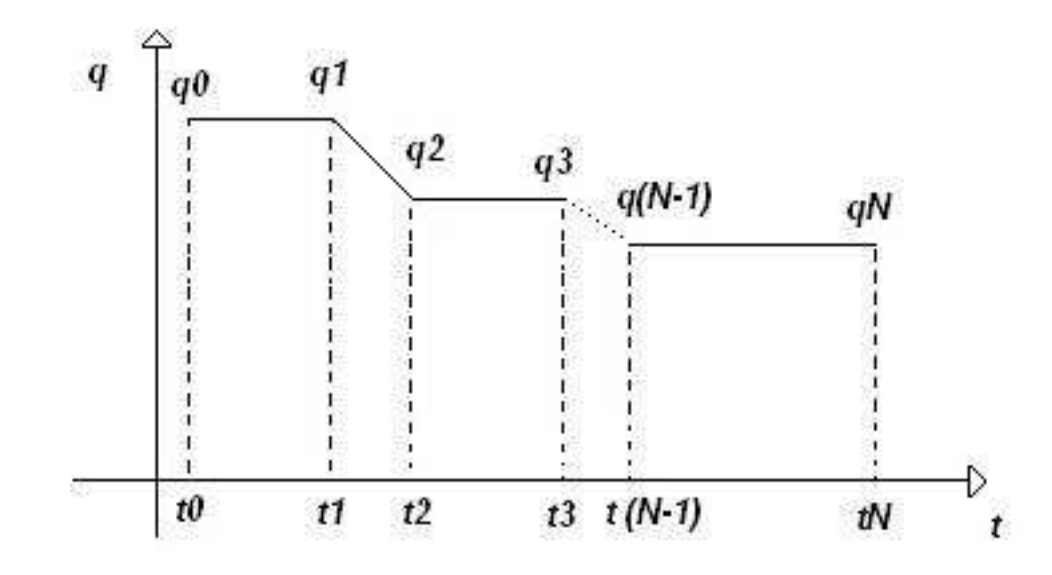

Figura 2.5: A trajetória de uma partícula que sai de uma fonte F que está no ponto  $(q_0, t_0)$  e chega em um detector D que se localiza no ponto  $(q_N ,\,t_N ),$ passa do ponto  $(q_{j-1} ,\,t_{j-1} )$ para o ponto posterior  $(q_j, t_j)$  através de retas do tipo Y(t) = At+B.

.

$$
\dot{q}(t) = \frac{q_j - q_{j-1}}{t_j - t_{j-1}},\tag{2.3.2}
$$

Logo,  $(2.3.1)$  será,

$$
q(t) = \dot{q}(t)(t - t_{j-1}) + q_{j-1}.
$$
\n(2.3.3)

Para as variações de velocidade ou momento teremos degraus [4] fig.(2.6). São degraus ou retas do tipo  $Y(t) = c$ , onde c é uma constante. Então teremos

$$
p(t) = p_j,\tag{2.3.4}
$$

representando estes degraus.

É importante ressaltar que as posições,  $q_0$  e  $q_N$  são os extremos fixos da trajetória, posições da fonte e detector respectivamente fig.(2.3). Já o momento  $p_j$  tem extremos

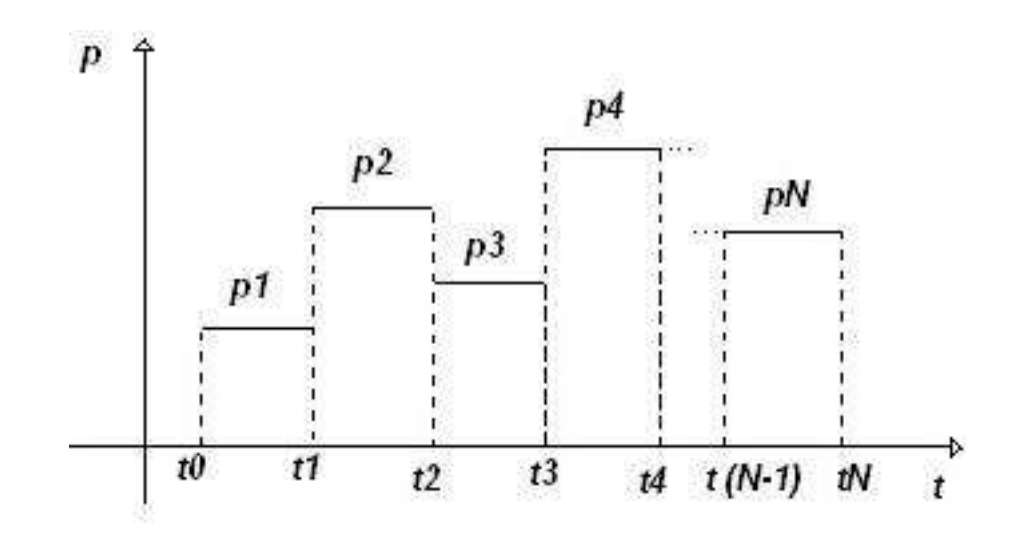

Figura 2.6: A variação do momento de uma partícula que sai de uma fonte F e chega em um detector D. Ela tem um momento  $p_j$ quando está transicionando do ponto  $\left(q_{j-1},\,t_{j-1}\right)$ para o ponto posterior  $(q_j, t_j)$ . A variação do momento é discreta e são retas do tipo  $Y(t) = c$ , onde c  $\acute{\text e}$ uma constante.

livres, a partícula pode ter qualquer velocidade ao sair da fonte e ao chegar no detector.

Agora voltando a (2.2.53) e colocando no argumento da exponencial $\delta t_j$ em evidência teremos,

$$
K(q_N, t_N, q_0, t_0) = \lim_{\delta t_j \to 0} \sqrt{\frac{m}{2\pi i \hbar \delta t_j}} \int_{-\infty}^{\infty} \dots \int_{-\infty}^{\infty} e^+ \sum_{j=1}^N \frac{i}{\hbar} \left( \frac{m(q_j - q_{j-1})^2}{2\delta t_j^2} - v(q_{j-1}) \right) \delta t_j \times \prod_{j=1}^{N-1} \left( \sqrt{\frac{m}{2\pi i \hbar \delta t_j}} dq_j \right),
$$
\n(2.3.5)

arrumando os termos de (2.3.5),

$$
K(q_N, t_N, q_0, t_0) = \lim_{\delta t_j \to 0} \sqrt{\frac{m}{2\pi i \hbar \delta t_j}} \int_{-\infty}^{\infty} \dots \int_{-\infty}^{\infty} e^+ \sum_{j=1}^N \frac{i}{\hbar} \left( \frac{m}{2} \left( \frac{q_j - q_{j-1}}{t_j - t_{j-1}} \right)^2 - v(q_{j-1}) \right) \delta t_j \times \prod_{j=1}^{N-1} \left( \sqrt{\frac{m}{2\pi i \hbar \delta t_j}} dq_j \right),
$$
\n(2.3.6)

mas de acordo com (2.2.16) podemos considerar que,

$$
\delta t_j = dt,\tag{2.3.7}
$$

e substituindo  $(2.3.2)$  e  $(2.3.7)$  em  $(2.3.6)$ , vamos para os limites de uma função contínua e devemos substituir o somatório pela integral, sendo coerente com os limites de integração. Quando  $j = 1$  estaremos segundo (2.3.2) com a velocidade inicial a qual a partícula sai da fonte F fig $(2.3)$  e quando  $j = N$  estaremos segundo  $(2.3.2)$  com a velocidade final a qual a partícula chega no detector D fig(2.3), ou seja,  $j = 1$ é o início do movimento  $t = 0$ e  $j = N$  é o fim do movimento  $t = T$ . então (2.3.6) se torna,

$$
K(q_N, t_N, q_0, t_0) = \lim_{\delta t_j \to 0} \sqrt{\frac{m}{2\pi i \hbar \delta t_j}} \int_{-\infty}^{\infty} \dots \int_{-\infty}^{\infty} e^+ \int_0^T \frac{i}{\hbar} \left(\frac{1}{2} m \dot{q}^2(t) - v(q_{j-1})\right) dt \times \prod_{j=1}^{N-1} \left(\sqrt{\frac{m}{2\pi i \hbar \delta t_j}} dq_j\right),
$$
\n(2.3.8)

e para melhor visualização vamos agrupar os termos de  $(2.3.8)$  assim,

$$
K(q_N, t_N, q_0, t_0) = \lim_{\delta t_j \to 0} \sqrt{\frac{m}{2\pi i \hbar \delta t_j}} \int_{-\infty}^{\infty} \cdots \int_{-\infty}^{\infty} \prod_{j=1}^{N-1} \left( \sqrt{\frac{m}{2\pi i \hbar \delta t_j}} dq_j \right) \times
$$

$$
\times e^+ \frac{i}{\hbar} \int_0^T \left( \frac{1}{2} m \dot{q}^2(t) - v(q_{j-1}) \right) dt,
$$
(2.3.9)

agora definindo,

$$
\int_{q_1}^{q_{N-1}} D_F = \lim_{\delta t_j \to 0} \sqrt{\frac{m}{2\pi i \hbar \delta t_j}} \int_{-\infty}^{\infty} \cdots \int_{-\infty}^{\infty} \prod_{j=1}^{N-1} \left( \sqrt{\frac{m}{2\pi i \hbar \delta t_j}} dq_j \right)
$$
(2.3.10)

e observando que,

$$
\frac{1}{2}m\dot{q}(t)^{2} - v(q_{j-1}) = L(\dot{q}(t), q(t), t),
$$
\n(2.3.11)

onde  $(2.3.11)$  é a lagrangiana clássica do sistema [11],  $(2.3.9)$  será,

$$
K(q_N, t_N, q_0, t_0) = \int_{q_1}^{q_{N-1}} D_F e^+ \frac{i}{\hbar} \int_0^T L(\dot{q}(t), q(t), t) dt,
$$
\n(2.3.12)

mas,

$$
\int_0^T L(\dot{q}(t), q(t), t)dt = S(q(t), q_N, q_0, t), \qquad (2.3.13)
$$

onde  $S(q(t), q_N, q_0, t)$  é a ação sofrida pela partícula [11]. Então substituindo (2.3.13) em (2.3.12) teremos,

$$
K(q_N, t_N, q_0, t_0) = \int_{q_1}^{q_{N-1}} D_F e^+ \frac{i}{\hbar} S(q(t), q_N, q_0, t), \qquad (2.3.14)
$$

onde a expressão (2.3.14) é conhecida como a integral de trajetória de Feynman [4].

### Capítulo 3

### O Efeito Aharonov-Bohm

#### 3.1 A Lagrangiana no Eletromagnetismo

Para entender o efeito Aharonov-Bohm [1] devemos primeiro trabalhar a lagrangiana clássica de uma partícula viajando com uma velocidade  $\stackrel{\rightarrow}{v}$ , que possui uma carga  $Q$ , está exposta a um campo elétrico  $\rightarrow$  $E$  e a um potencial vetor  $\rightarrow$ A. Vamos encontrar a forma analítica desta lagrangiana em termos de  $\rightarrow$ A.

Para encontrar a lagrangiana será preciso escrever a força de Lorentz em termos de  $\rightarrow$  $A$ , e não do campo magnético  $\rightarrow$  $B$  e campo elétrico  $\rightarrow$  $E$ , e então compará-la analiticamente com a expressão generalizada da força  $(3.1.1)$  [5],

$$
F_j = -\frac{\partial U}{\partial q_j} + \frac{d}{dt} \frac{\partial U}{\partial q_j},\tag{3.1.1}
$$

onde $q_j$  é a coordenada generalizada com  $j = \{0, 1, 2..., N\}$ e U é a energia potencial. Através desta comparação encontraremos a energia potencial e como consequência a lagrangiana, pois

$$
L = T - U,\tag{3.1.2}
$$
onde  $T$  é a energia cinética [11].

Em suma, devemos escrever o campo elétrico  $\rightarrow$  $E$  e o campo magnético  $\rightarrow$  $B$  presentes na força de Lorentz [2] (  $\rightarrow$  $F = Q($  $\rightarrow$  $\vec{E} + \vec{v} \times \vec{B}$ B)) em termos do potenciais vetor  $\rightarrow$  $A$  e escalar  $\Phi$ .

Das equações de Maxwel [2] temos,

$$
\vec{\nabla} \times \vec{E} = -\frac{\partial \vec{B}}{\partial t},
$$
\n(3.1.3)

e como o divergente do campo magnético  $\rightarrow$  $B$  é nulo  $[2]$ , ele advém do rotacional do potencial vetor  $\rightarrow$ A, ou seja,

$$
\overrightarrow{B} = \overrightarrow{\nabla} \times \overrightarrow{A}, \qquad (3.1.4)
$$

substituindo  $(3.1.4)$  em  $(3.1.3)$  teremos,

$$
\vec{\nabla} \times \vec{E} = -\frac{\partial}{\partial t} \vec{\nabla} \times \vec{A},\tag{3.1.5}
$$

e sabendo que a derivada temporal comuta com as derivadas espaciais [5], (3.1.5) torna-se,

 $\rightarrow$ 

$$
\vec{\nabla} \times \vec{E} + \vec{\nabla} \times \frac{\partial}{\partial t} \vec{A} = 0, \qquad (3.1.6)
$$

agora fatorando em (3.1.6) o operador  $\bigtriangledown$   $\times$ ,

$$
\overrightarrow{\nabla} \times \left( \overrightarrow{E} + \frac{\partial}{\partial t} \overrightarrow{A} \right) = 0, \qquad (3.1.7)
$$

e usando a propriedade matemática que diz se o rotacional de um vetor é nulo, ele advém do negativo do gradiente de um escalar, fica claro que,

$$
\vec{E} = -\vec{\nabla} \cdot \Phi - \frac{\partial}{\partial t} \vec{A},\tag{3.1.8}
$$

onde (3.1.8) é a expressão do campo elétrico em termos dos potenciais escalar  $\Phi$  e vetor A.

Substituindo  $(3.1.4)$  e  $(3.1.8)$  na força de Lorentz  $(3.1.9)$ ,

$$
\vec{F} = Q\left(\vec{E} + \vec{v} \times \vec{B}\right),\tag{3.1.9}
$$

a teremos em termos dos potenciais escalar e vetor como segue,

$$
\vec{F} = Q\left(-\stackrel{\rightarrow}{\nabla} \cdot \Phi - \frac{\partial \stackrel{\rightarrow}{A}}{\partial t} + \stackrel{\rightarrow}{v} \times (\stackrel{\rightarrow}{\nabla} \times \stackrel{\rightarrow}{A})\right).
$$
(3.1.10)

Por simplicidade e sem perda de generalidade vamos utilizar somente a força na direção  $x, \log(3.1.10)$  torna-se,

$$
F_x = Q\left(-(\vec{\nabla} \cdot \Phi)_x - \frac{\partial A_x}{\partial t} + [\vec{v} \times (\vec{\nabla} \times \vec{A})]_x\right).
$$
 (3.1.11)

O problema agora é descrever o termo final de  $(3.1.11)$  de maneira que possamos escrever a força de uma forma que possa ser comparada com a força generalizada (3.1.1), então,

$$
[\vec{v} \times (\vec{\nabla} \times \vec{A})]_x = ? \tag{3.1.12}
$$

Abrindo o produto vetorial (3.1.12) teremos,

$$
[\vec{v} \times (\vec{\nabla} \times \vec{A})]_x = v_y(\vec{\nabla} \times \vec{A})_z - v_z(\vec{\nabla} \times \vec{A})_y, \qquad (3.1.13)
$$

onde,

$$
(\vec{\nabla} \times \vec{A})_z = \left(\frac{\partial A_y}{\partial x} - \frac{\partial A_x}{\partial y}\right),\tag{3.1.14}
$$

e

$$
(\vec{\nabla} \times \vec{A})_y = \left(\frac{\partial A_x}{\partial z} - \frac{\partial A_z}{\partial x}\right). \tag{3.1.15}
$$

Agora substituindo (3.1.14) e (3.1.15) em (3.1.13) distribuindo os produtos, somando e diminuindo o termo, $v_x \frac{\partial A_x}{\partial x}$  e agrupando os termos positivos e negativos teremos,

$$
[\vec{v} \times (\vec{\nabla} \times \vec{A})]_x = v_y \frac{\partial A_y}{\partial x} + v_z \frac{\partial A_z}{\partial x} + v_x \frac{\partial A_x}{\partial x} - v_y \frac{\partial A_x}{\partial y} - v_z \frac{\partial A_x}{\partial z} - v_x \frac{\partial A_x}{\partial x}.
$$
 (3.1.16)

Para identificar os termos negativos de (3.1.16) temos que encontrar a derivada total do potencial vetor na direção  $x$  em relação ao tempo.

Primeiro vamos fazer sua derivada variacional [6],

$$
dA_x = \frac{\partial A_x}{\partial x} dx + \frac{\partial A_x}{\partial y} dy + \frac{\partial A_x}{\partial z} dz + \frac{\partial A_x}{\partial t} dt,
$$
\n(3.1.17)

agora dividimos pela diferencial dt,

$$
\frac{dA_x}{dt} = \frac{\partial A_x}{\partial x}\frac{dx}{dt} + \frac{\partial A_x}{\partial y}\frac{dy}{dt} + \frac{\partial A_x}{\partial z}\frac{dz}{dt} + \frac{\partial A_x}{\partial t}\frac{dt}{dt},
$$
(3.1.18)

e como,

$$
\frac{dx}{dt} = v_x, \quad \frac{dy}{dt} = v_y, \quad \frac{dz}{dt} = v_z, \quad \frac{dt}{dt} = 1,
$$
\n(3.1.19)

a derivada total de  $A_x$  (3.1.18) se torna,

$$
\frac{dA_x}{dt} = \frac{\partial A_x}{\partial x} v_x + \frac{\partial A_x}{\partial y} v_y + \frac{\partial A_x}{\partial z} v_z + \frac{\partial A_x}{\partial t},\tag{3.1.20}
$$

agora arrumando os termos de (3.1.20) temos,

$$
-\frac{\partial A_x}{\partial x}v_x - \frac{\partial A_x}{\partial y}v_y - \frac{\partial A_x}{\partial z}v_z = \frac{\partial A_x}{\partial t} - \frac{dA_x}{dt}.
$$
 (3.1.21)

e vemos claramente que  $(3.1.21)$  é a parte negativa de  $(3.1.16)$ .

Então substituindo  $(3.1.21)$  em  $(3.1.16)$  teremos,

$$
[\vec{v} \times (\vec{\nabla} \times \vec{A})]_x = v_y \frac{\partial A_y}{\partial x} + v_z \frac{\partial A_z}{\partial x} + v_x \frac{\partial A_x}{\partial x} + \frac{\partial A_x}{\partial t} - \frac{dA_x}{dt}.
$$
 (3.1.22)

A parte negativa de  $(3.1.16)$  já foi resolvida resultando em  $(3.1.22)$ , agora vamos trabalhar melhor (3.1.22).

Antes vamos desenvolver o termo,

$$
\frac{\partial}{\partial x}(\vec{v}.\vec{A}) = \frac{\partial}{\partial x}(v_x A_x + v_y A_y + v_z A_z),\tag{3.1.23}
$$

derivando termo a termo, usando a regra da cadeia, (3.1.23) torna-se,

$$
\frac{\partial}{\partial x}(\vec{v}.\vec{A}) = v_x \frac{\partial A_x}{\partial x} + v_y \frac{\partial A_y}{\partial x} + v_z \frac{\partial A_z}{\partial x},\tag{3.1.24}
$$

logo reconhecemos  $(3.1.24)$  em  $(3.1.22)$  e fazendo então a substituição teremos,

$$
[\vec{v} \times (\vec{\nabla} \times \vec{A})]_x = \frac{\partial}{\partial x} (\vec{v} \cdot \vec{A}) + \frac{\partial A_x}{\partial t} - \frac{dA_x}{dt}.
$$
 (3.1.25)

Neste momento, voltamos a expressão da força  $(3.1.11)$  e substituímos  $(3.1.25)$  nela resultando em,

$$
F_x = Q\left(-(\vec{\nabla}\cdot\Phi)_x - \frac{\partial A_x}{\partial t} + \frac{\partial}{\partial x}(\vec{v}\cdot\vec{A}) + \frac{\partial A_x}{\partial t} - \frac{dA_x}{dt}\right),\tag{3.1.26}
$$

e levando-se em conta que o divergente na direção  $x$  é simplesmente a derivada parcial em x, ou seja  $(\nabla \cdot \Phi)_x = \frac{\partial \Phi}{\partial x}$ , a força  $(3.1.26)$  torna-se,

$$
F_x = Q\left(-\frac{\partial \Phi}{\partial x} - \frac{\partial A_x}{\partial t} + \frac{\partial}{\partial x}(\vec{v} \cdot \vec{A}) + \frac{\partial A_x}{\partial t} - \frac{dA_x}{dt}\right),\tag{3.1.27}
$$

agora em (3.1.27), cancelando os termos opostos e colocando o operador  $\frac{\partial}{\partial x}$  em evidência chegamos a,

$$
F_x = Q\left(-\frac{\partial}{\partial x}(\Phi - (\vec{v}.\vec{A})) - \frac{dA_x}{dt}\right).
$$
 (3.1.28)

Para encontrar a forma desejada da força vamos analisar o termo  $(3.1.29)$ ,

$$
\frac{d}{dt}\left(\frac{\partial}{\partial v_x}(\vec{v}.\vec{A})\right) = \frac{d}{dt}\left(\frac{\partial}{\partial v_x}\left(A_xv_x + A_yv_y + A_zv_z\right)\right),\tag{3.1.29}
$$

derivando (3.1.29) em relação a  $v_x$  utilizando a regra da cadeia teremos,

$$
\frac{d}{dt}\left(\frac{\partial}{\partial v_x}(\vec{v}.\vec{A})\right) = \frac{d}{dt}\left(A_x\frac{\partial v_x}{\partial v_x} + v_x\frac{\partial A_x}{\partial v_x} + os \ termo \ de \ coordenadas \ y \ e \ z\right). \tag{3.1.30}
$$

Sabendo que,

$$
\frac{\partial A_x}{\partial v_x} = \frac{\partial A_y}{\partial v_x} = \frac{\partial A_z}{\partial v_x} = 0,
$$
\n(3.1.31)

e também,

$$
\frac{\partial v_y}{\partial v_x} = \frac{\partial v_z}{\partial v_x} = 0 \quad ; \quad \frac{\partial v_x}{\partial v_x} = 1,
$$
\n(3.1.32)

vemos claramente que (3.1.30) transforma-se em

$$
\frac{d}{dt}\left(\frac{\partial}{\partial v_x}(\vec{v}.\vec{A})\right) = \frac{dA_x}{dt}.\tag{3.1.33}
$$

Finalmente podemos voltar à força substituindo  $(3.1.33)$  em  $(3.1.28)$  chegando a expressão,

$$
F_x = Q\left(-\frac{\partial}{\partial x}(\Phi - (\vec{v}.\vec{A})) - \frac{d}{dt}\left(\frac{\partial}{\partial v_x}(\vec{v}.\vec{A})\right)\right),\tag{3.1.34}
$$

onde  $(3.1.34)$  é a força de Lorentz na direção x em termos do produto escalar entre o potencial vetor  $\stackrel{\rightarrow}{A}$ e a velocidade $\stackrel{\rightarrow}{v}$ e não mais em termos do produto vetorial da velocidade e o campo magnético  $\rightarrow$ B.

Agora por comparação analítica direta entre  $(3.1.34)$  e  $(3.1.1)$  tomando i igual a x percebe-se claramente que,

$$
U = Q(\Phi - (\vec{v}.\vec{A})), \tag{3.1.35}
$$

então de  $(3.1.2)$  temos que a lagrangiana é,

$$
L = T - Q(\Phi - (\vec{v} \cdot \vec{A})), \tag{3.1.36}
$$

ou seja,

$$
L = T - Q\Phi + Q(\vec{v}.\vec{A}), \qquad (3.1.37)
$$

onde (3.1.37), ´e enfim a lagrangiana em termos do potencial vetor e n˜ao do campo magnético.

#### 3.2 O Efeito Aharonov-Bohm

Quando bombardeamos partículas sobre fendas em condições que revelam a sua característica quântica ondulatória, temos como resultado uma figura de interferência com seus máximos e mínimos  $[7]$ , fig. $(3.1)$ .

Temos que relembrar que os máximos e mínimos estão intimamente ligados às diferenças de fase que ocorrem nas ondas  $[8]$  associadas às partículas. Teremos então interferências construtivas e destrutivas, podendo destruir e construir parcialmente ou totalmente a probabilidade da partícula bater em um determinado local do anteparo formando então a figura de interferência fig. $(3.1)$ .

Para entender melhor este fenômeno temos que analisar com muita sutileza o ente causador, a fase que a onda associada `a part´ıcula ganha ao passar pelas fendas.

Agora imagine se colocarmos entre as fendas e o anteparo fig. $(3.1)$ , que é onde ocorre interferência, um campo magnético  $\rightarrow$  $B$ , bem localizado e bem definido, numa superfície

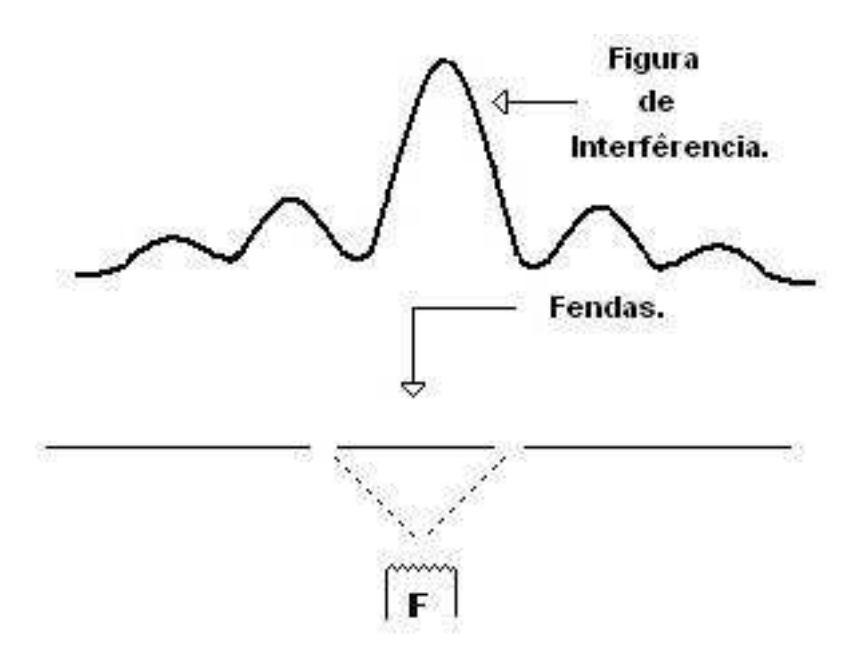

Figura 3.1: Experimento de difração de partículas. Partículas quânticas geradas na fonte F, passam pelas fendas formando num anteparo uma figura de interferência.

fechada que tem a capacidade de blindar esse campo e que seja impermeável à partícula, ou seja, a partícula não entra no interior da superfície, logo não encontra na sua trajetória nenhuma linha de campo magnético, pois estas se restringem à superfície fig. $(3.2)$ .

O que aconteceria com a figura de interferência? Uma vêz que a partícula não se expõem a nenhum campo magnético. Esta indagação que levou o Aharonov e Bohm a desenvolver sua teoria [1]. Para responder estas perguntas devemos saber se este campo vai de alguma forma influenciar na onda associada à partícula mudando sua fase em relação a fase anterior. Então vamos agora formalizar nossos pensamentos e entrar de uma vêz no mérito da questão.

Como estamos tratando da evolução temporal e espacial de um sistema quântico, vamos utilizar o conceito desenvolvido por Feynman sobre a trajetória [4]. Para colocar o experimento nas condições que se possa usar este conceito temos que dividir a trajetória em N intervalos de tempo e espaço, onde a fonte será o ponto inicial  $(q_0, t_0)$  e o anteparo será o ponto final  $(q_N, t_N)$ , sendo  $q_j$  a posição no tempo  $t_j$  fig.(3.3).

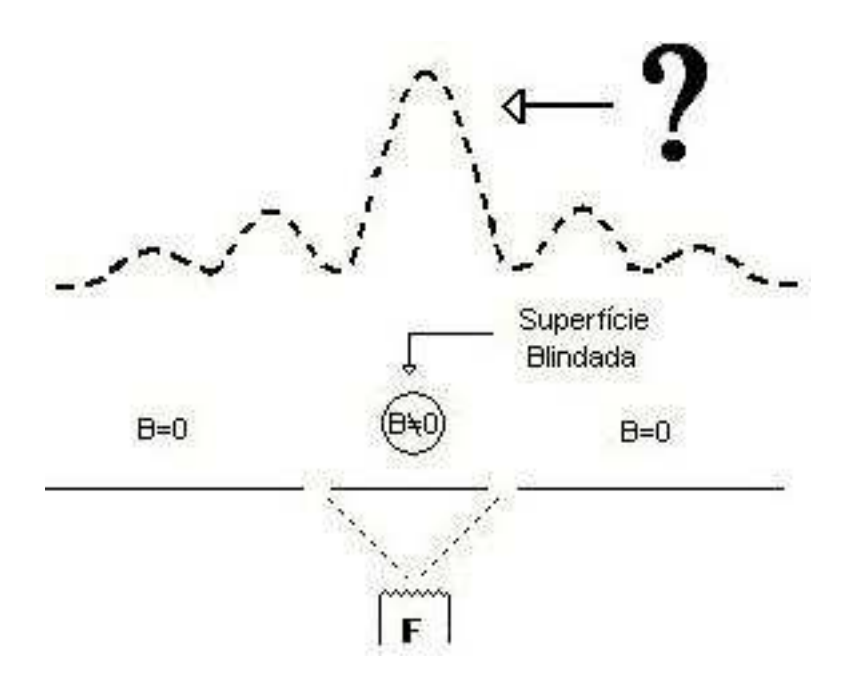

Figura 3.2: Experimento de difração de partículas. Partículas quânticas geradas na fonte F, passam pelas fendas onde logo em seguida existe um campo magnético  $\rightarrow$ B restrito a uma superfície que o blinda e impede a partícula de penetrar no seu interior, ou seja ela não se expõem ao campo. Qual será o formato da figura de interferência no anteparo?

O conceito de Feynman pode ser resumido pela integral de trajetória (2.3.14). Mas para chegar ao anteparo a partícula tem duas opções: passar pela fenda da direita ou pela fenda da esquerda fig.  $(3.3)$ . Isto nos leva a usar a amplitude de transição de sair de F e chegar no anteparo, pelo lado esquerdo (3.2.1) e pelo lado direito (3.2.2).

Logo,

$$
K(q_N, t_N, q_0, t_0)_{(E squared a)} = \int_{q_1}^{q_{N-1}} D_F e^+ \frac{i}{\hbar} S(q(t), q_N, q_0, t), \qquad (3.2.1)
$$

e

$$
K(q_N, t_N, q_0, t_0)_{(Diretta)} = \int_{q_1}^{q_{N-1}} D_F e^+ \frac{i}{\hbar} S(q(t), q_N, q_0, t). \tag{3.2.2}
$$

Agora vamos olhar para a ação  $(2.3.13)$  que está presente em  $(3.2.1)$  e em  $(3.2.2)$ .

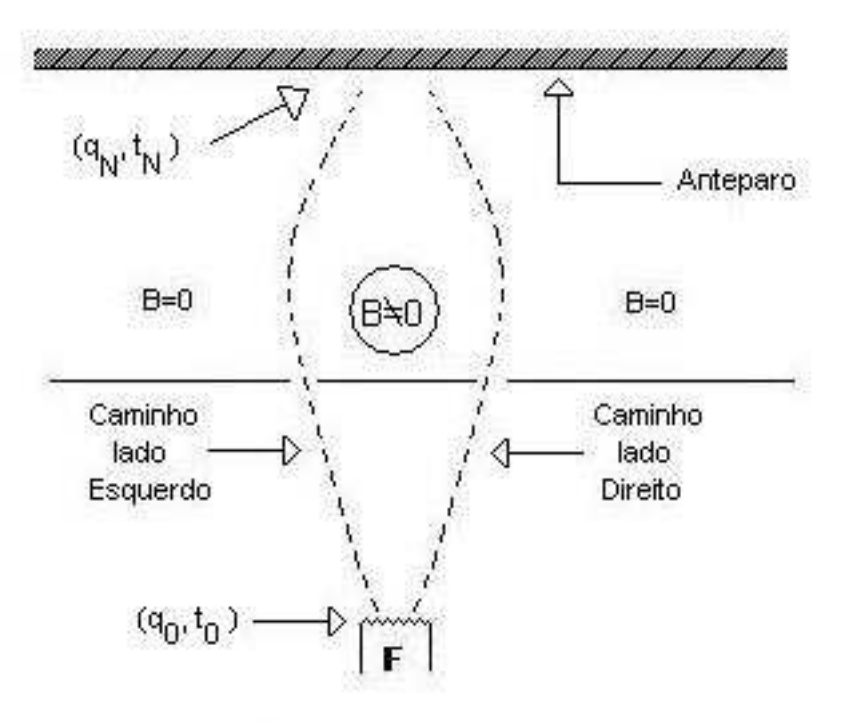

Figura 3.3: Experimento de difração de partículas. Partículas quânticas geradas na fonte F, ponto inicial  $(q_0, t_0)$ , passam pelas fendas onde logo em seguida existe um campo magnético  $B$  $\rightarrow$ restrito a uma superfície que o blinda e impede a partícula de penetrar no seu interior, ou seja ela não se expõem ao campo. A partícula pode passar pela direita ou pela esquerda até chegar no anteparo, ponto final  $(q_N, t_N)$ .

$$
\int_0^T L(\dot{q}(t), q(t), t)dt = S(q(t), q_N, q_0, t),
$$
\n(3.2.3)

Observe que para determinar a ação precisaremos da lagrangiana, então vamos determinala

Como já foi dito a partícula não sentirá o campo  $\rightarrow$ B, mas de acordo com (3.1.4), onde existir um campo magnético  $\rightarrow$  $B$  sempre existirá pelo menos "'matematicamente"' um potencial vetor  $\rightarrow$ A rotacionando em torno de  $\rightarrow$ *B* fig.(3.4).

A partícula não sente o campo magnético, mas se o potencial vetor tiver algum sentido físico, ela vai sofrer alguma influência, pois  $\rightarrow$  $A$  está presente em todo o espaço que circunda

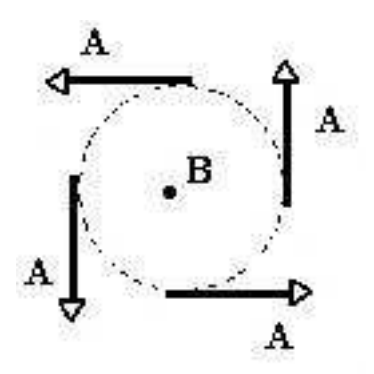

Figura 3.4: O campo magnético está saindo da página. Então temos um potencial vetor  $\overrightarrow{A}$ A rotacionando no sentido anti-horário em todo o espaço que circunda o campo magnético. Isto vai de acordo com a equação  $\rightarrow$  $B=$  $\rightarrow$ ▽ ×  $\rightarrow$ A.

 $\rightarrow$ B. Então fica claro que a lagrangiana deve estar em termos do potencial vetor  $\rightarrow$ A, logo (3.1.37) da conta disso.

Então substituindo  $(3.1.37)$  em  $(3.2.3)$  teremos,

$$
S(q(t), qN, q0, t) = \int_0^T \left( T - Q\Phi + Q(\vec{v}.\vec{A}) \right) dt,
$$
\n(3.2.4)

ajustando os termos,

$$
S(q(t), q_N, q_0, t) = \int_0^T (T - Q\Phi) dt + Q \int_0^T (\vec{v} \cdot \vec{A}) dt,
$$
 (3.2.5)

mas,

$$
\vec{v} = \frac{d\vec{s}}{dt},\tag{3.2.6}
$$

onde  $d\vec{s}$  é o incremento de caminho. Agora substituindo (3.2.6) em (3.2.5) teremos,

$$
S(q(t), q_N, q_0, t) = \int_0^T (T - Q\Phi) dt + Q \int_0^T \frac{d\vec{s}}{dt} \cdot \vec{A} dt,
$$
 (3.2.7)

Cancelando dt e mudando corretamente os limites de integração de  $t_0 = 0$  para  $q_0$ , ou

seja, no tempo inicial a partícula está na posição inicial (fonte) e de  $t_N = T$  para  $q_N$ , pois no tempo final a partícula está na posição final (anteparo) fig.(3.3). Logo,

$$
S(q(t), q_N, q_0, t) = \int_0^T (T - Q\Phi) dt + Q \int_{q_0}^{q_N} \vec{A} \cdot d\vec{s} . \qquad (3.2.8)
$$

Agora substituindo  $(3.2.8)$  em  $(3.2.1)$ ,  $(3.2.2)$  e juntando as duas equações teremos,

$$
K(q_N, t_N, q_0, t_0)_{(E,D)} = \int_{q_1}^{q_{N-1}} D_F e^+ \frac{i}{\hbar} \left( \int_0^T (T - Q\Phi) dt + Q \int_{q_0}^{q_N} \vec{A} \cdot d\vec{s} \right), \quad (3.2.9)
$$

arrumando os termos,

$$
K(q_N, t_N, q_0, t_0)_{(E,D)} = \left( \int_{q_1}^{q_{N-1}} D_F e^+ \frac{i}{\hbar} \int_0^T (T - Q\Phi) dt \right) \cdot \left( e^+ \frac{iQ}{\hbar} \int_{q_0}^{q_N} \vec{A} \cdot d\vec{s} \right),
$$
\n(3.2.10)

definindo o termo que está no primeiro parênteses de  $(3.2.10)$  como  $\Delta$ ,

$$
\Delta = \int_{q_1}^{q_{N-1}} D_F e^+ \frac{i}{\hbar} \int_0^T (T - Q\Phi) dt, \qquad (3.2.11)
$$

 $logo(3.2.10)$  será,

$$
K(q_N, t_N, q_0, t_0)_{(E,D)} = \Delta e^+ \frac{iQ}{\hbar} \int_{q_0}^{q_N} \vec{A} \cdot d\vec{s}, \qquad (3.2.12)
$$

onde o propagador (3.2.12) mostra como será a transição espacial e temporal da partícula.

Vamos agora aplicar (3.2.12) primeiro para o lado direito,

$$
K(q_N, t_N, q_0, t_0)_{(Direito)} = \Delta e^+ \frac{iQ}{\hbar} \int_{q_0}^{q_N} \vec{A} \cdot d\vec{s}, \qquad (3.2.13)
$$

no caminho passando pelo lado direito o produto interno entre os vetores  $\rightarrow$  $\vec{A}$ e $\vec{d}$   $\vec{s}$ será positivo pois os dois tem o mesmo sentido fig. $(3.5)$ . Então,

$$
\int_{q_0}^{q_N} \vec{A} \cdot d\vec{s} = + \int_{q_0}^{q_N} A ds,
$$
\n(3.2.14)

agora substituindo (3.2.14) em (3.2.13) teremos,

$$
K(q_N, t_N, q_0, t_0)_{(Direito)} = \Delta e^+ \frac{iQ}{\hbar} \int_{q_0}^{q_N} A ds.
$$
 (3.2.15)

Fica claro que pelo caminho do lado direito a onda associada à partícula ganha uma fase positiva graças ao produto interno presente no propagador  $(3.2.15)$  ser positivo.

Para o lado esquerdo observamos que o potencial vetor tem o sentido oposto ao  $d\vec{s}$  $fig.(3.5).$ 

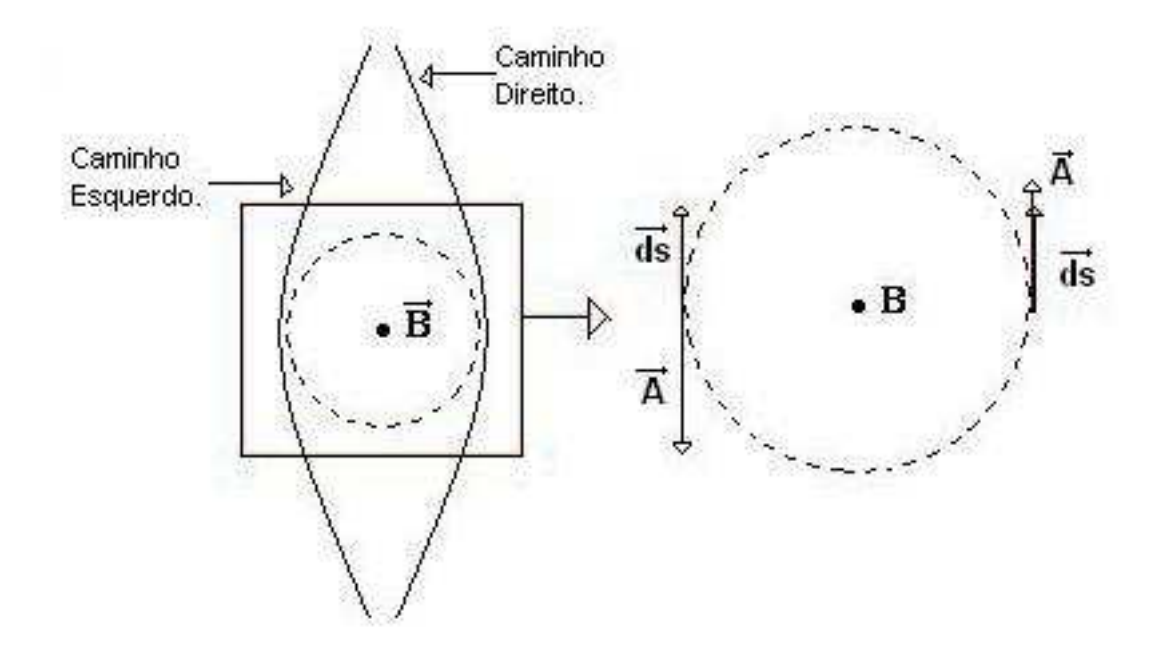

Figura 3.5: Na experiência de difração de partículas onde existe um campo magnético  $\stackrel{\rightarrow}{B}$ B bem localizado e restrito ao interior de uma superfície blindada e impermeável à partícula, ela tem dois caminhos a seguir: Um a esquerda e outro a direita de  $\rightarrow$ B. Passando pela direita o elemento de caminho  $\rightarrow$ ds terá o mesmo sentido que potencial vetor  $\rightarrow$  ${\cal A}$ e passando pela esquerda eles terão sentidos opostos.

Logo o produto interno entre os dois vetores será negativo, ou seja,

$$
\int_{q_0}^{q_N} A \, ds = -\int_{q_0}^{q_N} A ds,\tag{3.2.16}
$$

e substituindo (3.2.16) em (3.2.12) teremos,

$$
K(q_N, t_N, q_0, t_0)_{(Esquerdo)} = \Delta e^{-iQ} \frac{iQ}{\hbar} \int_{q_0}^{q_N} A ds.
$$
 (3.2.17)

Ao contr´ario do que acontece com a onda que passa pelo lado direito do campo, a onda que passa pela esquerda ganha uma fase negativa, graças ao produto interno presente no propagador  $(3.2.17)$  ser negativo, então a presença do potencial vetor acarretará uma diferença de fase.

Para sabermos se em um determinado ponto do anteparo ocorrerá um máximo ou um mínimo de probabilidade temos que determinar a diferença de fase entre as ondas que passa pela direita e que passa pela esquerda.

De acordo com  $(2.1.13)$  a onda que passa pela direita será,

$$
\psi(q_N, t_N, q_0, t_0)_{(Diretta)} = \int_{-\infty}^{\infty} K(q_N, t_N, q_0, t_0)_{(Diretta)} \psi(q_0, t_0) dq_0 \tag{3.2.18}
$$

e substituindo (3.2.15) em (3.2.18) teremos,

$$
\psi(q_N, t_N, q_0, t_0)_{(Direita)} = \int_{-\infty}^{\infty} \left( \Delta e^{\frac{iQ}{\hbar}} \int_{q_0}^{q_N} A ds \right) \psi(q_0, t_0) dq_0 \tag{3.2.19}
$$

arrumando os termos,

$$
\psi(q_N, t_N, q_0, t_0)_{(Diret a)} = \int_{-\infty}^{\infty} \Delta \psi(q_0, t_0) dq_0 e^+ \left(\frac{iQ}{\hbar} \int_{q_0}^{q_N} A ds\right), \tag{3.2.20}
$$

onde o termo entre parênteses de  $(3.2.20)$  é a fase ganha devido ao potencial vetor.

Para a onda da esquerda vale um cálculo análogo que resultará em ,

$$
\psi(q_N, t_N, q_0, t_0)_{(Esquerda)} = \int_{-\infty}^{\infty} \Delta \psi(q_0, t_0) dq_0 e^{-iQ \over \hbar} \int_{q_0}^{q_N} A ds, \qquad (3.2.21)
$$

e a fase ganha será o negativo da fase da onda que passa pela direita.

Uma vêz sabendo que a onda que passa pela direita (3.2.20) tem um ganho de fase,

$$
\frac{Q}{\hbar} \int_{q_0}^{q_N} A ds, \tag{3.2.22}
$$

e a onda que passa pela esquerda (3.2.21) tem um ganho de fase,

$$
-\frac{Q}{\hbar} \int_{q_0}^{q_N} A ds, \tag{3.2.23}
$$

podemos determinar a diferença de fase que ocorreu devido a presença do potencial vetor. Então de (3.2.22) e (3.2.23) temos uma diferença de fase $\delta f,$ 

$$
\delta f = \left(\frac{Q}{\hbar} \int_{q_0}^{q_N} Ads\right)_{(Direito)} - \left(\frac{Q}{\hbar} \int_{q_0}^{q_N} Ads\right)_{(Esquerdo)},
$$
\n(3.2.24)

logo,

$$
\delta f = \frac{Q}{\hbar} \left[ \int_{q_0}^{q_N} A ds - \int_{q_0}^{q_N} A ds \right],\tag{3.2.25}
$$

invertendo os limites da segunda integral,

$$
\delta f = \frac{Q}{\hbar} \left[ \int_{q_0}^{q_N} A ds + \int_{q_N}^{q_0} A ds \right],\tag{3.2.26}
$$

que resulta em,

$$
\delta f = \frac{Q}{\hbar} \oint_C \vec{A} \cdot \vec{ds},\tag{3.2.27}
$$

onde (3.2.27) é a diferença de fase que procuramos em termos da integral fechada em todo o circuito.

Vamos agora olhar para a seguinte equação,

$$
\int_{S} \vec{\nabla} \times \vec{A} \vec{n} \, da = \oint_{C} \vec{A} \cdot d \vec{s} \, . \tag{3.2.28}
$$

sendo  $(3.2.28)$  o teorema de Stokes [9], onde da é o elemento de área, S é a superfície e C  $\acute{\text{e}}$  o circuito referente à  $S$ .

Mas de acordo com  $(3.1.4)$ , vemos que  $(3.2.28)$  será,

$$
\int_{S} \vec{B} \vec{n} \, da = \oint_{C} \vec{A} \, d \vec{s}, \qquad (3.2.29)
$$

sabendo que,

$$
\Phi_B = \int_S \vec{B} \vec{n} \, da,\tag{3.2.30}
$$

onde  $\Phi_B$  é o fluxo magnético [10] que passa pela superfície blindada S fig.(3.2).

Então igualando  $(3.2.29)$  a  $(3.2.30)$  temos,

$$
\Phi_B = \oint_C \vec{A} \cdot d\vec{s},\tag{3.2.31}
$$

e por fim igualando  $(3.2.27)$  a  $(3.2.31)$ , a diferença de fase será,

$$
\delta f = \frac{Q}{\hbar} \Phi_B,\tag{3.2.32}
$$

que é o fluxo magnético através da superfície blindada.

Então, mesmo quando a partícula não sente diretamente o campo magnético, ela sentirá o seu efeito através do potencial vetor que por sua vêz deixa de ser simplesmente um artifício matemático e passa a ser um importante parâmetro físico. Este efeito é sem dúvida muito sutil pois ele vai aparecer na fase de uma onda que só existe nos termos da mecânica quântica. Experimentalmente falando, o que ocorre é um deslocamento na

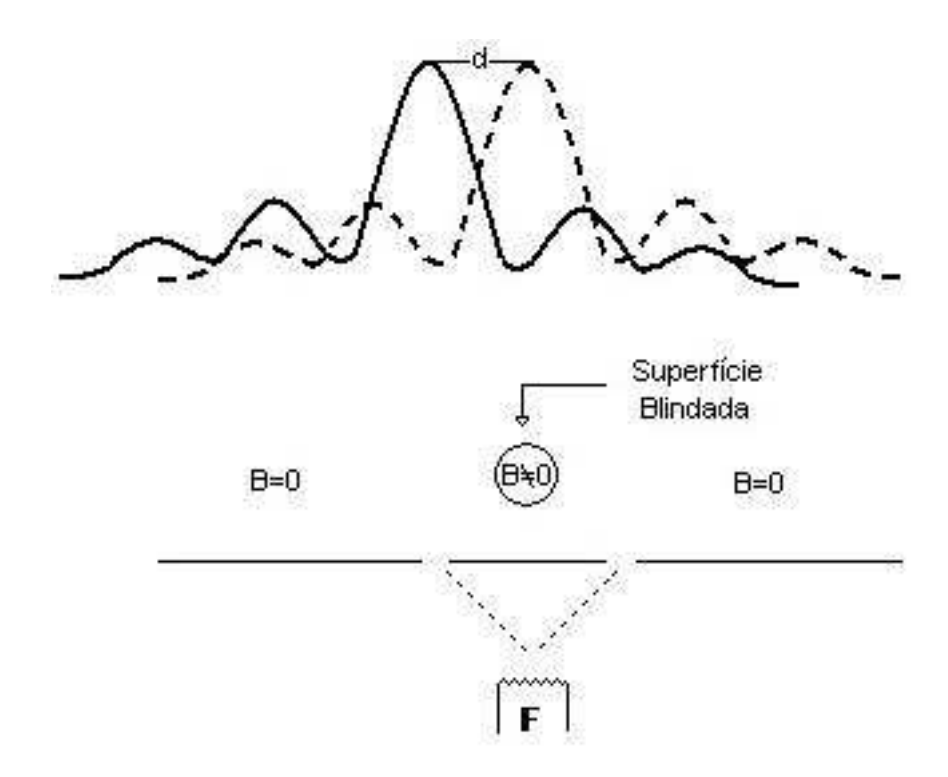

Figura 3.6: Experiência de difração de partículas que mostra o efeito Aharonov-Bohm. A partícula é gerada na fonte  $F$  e chega no anteparo passando antes pela região onde existe um potencial vetor  $\rightarrow$  $A$  que rotaciona em torno do campo magnético  $\rightarrow$  $B$  blindado por uma superfície. Devido a esta blindagem ele não é sentido pela partícula, ela sentirá somente o efeito do potencial vetor  $\vec{A}$ . Este efeito resultará em um ganho de fase que vai causar um deslocamento  $d$  na figura de interferência em relação a figura que tínhamos na ausência de  $\rightarrow$  $B$ .

figura de interferência devido ao ganho dessa nova fase  $(3.2.32)$ , fig. $(3.6)$ .

Enfim, o efeito Aharonov-Bohm é o ganho de fase que a onda associado à partícula sofre quando a partícula encontra um potencial vetor em seu caminho. A coisa mais importante deste efeito é a descoberta de que o potencial vetor tem ao contrário do que se pensava uma realidade física muito importante. O potencial vetor atua de certa forma mudando a direção no movimento diferentemente do potencial escalar que acelera ou desacelera a partícula, ou seja, o potencial vetor não muda o módulo da velocidade.

# Capítulo 4

# O Efeito Aharonov-Casher

#### 4.1 Uma Descrição Qualitativa do Fenômeno

O Efeito Aharonov-Casher [3] consiste em uma partícula sem carga sofrer o efeito Aharonov-Bohm [1]. Esta partícula deve obrigatoriamente ter um momento magnético pois diferentemente do efeito Aharonov-Bohm, onde a fase ganha pela função de onda está diretamente ligada à interação entre a carga e o potencial vetor magnético, aqui ocorre uma intera¸c˜ao entre o campo el´etrico e o momento magn´etico da part´ıcula. O efeito Aharonov-Casher é simétrico ao efeito Aharonov-Bohm, neste o campo magnético sofre ação de uma linha de carga enquanto no efeito Aharonov-Bohm é a carga que sofre ação do campo magnético.

Para chegar ao efeito Aharonov-Casher vamos considerar um solenóide neutro suficientemente grande, tal que o campo magn´etico produzido por ele esteja totalmente localizado no seu interior, o solenóide interage com uma carga que produz um campo elétrico. Uma vêz interagindo teremos que encontrar a lagrangiana deste sistema, carga-solenóide que represente esta interação, e daí calcularmos a ação sofrida pelo solenóide em seu caminho pois ela que é a responsável direta pelo ganho de fase [1].

A situação que descrevemos de um solenóide interagindo com uma carga será aproximada como sendo uma partícula neutra com momento magnético interagindo com um campo elétrico, onde o solenóide representa esta partícula e o campo elétrico é inerente à linha carregada. Então, daí adiante teremos somente uma partícula sem carga interagindo com um campo elétrico através de seu momento magnético.

## 4.2 A Lagrangiana

Considere uma carga  $Q$  de massa  $m$ , localizada na posição  $\vec{r}$  e um solenóide neutro e suficientemente grande de massa  $M$ , localizado na posição  $\rightarrow$  $R, fig.(4.1).$ 

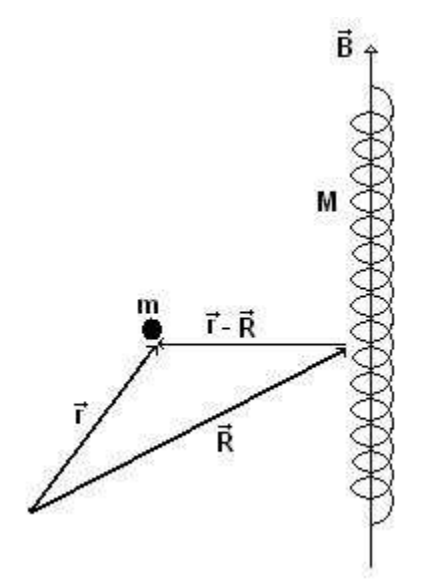

Figura 4.1: Um solenóide neutro, suficientemente grande de massa  $M$ , localizado na posição  $\stackrel{\rightarrow}{R}$ R, está em movimento relativo a uma carga  $Q$  de massa m localizada na posição  $\vec{r}$ . O solenóide produz um campo magn´etico B localizado somente no seu interior e a carga Q produz um campo elétrico no espaço que a circunda.

O solenóide e a carga estão em movimento relativo. O solenóide com velocidade ·→  $R<sub>e</sub>$ a carga com velocidade ·→  $\vec{r}$ . O solenóide produz um potencial vetor  $\vec{A}$  $A$  em todo o espaço

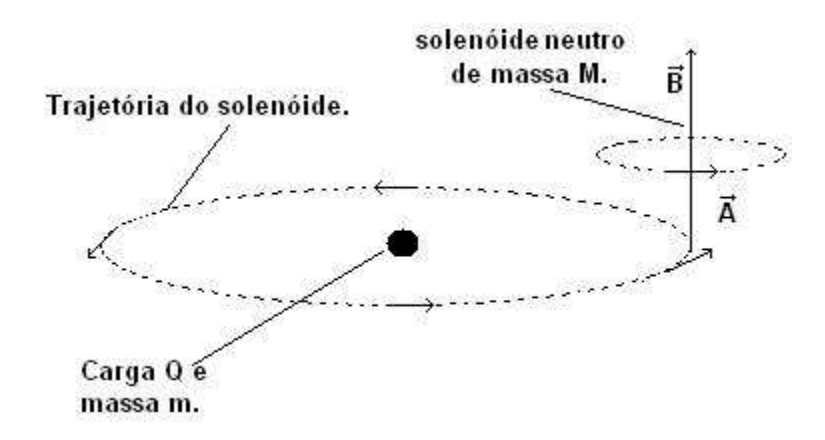

então a carga apesar de não sentir o campo magnético  $\rightarrow$  $B$  sentirá o efeito do potencial vetor, fig. $(4.2)$ .

Figura 4.2: O campo magnético  $\vec{B}$  $B$  restrito ao interior do solenóide, e o potencial vetor  $\rightarrow$ A oriundo do solenóide estão em movimento relativo à carga.

Como a carga sente somente o efeito de  $\rightarrow$ A devemos expressar a lagrangiana em termos da interação de  $Q$  e  $\rightarrow$  $A$ , e a equação  $(3.1.37)$  da conta desta interação. A pergunta  $\acute{e}$ : será que a lagrangiana  $(3.1.37)$  corresponde fielmente o que acontece com o sistema carga-solenóide? Vamos então verificar.

De acordo com (3.1.37) temos como lagrangiana do sistema,

$$
L = \frac{m \stackrel{\cdot}{r}^2}{2} + \frac{M \stackrel{\cdot}{R}^2}{2} + Q \stackrel{\rightarrow}{A} (\stackrel{\rightarrow}{r}, \stackrel{\rightarrow}{R}). \stackrel{\rightarrow}{r},
$$
 (4.2.1)

onde,

$$
\vec{A}(\vec{r},\vec{R}) = \vec{A}(\vec{r}-\vec{R}),\tag{4.2.2}
$$

ou seja, o potencial vetor depende da posição relativa entre a carga e o solenóide fig. $(4.1)$ .

Para verificar se a lagrangiana (4.2.1) descreve o sistema, teremos que calcular a força que o solenóide exerce na carga e vice versa. A força que atua no solenóide deve ser igual

em módulo a força que atua na carga. A simetria do sistema exige esta reciprocidade, e deve apresentar também uma invariância de gauge.

Vamos então encontrar a equação do movimento colocando (4.2.1) na equação de Euler-Lagrange  $[11]$   $(4.2.3)$ ,

$$
\frac{\partial L}{\partial x_j} - \frac{d}{dt} \left( \frac{\partial L}{\partial \dot{x}_j} \right) = 0.
$$
\n(4.2.3)

Façamos primeiro o cálculo para a carga, ou seja, coordenada  $r$ . Então teremos,

$$
\frac{\partial L}{\partial r_j} - \frac{d}{dt} \left( \frac{\partial L}{\partial \dot{r}_j} \right) = 0,\tag{4.2.4}
$$

e,

$$
\frac{\partial L}{\partial r_j} = Q \frac{\partial A_i(\vec{r}, \vec{R})}{\partial r_j} \dot{r_i}
$$
\n(4.2.5)

onde índices repetidos indicam um somatório. Agora para a segunda parte de  $(4.2.4)$ temos que,

$$
\frac{\partial L}{\partial \dot{r}_j} = m \dot{r}_j + QA_j(\vec{r}, \vec{R}), \qquad (4.2.6)
$$

e por fim derivamos (4.2.6) no tempo teremos,

$$
\frac{d}{dt}\left(\frac{\partial L}{\partial \dot{r}_j}\right) = \frac{d}{dt}\left(m\,\dot{r}_j + QA_j(\vec{r},\vec{R})\right),\tag{4.2.7}
$$

então,

$$
\frac{d}{dt}\left(\frac{\partial L}{\partial \dot{r}_j}\right) = m \ddot{r}_j + Q \frac{dA_j(\vec{r}, \vec{R})}{dt}.
$$
\n(4.2.8)

Vamos agora olhar para o último termo de  $(4.2.8)$ ,

$$
\frac{dA_j(\vec{r}, \vec{R})}{dt} = \frac{\partial A_j(\vec{r}, \vec{R})}{\partial r_i} \frac{dr_i}{dt} + \frac{\partial A_j(\vec{r}, \vec{R})}{\partial R_i} \frac{dR_i}{dt} + \frac{\partial A_j(\vec{r}, \vec{R})}{\partial t} \frac{dt}{dt},\tag{4.2.9}
$$

usando o fato de que,

$$
\frac{dr_i}{dt} = \dot{r}_i; \qquad \frac{dR_i}{dt} = \dot{R}_i; \qquad \frac{\partial A_j(\vec{r}, \vec{R})}{\partial t} = 0,
$$
\n(4.2.10)

(4.2.9) se torna,

$$
\frac{dA_j(\vec{r}, \vec{R})}{dt} = \frac{\partial A_j(\vec{r}, \vec{R})}{\partial r_i} \dot{r_i} + \frac{\partial A_j(\vec{r}, \vec{R})}{\partial R_i} \dot{R_i},
$$
\n(4.2.11)

onde o último termo de  $(4.2.10)$  se anula porque o potencial vetor não depende explicitamente do tempo. Agora substituindo (4.2.11) em (4.2.8) teremos,

$$
\frac{d}{dt}\left(\frac{\partial L}{\partial \dot{r}_j}\right) = m \ddot{r}_j + Q \frac{\partial A_j(\vec{r}, \vec{R})}{\partial r_i} \dot{r}_i + Q \frac{\partial A_j(\vec{r}, \vec{R})}{\partial R_i} \dot{R}_i.
$$
\n(4.2.12)

De posse de  $(4.2.12)$  e  $(4.2.5)$ , podemos encontrar a equação do movimento para a carga substituindo-as em  $(4.2.4)$ , então,

$$
Q\frac{\partial A_i(\vec{r}, \vec{R})}{\partial r_j}\dot{r}_i - \left(m\,\ddot{r_j} + Q\frac{\partial A_j(\vec{r}, \vec{R})}{\partial r_i}\,\dot{r}_i + Q\frac{\partial A_j(\vec{r}, \vec{R})}{\partial R_i}\,\dot{R}_i\right) = 0,\tag{4.2.13}
$$

logo,

$$
m\ \ddot{r_j} = Q\frac{\partial A_i(\vec{r}, \vec{R})}{\partial r_j}\ \dot{r_i} - Q\frac{\partial A_j(\vec{r}, \vec{R})}{\partial r_i}\ \dot{r_i} + Q\frac{\partial A_j(\vec{r}, \vec{R})}{\partial R_i}\ \dot{R_i},\tag{4.2.14}
$$

ou seja,

$$
m\ \ddot{r_j} = Q\left(\frac{\partial A_i(\vec{r}, \vec{R})}{\partial r_j} - \frac{\partial A_j(\vec{r}, \vec{R})}{\partial r_i}\right)\dot{r_i} + Q\frac{\partial A_j(\vec{r}, \vec{R})}{\partial R_i}\dot{R_i},\tag{4.2.15}
$$

onde (4.2.15) é a força que atua na carga. Vamos agora repetir este procedimento para o solenóide resolvendo a equação de Euler-Lagrange  $(4.2.3)$  para R, que é a coordenada do solenóide. Então teremos,

$$
\frac{\partial L}{\partial R_j} - \frac{d}{dt} \left( \frac{\partial L}{\partial R_j} \right) = 0, \tag{4.2.16}
$$

e

$$
\frac{\partial L}{\partial R_j} = Q \frac{\partial A_i(\vec{r}, \vec{R})}{\partial R_j} \dot{r}_i,
$$
\n(4.2.17)

observe que  $(4.2.17)$  é similar a  $(4.2.5)$ . Para o segundo termo de  $(4.2.16)$  teremos,

$$
\frac{\partial L}{\partial R_j} = M R_j,\tag{4.2.18}
$$

e por fim,

$$
\frac{d}{dt}\left(\frac{\partial L}{\partial \dot{R}_j}\right) = M \ddot{R}_j . \tag{4.2.19}
$$

Agora substituindo  $(4.2.19)$  e  $(4.2.17)$  em  $(4.2.16)$  chegamos à expressão,

$$
M\ddot{R}_j = Q \frac{\partial A_i(\vec{r}, \vec{R})}{\partial R_j} \dot{r}_i, \qquad (4.2.20)
$$

que é a força que atua no solenóide.

Fica claro que com a lagrangiana  $(4.2.1)$  a força que atua no solenóide  $(4.2.20)$  é muito diferente da força que atua na carga  $(4.2.15)$  e isso ocorre porque  $(4.2.19)$  não é semelhante `a (4.2.12) e eles s˜ao diferentes pelo fato de que no segundo termo da lagrangiana (4.2.1) não aprece a velocidade do solenóide, além disso tanto (4.2.15) quanto (4.2.20) não são invariantes de gauge. Então fica claro que a lagrangiana  $(4.2.1)$  deve ser corrigida.

### 4.3 A Lagrangiana Corrigida

Como foi dito na seção 4.2 a lagrangiana (4.2.1) precisa ser corrigida, ela deve apresentar em seu segundo termo a velocidade  $\therefore$  $R$  do solenóide [3]. Então a lagrangiana  $(4.2.1)$ se torna,

$$
L = \frac{m \stackrel{\cdot}{r}^2}{2} + \frac{M \stackrel{\cdot}{R}^2}{2} + Q \stackrel{\rightarrow}{A} (\stackrel{\rightarrow}{r}, \stackrel{\rightarrow}{R}).[\stackrel{\rightarrow}{r} - \stackrel{\rightarrow}{R}].
$$
 (4.3.1)

Agora vamos verificar se as forças que atuam na carga e no solenóide são simétricas e  $também se com (4.3.1) existe conservação do momento.$ 

Vamos novamente resolver a equação de Euler-Lagrange para as coordenadas  $r \in R$ , primeiro para r,

$$
\frac{\partial L}{\partial r_j} - \frac{d}{dt} \left( \frac{\partial L}{\partial \dot{r}_j} \right) = 0,\tag{4.3.2}
$$

então,

$$
\frac{\partial L}{\partial r_j} = \frac{\partial}{\partial r_j} \left( \frac{m \stackrel{\cdot}{r}^2}{2} + \frac{M \stackrel{\cdot}{R}^2}{2} + Q \stackrel{\rightarrow}{A} (\stackrel{\rightarrow}{r}, \stackrel{\rightarrow}{R}).[\stackrel{\rightarrow}{r} - \stackrel{\rightarrow}{R}] \right), \tag{4.3.3}
$$

logo,

$$
\frac{\partial L}{\partial r_j} = Q \frac{\partial A_i(\vec{r}, \vec{R})}{\partial r_j} \left(\dot{r}_i - \dot{R}_i\right),\tag{4.3.4}
$$

distribuindo,

$$
\frac{\partial L}{\partial r_j} = Q \frac{\partial A_i(\vec{r}, \vec{R})}{\partial r_j} \dot{r}_i - Q \frac{\partial A_i(\vec{r}, \vec{R})}{\partial r_j} \dot{R}_i.
$$
\n(4.3.5)

Para o segundo termo de (4.3.2) teremos,

$$
\frac{\partial L}{\partial \dot{r}_j} = \frac{\partial}{\partial \dot{r}_j} \left( \frac{m \dot{r}^2}{2} + \frac{M \dot{R}^2}{2} + Q \vec{A} (\vec{r}, \vec{R}).[\vec{r} - \vec{R}] \right), \tag{4.3.6}
$$

logo,

$$
\frac{\partial L}{\partial \dot{r}_j} = m \dot{r}_j + QA_j(\vec{r}, \vec{R}),\tag{4.3.7}
$$

e desta forma teremos,

$$
\frac{d}{dt}\left(\frac{\partial L}{\partial \dot{r}_j}\right) = \frac{d}{dt}\left(m\,\dot{r}_j + QA_j(\vec{r},\vec{R})\right),\tag{4.3.8}
$$

então,

$$
\frac{d}{dt}\left(\frac{\partial L}{\partial \dot{r}_j}\right) = m \ddot{r}_j + Q \frac{dA_j(\vec{r}, \vec{R})}{dt},\tag{4.3.9}
$$

substituindo (4.2.11) em (4.3.9) teremos,

$$
\frac{d}{dt}\left(\frac{\partial L}{\partial r_j}\right) = m\ddot{r_j} + Q\frac{\partial A_j(\vec{r}, \vec{R})}{\partial r_i}\dot{r_i} + Q\frac{\partial A_j(\vec{r}, \vec{R})}{\partial R_i}\dot{R_i}.
$$
\n(4.3.10)

Agora vamos encontrar a força que atua na carga. Substituindo  $(4.3.10)$  e  $(4.3.5)$  em  $(4.3.2)$  teremos,

$$
\left(Q\frac{\partial A_i(\vec{r}, \vec{R})}{\partial r_j}\ \dot{r}_i - Q\frac{\partial A_i(\vec{r}, \vec{R})}{\partial r_j}\ \dot{R}_i\right) - \left(m\ \ddot{r}_j + Q\frac{\partial A_j(\vec{r}, \vec{R})}{\partial r_i}\ \dot{r}_i + Q\frac{\partial A_j(\vec{r}, \vec{R})}{\partial R_i}\ \dot{R}_i\right) = 0,\tag{4.3.11}
$$

arrumando os termos,

$$
m\ddot{r_j} = Q\left(\frac{\partial A_i(\vec{r}, \vec{R})}{\partial r_j}\dot{r_i} - \frac{\partial A_i(\vec{r}, \vec{R})}{\partial r_j}\dot{R_i} - \frac{\partial A_j(\vec{r}, \vec{R})}{\partial r_i}\dot{r_i} - \frac{\partial A_j(\vec{r}, \vec{R})}{\partial R_i}\dot{R_i}\right), \quad (4.3.12)
$$

separando os termos que dependem das velocidades do solenóide e da carga,  $\dot{r_i}$  e  $\dot{R_i}$ respectivamente teremos,

$$
m\ddot{r_j} = Q\left(\left[\frac{\partial A_i(\vec{r}, \vec{R})}{\partial r_j} - \frac{\partial A_j(\vec{r}, \vec{R})}{\partial r_i}\right]\dot{r_i} - \left[\frac{\partial A_i(\vec{r}, \vec{R})}{\partial r_j} + \frac{\partial A_j(\vec{r}, \vec{R})}{\partial R_i}\right]\dot{R_i}\right).
$$
 (4.3.13)

Onde  $(4.3.13)$  é a força que atua na carga. Observe que  $(4.3.13)$  mostra a força com uma mistura de coordenadas e este fato nos impede de enxergar a simetria do problema, então vamos escolher uma coordenada e verificar a expressão da força. Veja que em  $(4.3.13)$ existe derivadas parciais em  $r \in R$ , então teremos que encontrar a relação entre estas

·

derivadas para poder escrever (4.3.13) em termos somente de R.

De (4.2.2) temos que,

$$
A(r, R) = A(r - R),
$$
\n(4.3.14)

aplicando a derivada parcial em (4.3.14) na coordenada R teremos,

$$
\frac{\partial A(r,R))}{\partial R} = \frac{\partial A(r-R))}{\partial R},\tag{4.3.15}
$$

e pela regra da cadeia,

$$
\frac{\partial A(r,R)}{\partial R} = \frac{\partial A(r-R)}{\partial (r-R)} \frac{\partial (r-R)}{\partial R},\tag{4.3.16}
$$

mas,

$$
\frac{\partial (r - R)}{\partial R} = -1,\tag{4.3.17}
$$

então,

$$
\frac{\partial A(r,R)}{\partial R} = -\frac{\partial A(r-R)}{\partial (r-R)}.\tag{4.3.18}
$$

Agora aplicando a derivada parcial em  $(4.3.14)$  na coordenada  $r$  teremos,

$$
\frac{\partial A(r,R))}{\partial r} = \frac{\partial A(r-R))}{\partial r},\tag{4.3.19}
$$

e pela regra da cadeia,

$$
\frac{\partial A(r,R)}{\partial r} = \frac{\partial A(r-R)}{\partial (r-R)} \frac{\partial (r-R)}{\partial r},\tag{4.3.20}
$$

e como,

$$
\frac{\partial (r - R)}{\partial r} = 1,\t\t(4.3.21)
$$

teremos,

$$
\frac{\partial A(r,R)}{\partial r} = -\frac{\partial A(r-R)}{\partial (r-R)},\tag{4.3.22}
$$

comparando  $(4.3.18)$  com  $(4.3.22)$  concluímos que,

$$
\frac{\partial A(r,R)}{\partial r} = -\frac{\partial A(r,R)}{R}
$$
\n(4.3.23)

então,

$$
\frac{\partial A_i(\vec{r}, \vec{R})}{\partial r_j} = -\frac{\partial A_i(\vec{r}, \vec{R})}{\partial R_j},\tag{4.3.24}
$$

e

$$
\frac{\partial A_j(\vec{r}, \vec{R})}{\partial r_i} = -\frac{\partial A_j(\vec{r}, \vec{R})}{\partial R_i}.
$$
\n(4.3.25)

Agora substituindo (4.3.24) e (4.3.25) em (4.3.13) teremos,

$$
m\ddot{r_j} = Q\left(\left[\frac{\partial A_j(\vec{r}, \vec{R})}{\partial R_i} - \frac{\partial A_i(\vec{r}, \vec{R})}{\partial R_j}\right]\dot{r_i} - \left[\frac{\partial A_j(\vec{r}, \vec{R})}{\partial R_i} - \frac{\partial A_i(\vec{r}, \vec{R})}{\partial R_j}\right]\dot{R_i}\right), \quad (4.3.26)
$$

observe que os termos em colchetes são idênticos e os colocando em evidência  $(4.3.26)$  se torna,

$$
m\ddot{r_j} = Q\left[\frac{\partial A_j(\vec{r}, \vec{R})}{\partial R_i} - \frac{\partial A_i(\vec{r}, \vec{R})}{\partial R_j}\right] (\dot{r_i} - \dot{R_i}), \qquad (4.3.27)
$$

onde a expressão  $(4.3.27)$  é a força que atua na carga escrita na coordenada R, mas de  $(3.1.4),$ 

$$
\overrightarrow{B} = \overrightarrow{\nabla} \times \overrightarrow{A}, \qquad (4.3.28)
$$

e sendo o rotacional em termos das derivadas nas coordenadas,

$$
\left(\vec{\nabla} \times \vec{A}\right)_k = \frac{\partial A_j(\vec{r}, \vec{R})}{\partial R_i} - \frac{\partial A_i(\vec{r}, \vec{R})}{\partial R_j},\tag{4.3.29}
$$

logo de (4.3.29) e (4.3.28),

$$
B_k = \frac{\partial A_j(\vec{r}, \vec{R})}{\partial R_i} - \frac{\partial A_i(\vec{r}, \vec{R})}{\partial R_j},
$$
\n(4.3.30)

e substituindo (4.3.30) em (4.3.27) teremos,

$$
m\ddot{r_j} = QB_k\left(\dot{r_i} - \dot{R_i}\right),\tag{4.3.31}
$$

e tendo em mente que,

$$
B_k \dot{r}_i = \left(\vec{\dot{r}} \times \vec{B}\right)_j, \tag{4.3.32}
$$

e

$$
B_k \stackrel{\rightharpoonup}{R} = \left( \stackrel{\rightharpoonup}{R} \times \stackrel{\rightharpoonup}{B} \right)_j, \tag{4.3.33}
$$

 $(4.3.31)$  será,

$$
m \stackrel{\rightarrow}{\ddot{r}} = Q\left(\stackrel{\rightarrow}{\dot{r}} - \stackrel{\rightarrow}{R}\right) \times \stackrel{\rightarrow}{B},\tag{4.3.34}
$$

onde (4.3.34) é a força que atua na carga em termos do campo magnético e da velocidade relativa entre o solenóide e a própria carga, usando a coordenada R.

Vamos agora calcular a força sentida pelo solenóide resolvendo novamente a equação de Euler-Lagrange para a coordenada  $R$ , então

$$
\frac{\partial L}{\partial R_j} - \frac{d}{dt} \left( \frac{\partial L}{\partial R_j} \right) = 0, \tag{4.3.35}
$$

e para o primeiro termo de (4.3.35) temos,

$$
\frac{\partial L}{\partial R_j} = \frac{\partial}{\partial R_j} \left( \frac{m \stackrel{\cdot}{r}^2}{2} + \frac{M \stackrel{\cdot}{R}^2}{2} + Q \stackrel{\rightarrow}{A} (\stackrel{\rightarrow}{r}, \stackrel{\rightarrow}{R}). [\stackrel{\rightarrow}{r} - \stackrel{\rightarrow}{R}] \right), \tag{4.3.36}
$$

logo,

$$
\frac{\partial L}{\partial R_j} = Q \frac{\partial A_i(\vec{r}, \vec{R})}{\partial R_j} \left(\vec{r}_i - \vec{R}_i\right),\tag{4.3.37}
$$

distribuindo,

$$
\frac{\partial L}{\partial R_j} = Q \frac{\partial A_i(\vec{r}, \vec{R})}{\partial R_j} \dot{r}_i - Q \frac{\partial A_i(\vec{r}, \vec{R})}{\partial R_j} \dot{R}_i.
$$
\n(4.3.38)

Para o segundo termo de (4.3.35) teremos,

$$
\frac{\partial L}{\partial R_j} = \frac{\partial}{\partial R_j} \left( \frac{m \stackrel{\cdot}{r}^2}{2} + \frac{M \stackrel{\cdot}{R}^2}{2} + Q \stackrel{\rightarrow}{A} (\stackrel{\rightarrow}{r}, \stackrel{\rightarrow}{R}) \cdot [\stackrel{\rightarrow}{r} - \stackrel{\rightarrow}{R}] \right), \tag{4.3.39}
$$

logo,

$$
\frac{\partial L}{\partial R_j} = M \dot{R}_j - Q A_j(\vec{r}, \vec{R}), \qquad (4.3.40)
$$

e desta forma teremos,

$$
\frac{d}{dt}\left(\frac{\partial L}{\partial R_j}\right) = \frac{d}{dt}\left(M\stackrel{\rightarrow}{R_j} - QA_j(\stackrel{\rightarrow}{r},\stackrel{\rightarrow}{R})\right),\tag{4.3.41}
$$

então,

$$
\frac{d}{dt}\left(\frac{\partial L}{\partial R_j}\right) = M \ddot{R_j} - Q \frac{dA_j(\vec{r}, \vec{R})}{dt},\tag{4.3.42}
$$

substituindo (4.2.11) em (4.3.42) teremos,

$$
\frac{d}{dt}\left(\frac{\partial L}{\partial \dot{R}_j}\right) = M \ddot{R}_j - \frac{\partial A_j(\vec{r}, \vec{R})}{\partial r_i} \dot{r}_i - Q \frac{\partial A_j(\vec{r}, \vec{R})}{\partial R_i} \dot{R}_i.
$$
\n(4.3.43)

Agora substituindo (4.3.43) e (4.3.38) em (4.3.35) teremos,

$$
\left(Q\frac{\partial A_i(\vec{r}, \vec{R})}{\partial R_j}\dot{r}_i - Q\frac{\partial A_i(\vec{r}, \vec{R})}{\partial R_j}\dot{R}_i\right) - \left(M\ddot{R}_j - Q\frac{\partial A_j(\vec{r}, \vec{R})}{\partial r_i}\dot{r}_i - Q\frac{\partial A_j(\vec{r}, \vec{R})}{\partial R_i}\dot{R}_i\right) = 0,
$$
\n(4.3.44)

logo,

$$
M\ddot{R_j} = Q\left(\frac{\partial A_i(\vec{r}, \vec{R})}{\partial R_j}\dot{r}_i - \frac{\partial A_i(\vec{r}, \vec{R})}{\partial R_j}\dot{R}_i + \frac{\partial A_j(\vec{r}, \vec{R})}{\partial r_i}\dot{r}_i + \frac{\partial A_j(\vec{r}, \vec{R})}{\partial R_i}\dot{R}_i\right), \quad (4.3.45)
$$

separando os termos que dependem das velocidades do solenóide e da carga,  $\dot{r_i}$  e  $\dot{R_i}$ respectivamente teremos,

$$
M\ddot{R}_{j} = Q\left(\left[\frac{\partial A_{i}(\vec{r}, \vec{R})}{\partial R_{j}} + \frac{\partial A_{j}(\vec{r}, \vec{R})}{\partial r_{i}}\right]\dot{r}_{i} + \left[\frac{\partial A_{j}(\vec{r}, \vec{R})}{\partial R_{i}} - \frac{\partial A_{i}(\vec{r}, \vec{R})}{\partial R_{j}}\right]\dot{R}_{i}\right), (4.3.46)
$$

e usando  $(4.3.25)$ , trocamos a derivada em  $r_i$  pela derivada em  $R_i$ , logo  $(4.3.46)$  se torna,

$$
M\ddot{R}_j = Q\left(\left[\frac{\partial A_i(\vec{r}, \vec{R})}{\partial R_j} - \frac{\partial A_j(\vec{r}, \vec{R})}{\partial R_i}\right]\dot{r}_i + \left[\frac{\partial A_j(\vec{r}, \vec{R})}{\partial R_i} - \frac{\partial A_i(\vec{r}, \vec{R})}{\partial R_j}\right]\dot{R}_i\right), (4.3.47)
$$

logo,

$$
M\ddot{R}_{j} = Q\left(-\left[\frac{\partial A_{j}(\vec{r}, \vec{R})}{\partial R_{i}} - \frac{\partial A_{i}(\vec{r}, \vec{R})}{\partial R_{j}}\right]\dot{r}_{i} + \left[\frac{\partial A_{j}(\vec{r}, \vec{R})}{\partial R_{i}} - \frac{\partial A_{i}(\vec{r}, \vec{R})}{\partial R_{j}}\right]\dot{R}_{i}\right),\tag{4.3.48}
$$

colocando o termo entre colchetes em evidência teremos,

$$
M\ddot{R}_j = Q\left[\frac{\partial A_j(\vec{r}, \vec{R})}{\partial R_i} - \frac{\partial A_i(\vec{r}, \vec{R})}{\partial R_j}\right] (\vec{R}_i - \vec{r}_i).
$$
 (4.3.49)

De acordo com (4.3.30) o termo entre colchetes é  $B_k$ , o campo na direção  $k$ , então (4.3.49) será,

·

$$
M\ddot{R}_j = QB_k\left(\dot{R}_i - \dot{r}_i\right),\tag{4.3.50}
$$

e reconhecendo o produto vetorial  $(4.3.33)$  em  $(4.3.50)$  teremos como a força que atua no solenóide,

$$
M \ddot{\vec{R}} = Q \left( \dot{\vec{R}} - \vec{r} \right) \times \vec{B} . \tag{4.3.51}
$$

Comparando (4.3.51) com (4.3.34) teremos,

$$
m \stackrel{\rightarrow}{\dot{r}} = Q\left(\stackrel{\rightarrow}{\dot{R}} - \stackrel{\rightarrow}{r}\right) \times \stackrel{\rightarrow}{B} = -M \stackrel{\rightarrow}{R},
$$
\n(4.3.52)

onde fica claro que a força apresenta uma simetria, a força na carga é o posta a força no solenóide além das duas serem invariantes de gauge. Este fato é um indicativo de que a lagrangiana (4.3.1) descreve bem o sistema, falta conferir se o momento se conserva.

Da mecânica clássica temos[11],

$$
P_i = \frac{\partial L}{\partial \dot{R}_i} \qquad e \qquad p_i = \frac{\partial L}{\partial \dot{r}_i},\tag{4.3.53}
$$

onde  $P_i$  e  $p_i$  são os momentos do solenóide e da carga respectivamente. Para o momento  $P_i$  teremos,

$$
P_i = \frac{\partial L}{\partial \dot{R}_i} = \frac{\partial}{\partial \dot{R}_i} \left( \frac{m \dot{r}^2}{2} + \frac{M \dot{R}^2}{2} + Q \dot{A} (\vec{r}, \vec{R}).[\vec{r} - \vec{R}] \right), \qquad (4.3.54)
$$

resolvendo a derivada ficamos com,

$$
P_i = M \stackrel{\cdot}{R_i} - QA_i(\stackrel{\rightarrow}{r}, \stackrel{\rightarrow}{R}) \tag{4.3.55}
$$

onde  $(4.3.55)$  é o momento do solenóide. Para o momento da carga teremos,

$$
p_i = \frac{\partial L}{\partial \dot{r}_i} = \frac{\partial}{\partial \dot{r}_i} \left( \frac{m \dot{r}^2}{2} + \frac{M \dot{R}^2}{2} + Q \vec{A} (\vec{r}, \vec{R}).[\vec{r} - \vec{R}] \right), \qquad (4.3.56)
$$

que resulta em,

$$
p_i = m \dot{r}_i + QA_i(\vec{r}, \vec{R}). \qquad (4.3.57)
$$

O momento total do sistema é  $(\vec{p} + \vec{P})$  $\vec{P}$  =  $\sqrt{ }$ m  $\therefore$ <br> $\dot{r} + M$  $\Rightarrow$ R  $\setminus$ . Onde de (4.3.57) e (4.3.55) fica claro que,

$$
\vec{P} + \vec{p} = \left( M \stackrel{\rightarrow}{R} - Q \stackrel{\rightarrow}{A} (\vec{r}, \vec{R}) \right) + \left( m \stackrel{\rightarrow}{r} + Q \stackrel{\rightarrow}{A} (\vec{r}, \vec{R}) \right), \tag{4.3.58}
$$

logo

$$
\vec{p} + \vec{P} = m \stackrel{\rightarrow}{\dot{r}} + M \stackrel{\rightarrow}{R},
$$
\n(4.3.59)

ou seja, o momento se conserva.

Devido aos fatos da força (4.3.52), ser simétrica, ser invariante de gauge e da conservação do momento  $(4.3.59)$  vamos tomar  $(4.3.1)$ ,

$$
L = \frac{m\stackrel{\cdot}{r}^2}{2} + \frac{M\stackrel{\cdot}{R}^2}{2} + Q\stackrel{\rightarrow}{A}(\vec{r}, \vec{R}).[\vec{r} - \vec{R}],
$$
\n(4.3.60)

como a lagrangiana do sistema .

# 4.4 O Solenóide como uma Partícula Neutra com Momento Magnético

Como o campo magnético do solenóide é restrito ao seu interior nós podemos consideralo uma partícula neutra com um momento magnético  $\vec{\mu}$  [3]. Para a carga  $Q$  vamos considerar que é fruto de uma distribuição linear  $\lambda$  de comprimento h onde,

$$
\lambda = \frac{dQ}{dh},\tag{4.4.1}
$$

logo,

$$
dQ = \lambda dh. \tag{4.4.2}
$$

O que devemos saber agora é: Qual é a densidade de corrente de magnetização  $\rightarrow$ J existente no sistema? Para responder esta pergunta vamos olhar para a magnetização  $\rightarrow$  $M$  causada pelo momento magnético  $\vec{\mu}$  sabendo que,

$$
\vec{M} = \lim_{\Delta V \to 0} \frac{1}{\Delta V} \sum \vec{\mu}_i,
$$
\n(4.4.3)

onde V é o volume e  $\rightarrow$  $M$  é o momento magnético por unidade de volume  $[2]$ .

Para encontrar a expressão matemática da densidade de corrente de magnetização pegaremos dois elementos de volume onde a magnetização não é uniforme, varia com a distância, fig. $(4.3)$ .

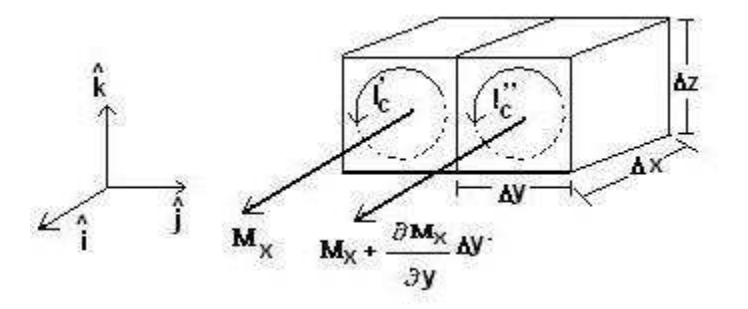

Figura 4.3: Dois elementos de um material magnético com volume  $\Delta x \Delta y \Delta z$  localizado no eixo Y. O primeiro possui uma magnetização  $M_x$  e uma corrente circulante  $I_c$ , a magnetização do segundo é  $M_x + \frac{\partial M_x}{\partial y} \Delta y$  e a corrente circulante  $I_c$ .

A magnetização depende das coordenadas x, y e z mas na situação mostrada, fig. $(4.3)$ ela está na direção  $x$ . Como a magnetização não é constante e varia somente ao longo do eixo y teremos para o primeiro elemento de volume,

$$
\vec{M}(x, y, z) = \vec{M}_x,\tag{4.4.4}
$$

e para o segundo elemento teremos uma pequena variação  $d \stackrel{\rightarrow}{M}$  $M$  em relação ao primeiro, logo,

$$
\overrightarrow{M}(x,y,z) = \overrightarrow{M}_x + d \overrightarrow{M}_x, \qquad (4.4.5)
$$

ou seja,

$$
\overrightarrow{M}(x,y,z) = \overrightarrow{M}_x + \frac{\partial \overrightarrow{M}_x}{\partial x} \Delta x + \frac{\partial \overrightarrow{M}_x}{\partial y} \Delta y + \frac{\partial \overrightarrow{M}_x}{\partial z} \Delta z, \tag{4.4.6}
$$

e como a posição do segundo elemento difere do primeiro apenas na direção  $y$  e a magnetização só varia em  $y$  teremos,

$$
\frac{\partial \vec{M}_x}{\partial x} \Delta x = 0 \quad ; \quad \frac{\partial \vec{M}_x}{\partial z} \Delta z = 0. \tag{4.4.7}
$$

Então  $(4.4.6)$  se torna,

$$
\overrightarrow{M}(x,y,z) = \overrightarrow{M}_x + \frac{\partial \overrightarrow{M}_x}{\partial y} \Delta y, \qquad (4.4.8)
$$

onde (4.4.8) é a magnetização do segundo elemento de volume.

De posse de  $(4.4.8)$  teremos que saber qual a corrente de magnetização para daí encontrarmos a densidade desta corrente. Qual será a corrente líquida na direção z uma vêz que na junção dos elementos,  $I_c$  está para cima direção  $(+\hat{k})$  e  $I_c$ <sup>,</sup> está para baixo direção  $(-\hat{k})$ ? fig.(4.3) e fig.(4.4).

Tenha em mente que escolhemos apenas dois elementos de um material magnético, mas existem elementos acima, dos lados e abaixo, então, só haverá corrente líquida de magnetização nas junções verticais  $\hat{k}$  pois nas horizontais as correntes dos vizinhos se

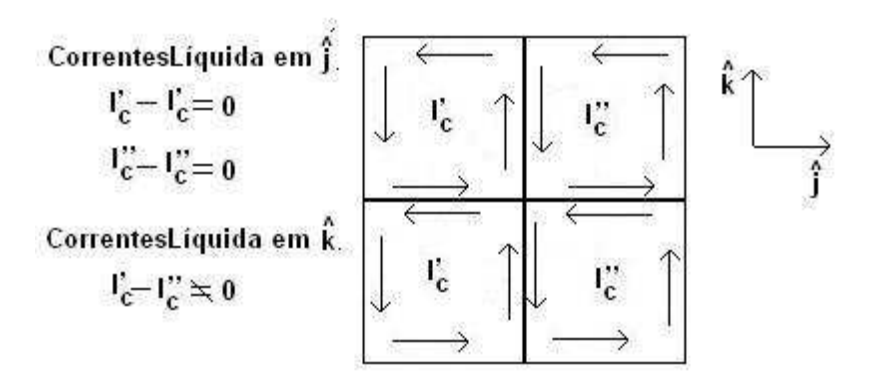

Figura 4.4: Corrente líquida nas junções. Em  $\hat{k}$ ,  $I_c - I_c \neq 0$  e em  $\hat{j}$ ,  $I_c \dots - I_c = 0 = I_c - I_c$ . anulam, fig. $(4.4)$ .

A relação do momento magnético com a corrente que circula em uma área  $A$  é ,

$$
d\stackrel{\rightarrow}{\mu} = I \stackrel{\rightarrow}{n} dA,\tag{4.4.9}
$$

onde  $\vec{n}$  é o vetor normal à superfície [2], então,

$$
\vec{\mu} = I \stackrel{\rightarrow}{n} A. \tag{4.4.10}
$$

Mas de (4.4.3) teremos,

$$
\vec{\mu} = \vec{M} V, \tag{4.4.11}
$$

e igualando (4.4.11) e (4.4.10) teremos,

$$
\overrightarrow{M} V = I \overrightarrow{n} A, \qquad (4.4.12)
$$

onde (4.4.12) é a relação entre magnetização, volume, corrente e área. Aplicando (4.4.12) para o primeiro elemento de volume e dispensando a notação vetorial teremos,

$$
M_x \Delta x \Delta y \Delta z = I_c \Delta y \Delta z, \qquad (4.4.13)
$$

onde  $\Delta x \Delta y \Delta z = V$  e  $\Delta y \Delta z = A$ , fig.(4.3). Agora substituindo (4.4.8) em (4.4.12) teremos para o segundo elemento de volume,

$$
\left(M_x + \frac{\partial M_x}{\partial y} \Delta y\right) \Delta x \Delta y \Delta z = I_c^* \Delta y \Delta z,\tag{4.4.14}
$$

e subtraindo de (4.4.13) a (4.4.14) teremos,

$$
M_x \Delta x \Delta y \Delta z - \left(M_x + \frac{\partial M_x}{\partial y} \Delta y\right) \Delta x \Delta y \Delta z = I_c \Delta y \Delta z - I_c^n \Delta y \Delta z,\tag{4.4.15}
$$

logo,

$$
-\frac{\partial M_x}{\partial y} \Delta y \Delta x \Delta y \Delta z = (I_c - I_c) \Delta y \Delta z, \qquad (4.4.16)
$$

cancelando os termos teremos,

$$
-\frac{\partial M_x}{\partial y} \Delta y \Delta x = (I_c - I_c^{\prime\prime}), \qquad (4.4.17)
$$

onde (4.4.17) é a corrente de magnetização líquida entre os elementos de volume. Lembrese que esta corrente está na direção  $-\hat{k}$ .

Vamos agora considerar que os elementos de volume estejam disposto de acordo com fig. $(4.5)$  e que a magnetização varie somente em x. Vamos por motivo análogo ao anterior e usando o mesmo procedimento encontrar a corrente líquida de magnetização.

Para o primeiro elemento teremos,

$$
\vec{M}(x, y, z) = \vec{M}_y,\tag{4.4.18}
$$

e para o segundo teremos uma pequena variação  $d$  $\rightarrow$  $M$  em relação ao primeiro elemento, logo,

$$
\overrightarrow{M}(x,y,z) = \overrightarrow{M}_y + d \overrightarrow{M}_y, \qquad (4.4.19)
$$

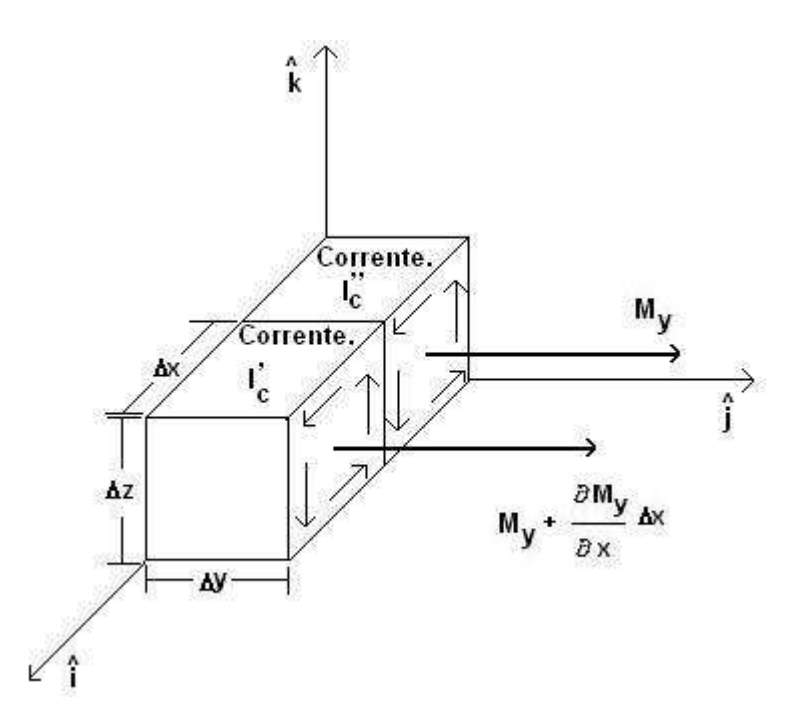

Figura 4.5: Dois elementos de um material magnético com volume  $\Delta x \Delta y \Delta z$  localizado no eixo x. O primeiro possui uma magnetização  $M_y$  e uma corrente circulante  $I_c^{\ldots}$ , a magnetização do segundo é  $M_y + \frac{\partial M_y}{\partial x} \Delta x$  e a corrente circulante  $I_c$ .

ou seja,

$$
\vec{M}(x,y,z) = \vec{M}_y + \frac{\partial \vec{M}_y}{\partial x} \Delta x + \frac{\partial \vec{M}_y}{\partial y} \Delta y + \frac{\partial \vec{M}_y}{\partial z} \Delta z, \tag{4.4.20}
$$

e como a posição do segundo elemento difere do primeiro apenas na direção  $x$  e a magnetização só varia em  $x$  teremos,

$$
\frac{\partial \vec{M_y}}{\partial y} \Delta y = 0 \quad ; \quad \frac{\partial \vec{M_y}}{\partial z} \Delta z = 0, \tag{4.4.21}
$$

então,  $(4.4.20)$  se torna,

$$
\overrightarrow{M}(x,y,z) = \overrightarrow{M}_y + \frac{\partial \overrightarrow{M}_y}{\partial x} \Delta x.
$$
\n(4.4.22)

Vamos agora encontrar efetivamente a corrente de magnetização. O procedimento usa o mesmo argumento utilizado quando os elementos estavam dispostos como em fig.(4.3), a
única e fundamental diferença é que agora  $I_c^\circ$ é maior que  $I_c^\circ$ devido à magnetização do segundo elemento ser maior que a do primeiro elemento de volume, fig.(4.5). De acordo com (4.4.12) teremos para o primeiro elemento de volume,

$$
M_y \Delta x \Delta y \Delta z = I_c^* \Delta x \Delta z,\tag{4.4.23}
$$

e sustituindo (4.4.22) em (4.4.12) teremos para o segundo elemento de volume,

$$
\left(M_y + \frac{\partial M_y}{\partial x} \Delta x\right) \Delta x \Delta y \Delta z = I_c \Delta x \Delta z,\tag{4.4.24}
$$

agora subtraindo de  $(4.4.23)$  a equação  $(4.4.24)$  teremos,

$$
M_y \Delta x \Delta y \Delta z - \left(M_y + \frac{\partial M_y}{\partial x} \Delta x\right) \Delta x \Delta y \Delta z = I_c^* \Delta x \Delta z - I_c^* \Delta x \Delta z,\tag{4.4.25}
$$

logo,

$$
-\frac{\partial M_y}{\partial x} \Delta x \Delta x \Delta y \Delta z = (I_c - I_c) \Delta x \Delta z, \qquad (4.4.26)
$$

cancelando os termos teremos,

$$
-\frac{\partial M_y}{\partial x} \Delta x \Delta y = (I_c - I_c^{\prime\prime}),\tag{4.4.27}
$$

mas usando o fato de  $I_c \geq I_c$ , invertemos o sinal de  $(4.4.27)$ , ou seja,

$$
\frac{\partial M_y}{\partial x} \Delta x \Delta y = (I_c - I_c^{\prime\prime}), \qquad (4.4.28)
$$

então (4.4.28) é a corrente de magnetização líquida entre os elementos de volume. Lembrese que esta corrente está, ao contrário da configuração anterior, na direção + $k$ .

Para finalizar e encontrar toda a corrente de magnetização no eixo z falta calcular a corrente com os elementos de volume dispostos um em cima do outro. Esta configuração não fará nenhuma contribuição para corrente, então não precisamos trabalhar com esta

configuração fig. $(4.6)$ .

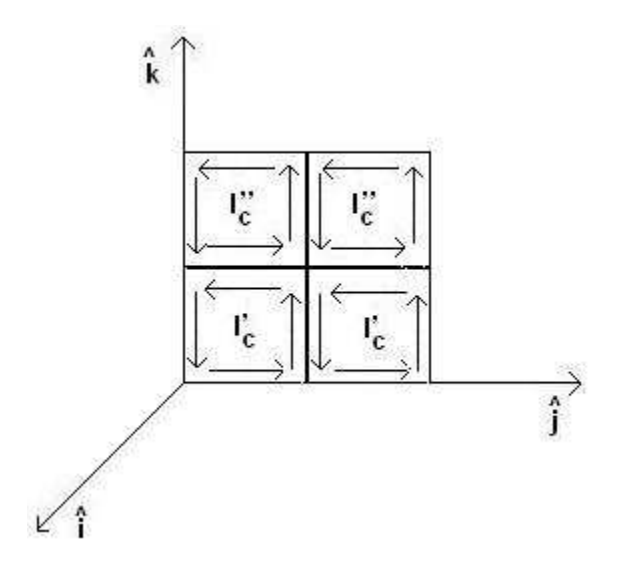

Figura 4.6: Elementos com volume  $\Delta x \Delta y \Delta z$  de um material magnético. Os elementos de baixo tem uma circulante  $I_c$  e os de cima uma corrente circulante  $I_c$ .

Agora vamos encontrar a corrente total de magnetização no eixo  $z$ , ela será a soma de (4.4.28) e (4.4.17), logo,

$$
\frac{\partial M_y}{\partial x} \Delta x \Delta y - \frac{\partial M_x}{\partial y} \Delta y \Delta x = (I_c - I_c^{\prime\prime}) + (I_c - I_c^{\prime\prime}),\tag{4.4.29}
$$

ou seja,

$$
I_z = \frac{\partial M_y}{\partial x} \Delta x \Delta y - \frac{\partial M_x}{\partial y} \Delta y \Delta x, \qquad (4.4.30)
$$

logo,

$$
I_z = \left(\frac{\partial M_y}{\partial x} - \frac{\partial M_x}{\partial y}\right) \Delta y \Delta x,\tag{4.4.31}
$$

sabendo que  $\Delta y \Delta x = A$  teremos,

$$
\frac{I_z}{A} = \left(\frac{\partial M_y}{\partial x} - \frac{\partial M_x}{\partial y}\right),\tag{4.4.32}
$$

e densidade de corrente,

$$
J_z = \frac{I_z}{A} = \left(\frac{\partial M_y}{\partial x} - \frac{\partial M_x}{\partial y}\right). \tag{4.4.33}
$$

Como

$$
\left(\vec{\nabla} \times \vec{M}\right)_z = \left(\frac{\partial M_y}{\partial x} - \frac{\partial M_x}{\partial y}\right)_z,\tag{4.4.34}
$$

teremos de (4.4.34) e (4.4.33) que [2],

$$
\overrightarrow{J}_M = \overrightarrow{\nabla} \times \overrightarrow{M},\tag{4.4.35}
$$

lembrando que  $\rightarrow$  $M$  é o momento magnético por unidade de volume,  $(4.4.3)$  e  $\rightarrow$  $J_M$  é a densidade de corrente de magnetização.

Então o solenóide foi considerado uma partícula neutra com momento magnético  $\stackrel{\rightarrow}{\mu}$  e corrente de magnetização  $\rightarrow$  $J_M$ .

# 4.5 A Lagrangiana em termos da interação entre o campo Elétrico e do Momento Magnético

Considerando o solenóide como uma partícula neutra com momento magnético  $\vec{\mu}$ girando ao redor de uma carga  $Q$  que gera um campo elétrico  $\stackrel{\rightarrow}{E}$  $E$ , teremos uma interação entre o campo elétrico e o momento magnético, logo, devemos expressar a lagrangiana  $(4.3.60)$  em termos desta interação e não mais da interação entre a carga e o potencial vetor. A dúvida é: O produto que aparece no terceiro termo de  $(4.3.60)$  corresponde a que em termos de  $\vec{\mu}$  e  $\vec{E}$  $E$ ? Ou seja,

$$
Q \stackrel{\rightarrow}{A} \Leftrightarrow ?,\tag{4.5.1}
$$

e para resolver (4.5.1) partiremos da lei de Biot-Savart [10].

Da lei de Biot-Savart temos,

$$
\overrightarrow{dB}\left(\overrightarrow{r}\right) = \frac{\mu_0}{4\pi} \frac{\overrightarrow{I} \overrightarrow{dl} \times \left(\overrightarrow{r} - \overrightarrow{R}\right)}{\left|\overrightarrow{r} - \overrightarrow{R}\right|^3},\tag{4.5.2}
$$

onde  $\mu_0$  é a permeabilidade magnética do vácuo [10],  $\rightarrow$  $dl$  é o diferencial de comprimento do condutor por onde passa a corrente elétrica  $I, \vec{r}$  e  $\vec{R}$  são as coordenadas. É relevante comentar que a corrente passa em  $\stackrel{\rightarrow}{R}$ e o campo é medido em  $\stackrel{\rightarrow}{r}$ .

A lei (4.5.2) é válida para a corrente passando pelo comprimento dl, mas se existir uma densidade de corrente  $\rightarrow$  $J$  em um volume  $V$  (4.5.2) será,

$$
\overrightarrow{dB}\left(\overrightarrow{r}\right) = \frac{\mu_0}{4\pi} \frac{\overrightarrow{J}\left(\overrightarrow{R}\right) \times \left(\overrightarrow{r} - \overrightarrow{R}\right) dV}{\left|\overrightarrow{r} - \overrightarrow{R}\right|^3},\tag{4.5.3}
$$

ou seja [2],

$$
\vec{I} \, \vec{dl} \ \Leftrightarrow \ \vec{J} \, dV. \tag{4.5.4}
$$

 $\rightarrow$ 

Agora integrando (4.5.3) teremos,

$$
\vec{B}\left(\vec{r}\right) = \frac{\mu_0}{4\pi} \int_V \frac{\vec{J}\left(\vec{R}\right) \times \left(\vec{r} - \vec{R}\right) dV}{\left|\vec{r} - \vec{R}\right|^3},\tag{4.5.5}
$$

onde (4.5.5) é o campo magnético em função de uma densidade de corrente  $\rightarrow$ J. Mas como  $\begin{array}{c} \hline \end{array}$  $\vec{r} - \vec{R}$  $\overrightarrow{R}$ <sup>3</sup> é um número, ele pode ser colocado dentro do produto vetorial existente em  $(4.5.5)$  teremos,

$$
\vec{B}\left(\vec{r}\right) = \frac{\mu_0}{4\pi} \int_V \vec{J}\left(\vec{R}\right) \times \left[\frac{\vec{r} - \vec{R}}{\left|\vec{r} - \vec{R}\right|^3}\right] dV,\tag{4.5.6}
$$

e usando a propriedade matemática  $[2]$   $(4.5.7)$ ,

$$
\frac{\vec{r} - \vec{R}}{\left|\vec{r} - \vec{R}\right|^3} = -\vec{\nabla} \left[\frac{1}{\left|\vec{r} - \vec{R}\right|}\right],\tag{4.5.7}
$$

em (4.5.6) teremos,

$$
\vec{B}(\vec{r}) = -\frac{\mu_0}{4\pi} \int_V \vec{J}(\vec{R}) \times \vec{\nabla} \left[ \frac{1}{|\vec{r} - \vec{R}|} \right] dV, \qquad (4.5.8)
$$

onde o operador  $\rightarrow$  $\nabla$  atua na coordenada r.

Definindo agora a função escalar,

$$
f = \left[\frac{1}{\left|\vec{r} - \vec{R}\right|}\right],\tag{4.5.9}
$$

podemos usar a identidade vetorial [10],

$$
\vec{\nabla} \times (f \vec{J}) = (\vec{\nabla} f) \times \vec{J} + f(\vec{\nabla} \times \vec{J}), \qquad (4.5.10)
$$

então, substituindo (4.5.9) em (4.5.10) e  $\rightarrow$ J por  $\rightarrow$ J (  $\rightarrow$  $R)$  teremos,

$$
\vec{\nabla} \times \left[ \frac{\vec{J}(\vec{R})}{|\vec{r} - \vec{R}|} \right] = \vec{\nabla} \left[ \frac{1}{|\vec{r} - \vec{R}|} \right] \times \vec{J}(\vec{R}) + \frac{1}{|\vec{r} - \vec{R}|} \vec{\nabla} \times \vec{J}(\vec{R}), \quad (4.5.11)
$$

e como o operador  $\stackrel{\rightarrow}{\nabla}$ atua na coordenada $r$ e a densidade de corrente $\stackrel{\rightarrow}{J}$  $J$ é função somente de  $R$  concluímos que,

$$
\vec{\nabla} \times \vec{J} \, (\vec{R}) = 0. \tag{4.5.12}
$$

Então, devido a  $(4.5.12)$ ,  $(4.5.11)$  será,

$$
\vec{\nabla} \times \left[ \frac{\vec{J}(\vec{R})}{|\vec{r} - \vec{R}|} \right] = \vec{\nabla} \left[ \frac{1}{|\vec{r} - \vec{R}|} \right] \times \vec{J}(\vec{R}) + 0. \qquad (4.5.13)
$$

Invertendo o produto vetorial presente no lado direito de (4.5.13) teremos,

$$
\vec{\nabla} \times \left[ \frac{\vec{J} \left( \vec{R} \right)}{\left| \vec{r} - \vec{R} \right|} \right] = - \vec{J} \left( \vec{R} \right) \times \vec{\nabla} \left[ \frac{1}{\left| \vec{r} - \vec{R} \right|} \right], \tag{4.5.14}
$$

pois  $\rightarrow$  $W \times$  $\rightarrow$  $U= \rightarrow$  $U \times$ W.

Agora substituindo (4.5.14) em (4.5.8) teremos,

$$
\vec{B}\left(\vec{r}\right) = \frac{\mu_0}{4\pi} \int_V \vec{\nabla} \times \left[\frac{\vec{J}\left(\vec{R}\right)}{\left|\vec{r} - \vec{R}\right|}\right] dV,\tag{4.5.15}
$$

e como o operador  $\rightarrow$  $\nabla$  atua somente em  $r$  pode ser retirado da integral, então,

$$
\vec{B}(\vec{r}) = \vec{\nabla} \times \left[ \frac{\mu_0}{4\pi} \int_V \frac{\vec{J}(\vec{R})}{|\vec{r} - \vec{R}|} dV \right].
$$
 (4.5.16)

Sabendo de (3.1.4) que,

$$
\overrightarrow{B} = \overrightarrow{\nabla} \times \overrightarrow{A}, \qquad (4.5.17)
$$

teremos por comparação direta de  $(4.5.16)$  com  $(4.5.17)$ ,

$$
\vec{A}\left(\vec{r}\right) = \frac{\mu_0}{4\pi} \int_V \frac{\vec{J}\left(\vec{R}\right)}{\left|\vec{r} - \vec{R}\right|} dV,\tag{4.5.18}
$$

onde esta é a expressão do potencial vetor em função da densidade de corrente efetiva.

Vamos encontrar agora o potencial vetor em um ponto longe do solenóide, ou seja,  $\vec{r}$ muito maior que  $\rightarrow$  $R$ , vamos considerar o solenóide como sendo uma espira de comprimento l e área  $a$ , fig.(4.7).

Nestas condições o solenóide se comporta como um dipolo magnético e o momento magnético  $\stackrel{\rightarrow}{\mu}$  é o produto da corrente com a área delimitada pelo circuito feito por ela, ou seja,

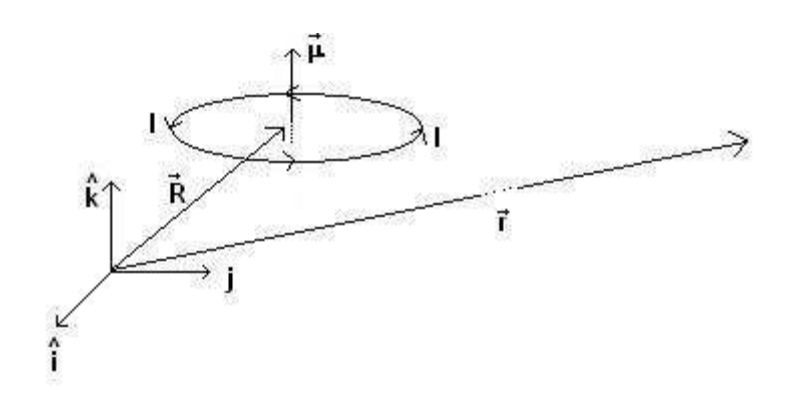

Figura 4.7: Um solenóide, localizado muito longe do ponto de medida,  $\stackrel{\rightarrow}{R}$  muito menor que  $\stackrel{\rightarrow}{r}$ ,  $\acute{e}$  visto como uma espira (um circuito fechado C) de área a e comprimento l. Ele possui um momento magnético  $\mu$ , devido a corrente I que o circunda.

$$
\vec{\mu} = I \vec{a},\tag{4.5.19}
$$

onde  $\vec{a}$  é perpendicular ao plano que circula a corrente. Vamos então expressar o momento  $\stackrel{\rightarrow}{\mu}$  em termos do comprimento e do raio do circuito, ou seja, vamos escrever a área do circuito presente em  $(4.5.19)$  em termos de seu comprimento  $l$  e raio  $\vec{r}$ .

Para começar vamos considerar um circuito fechado de formato aleatório fig. $(4.8)$ . Considere neste circuito um elemento de arco  $\vec{dl}$  fazendo um ângulo  $\theta$  com o raio  $\vec{r}$  e um ângulo (90 –  $\theta$ ) com um vetor  $\rightarrow$  $dS$  fig.(4.8). Deste modo,

 $\rightarrow$ 

$$
sen\theta = \frac{dS}{dl},\tag{4.5.20}
$$

logo,

$$
dS = dlsen\theta.\tag{4.5.21}
$$

Então o produto vetorial entre $\stackrel{\rightarrow}{r}$ e  $dl$  é,

$$
\stackrel{\rightarrow}{r'} \times \stackrel{\rightarrow}{dl} = r'dlsen\theta,\tag{4.5.22}
$$

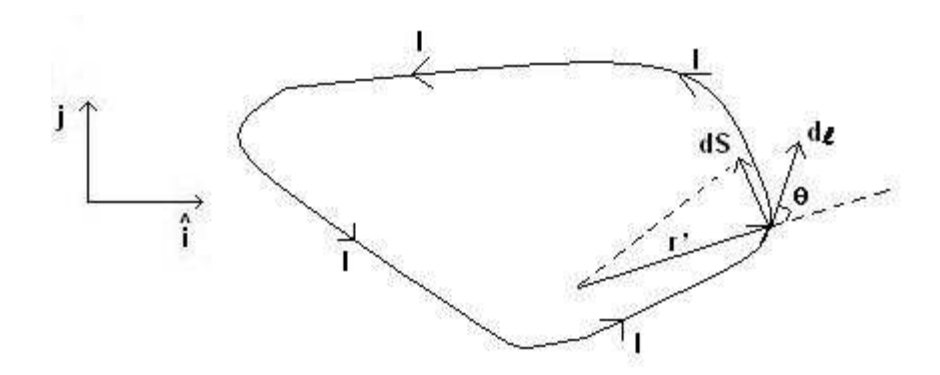

Figura 4.8: Um circuito de geometria qualquer colocado no plano xy. O elemento de arco  $\rightarrow$ dl faz um ângulo  $\theta$ com o raio  $\stackrel{\rightarrow}{r}$ e uma ângulo (90 −  $\theta$ ) com um vetor  $\rightarrow$ dS. Neste circuito circula uma corrente $\cal I$ 

substituindo  $(4.5.21)$  em  $(4.5.22)$  teremos,

$$
\vec{r'} \times \vec{dl} = r \, dS,\tag{4.5.23}
$$

agora dividindo (4.5.23) por 2 teremos,

$$
\frac{1}{2}\stackrel{\rightarrow}{r'}\times\stackrel{\rightarrow}{dl}=\frac{r'dS}{2},\tag{4.5.24}
$$

e reconhecendo na fig. $(4.8)$  que os vetores  $\vec{r}$  e  $\rightarrow$  $dS$  formam um triângulo retângulo com elemento de área,

$$
da = \frac{r \cdot dS}{2},\tag{4.5.25}
$$

por comparação entre  $(4.5.24)$  e  $(4.5.25)$  teremos,

$$
\vec{n} \, da = \frac{1}{2} \stackrel{\rightarrow}{r} \times \vec{dl} \,. \tag{4.5.26}
$$

Integrando (4.5.26) em todo o circuito teremos,

$$
\oint_C \vec{n} \, da = \oint_C \frac{1}{2} \vec{r'} \times \vec{dl},\tag{4.5.27}
$$

ou seja,

$$
\vec{n} \oint_C da = \oint_C \frac{1}{2} \vec{r'} \times \vec{dl},
$$
\n(4.5.28)

e resolvendo a integral,

$$
\vec{a} = \oint_C \frac{1}{2} \vec{r'} \times \vec{dl},\tag{4.5.29}
$$

onde (4.5.29) é a área delimitada pelo circuito em termos do produto vetorial de  $\vec{r}$  e dl, [10] fig.(4.8). Então substituindo  $(4.5.29)$  em  $(4.5.19)$  o momento magnético será,

$$
\vec{\mu} = \frac{I}{2} \oint_C \vec{r'} \times \vec{dl} . \tag{4.5.30}
$$

Qual será o potencial vetor no ponto  $\vec{r}$  produzido pelo solenóide, já que estamos considerando-o muito distante do ponto de medida? Este potencial é o potencial vetor produzido pelo momento magnético  $\stackrel{\rightarrow}{\mu}$ , ou seja, é o potencial vetor (4.5.29) considerando  $\vec{r}$  muito maior que  $\vec{R}$ R

Para encontrar o potencial vetor começaremos então expandindo o denominador de (4.5.18) ressaltando que,

$$
\left|\vec{r} - \vec{R}\right| = \left(\left|\vec{r}\right|^2 - 2\left(\vec{r} \cdot \vec{R}\right) + \left|\vec{R}\right|^2\right)^{\frac{1}{2}},\tag{4.5.31}
$$

ou seja,

$$
\left|\vec{r} - \vec{R}\right|^{-1} = \left(\left|\vec{r}\right|^2 - 2\left(\vec{r} \cdot \vec{R}\right) + \left|\vec{R}\right|^2\right)^{-\frac{1}{2}},\tag{4.5.32}
$$

agora colocando em  $(4.5.32)$  $\overrightarrow{r}$  $\frac{2}{2}$  em evidência teremos,

$$
\left|\vec{r} - \vec{R}\right|^{-1} = \left(\left|\vec{r}\right|^2\right)^{-\frac{1}{2}} \left(1 - \frac{2\left(\vec{r} \cdot \vec{R}\right)}{\left|\vec{r}\right|^2} + \frac{\left|\vec{R}\right|^2}{\left|\vec{r}\right|^2}\right)^{-\frac{1}{2}},\tag{4.5.33}
$$

logo,

 $\rightarrow$ 

$$
\left|\vec{r} - \vec{R}\right|^{-1} = \frac{1}{\left|\vec{r}\right|} \left(1 + \left[-\frac{2\left(\vec{r} \cdot \vec{R}\right)}{\left|\vec{r}\right|^2} + \frac{\left|\vec{R}\right|^2}{\left|\vec{r}\right|^2}\right]\right)^{-\frac{1}{2}}.\tag{4.5.34}
$$

Vamos expandir (4.5.34) em série de potências do termo entre colchetes [2], tendo assim,

$$
\left|\vec{r} - \vec{R}\right|^{-1} = \frac{1}{\left|\vec{r}\right|} \left\{ 1 - \frac{1}{2} \left[ -\frac{2\left(\vec{r} \cdot \vec{R}\right)}{\left|\vec{r}\right|^2} + \frac{\left|\vec{R}\right|^2}{\left|\vec{r}\right|^2} \right] + \frac{1}{2} \frac{1}{2} \frac{1}{3} \left[ -\frac{2\left(\vec{r} \cdot \vec{R}\right)}{\left|\vec{r}\right|^2} + \frac{\left|\vec{R}\right|^2}{\left|\vec{r}\right|^2} \right]^2 + \dots \right\}.
$$
\n(4.5.35)

Como estamos com  $\vec{r}$  muito maior que  $\vec{R}$  $R$  podemos desprezar vários termos da expansão  $\;$ (4.5.35) resultando em,

$$
\frac{1}{\left|\vec{r} - \vec{R}\right|} = \frac{1}{\left|\vec{r}\right|} \left(1 + \frac{\left(\vec{r} \cdot \vec{R}\right)}{\left|\vec{r}\right|^2}\right),\tag{4.5.36}
$$

substituindo (4.5.36) em (4.5.18) teremos,

$$
\vec{A}\left(\vec{r}\right) = \frac{\mu_0}{4\pi} \int_V \frac{1}{\left|\vec{r}\right|} \left(1 + \frac{\left(\vec{r} \cdot \vec{R}\right)}{\left|\vec{r}\right|^2}\right) \vec{J}\left(\vec{R}\right) dV,\tag{4.5.37}
$$

e pela aproximação  $(4.5.4)$  faremos I  $\vec{dR} = \vec{J}$  $\overrightarrow{J}$   $\left(\overrightarrow{R}\right)dV$  em (4.5.37) que se torna,

$$
\vec{A}\left(\vec{r}\right) = \frac{\mu_0}{4\pi} \oint \frac{1}{\left|\vec{r}\right|} \left(1 + \frac{\left(\vec{r} \cdot \vec{R}\right)}{\left|\vec{r}\right|^2}\right) I \, d\vec{R},\tag{4.5.38}
$$

onde substitu´ımos a integral em todo o volume pela integral fechada em todo o caminho  $(\int_V \rightarrow \oint)$ . Agora arrumando os termos de (4.5.38) teremos,

$$
\vec{A}\left(\vec{r}\right) = \frac{\mu_0 I}{4\pi} \left\{ \frac{1}{\left|\vec{r}\right|} \oint \vec{dR} + \frac{1}{\left|\vec{r}\right|^3} \oint \left(\vec{r} \cdot \vec{R}\right) \vec{dR} \right\},\tag{4.5.39}
$$

observe que em  $(4.5.39)$  temos duas integrais de caminho fechada e a primeira delas é nula pois,

$$
\oint \vec{dR} = 0 \tag{4.5.40}
$$

sendo assim (4.5.39) se torna,

$$
\vec{A}(\vec{r}) = \frac{\mu_0 I}{4\pi} \frac{1}{|\vec{r}|^3} \oint (\vec{r} \cdot \vec{R}) \quad \vec{dR} \,. \tag{4.5.41}
$$

Vamos olhar agora para o integrando de (4.5.41),

$$
\left(\vec{r} \cdot \vec{R}\right) \quad \vec{dR},\tag{4.5.42}
$$

que pode ser escrito da seguinte forma,

$$
\vec{dR} \left( \vec{R} \cdot \vec{r} \right), \tag{4.5.43}
$$

e olhando para a identidade vetorial [2] (4.5.44),

$$
\left(\vec{R} \times \vec{dR}\right) \times \vec{r} = \vec{dR} \left(\vec{R} \cdot \vec{r}\right) - \vec{R} \left(\vec{r} \cdot \vec{dR}\right),\tag{4.5.44}
$$

observamos que,

$$
\vec{dR} \left( \vec{R} \cdot \vec{r} \right) = \left( \vec{R} \times \vec{dR} \right) \times \vec{r} + \vec{R} \left( \vec{r} \cdot \vec{dR} \right). \tag{4.5.45}
$$

Para finalizar e encontrar uma expressão plausível para  $(4.5.43)$  vamos escrever o diferencial de  $\rightarrow$  $\vec{R}$   $\left(\vec{r} \cdot \vec{R}\right)$  $\vec{R}$ ) para uma pequena variação de  $\rightarrow$  $R$ , então teremos,

$$
d\left[\vec{R}\left(\vec{r}\cdot\vec{R}\right)\right] = d\vec{R}\left(\vec{r}\cdot\vec{R}\right) + \vec{R}\left(d\vec{r}\cdot\vec{R}\right) + \vec{R}\left(\vec{r}\cdot d\vec{R}\right),\tag{4.5.46}
$$

mas como estamos considerando somente uma variação em  $\stackrel{\rightarrow}{R}$ o diferencial $d\stackrel{\rightarrow}{r}$ é nulo então  $(4.5.46)$  se torna,

$$
d\left[\vec{R}\left(\vec{r}\cdot\vec{R}\right)\right] = d\vec{R}\left(\vec{r}\cdot\vec{R}\right) + \vec{R}\left(\vec{r}\cdot d\vec{R}\right),\tag{4.5.47}
$$

logo,

$$
d\stackrel{\rightarrow}{R}\left(\stackrel{\rightarrow}{r}\cdot\stackrel{\rightarrow}{R}\right) = d\left[\stackrel{\rightarrow}{R}\left(\stackrel{\rightarrow}{r}\cdot\stackrel{\rightarrow}{R}\right)\right] - \stackrel{\rightarrow}{R}\left(\stackrel{\rightarrow}{r}\cdot d\stackrel{\rightarrow}{R}\right). \tag{4.5.48}
$$

Somando (4.5.48) com (4.5.45) teremos,

$$
2d\stackrel{\rightarrow}{R}\left(\stackrel{\rightarrow}{r}\cdot\stackrel{\rightarrow}{R}\right) = d\left[\stackrel{\rightarrow}{R}\left(\stackrel{\rightarrow}{r}\cdot\stackrel{\rightarrow}{R}\right)\right] + \left(\stackrel{\rightarrow}{R}\times\stackrel{\rightarrow}{d}\stackrel{\rightarrow}{R}\right) \times\stackrel{\rightarrow}{r},\tag{4.5.49}
$$

ou seja,

$$
d\vec{R}\left(\vec{r}\cdot\vec{R}\right) = \frac{1}{2}d\left[\vec{R}\left(\vec{r}\cdot\vec{R}\right)\right] + \frac{1}{2}\left(\vec{R}\times\vec{dR}\right)\times\vec{r},\qquad(4.5.50)
$$

sendo (4.5.50) o integrando (4.5.42) de (4.5.41). Então substituindo (4.5.50) em (4.5.41) teremos,

$$
\vec{A}\left(\vec{r}\right) = \frac{\mu_0 I}{4\pi} \frac{1}{\left|\vec{r}\right|^3} \oint \left[\frac{1}{2} d\left[\vec{R}\left(\vec{r}\cdot\vec{R}\right)\right] + \frac{1}{2}\left(\vec{R}\times\vec{dR}\right)\times\vec{r}\right],\tag{4.5.51}
$$

logo,

$$
\vec{A}\left(\vec{r}\right) = \frac{\mu_0 I}{4\pi} \frac{1}{\left|\vec{r}\right|^3} \left\{ \frac{1}{2} \oint d\left[\vec{R}\left(\vec{r} \cdot \vec{R}\right)\right] + \frac{1}{2} \oint \left(\vec{R} \times \vec{dR}\right) \times \vec{r} \right\},\tag{4.5.52}
$$

e como o produto interno entre  $\rightarrow$  $\stackrel{\rightarrow}{R}$ e $\stackrel{\rightarrow}{r}$ é um número $\alpha$  teremos que,

$$
\oint d\left[\vec{R}\left(\vec{r}\cdot\vec{R}\right)\right] = \oint d\vec{R}\,\alpha = \alpha \oint d\vec{R} = 0,\tag{4.5.53}
$$

então, de acordo com  $(4.5.53)$ ,  $(4.5.52)$  será,

$$
\vec{A}\left(\vec{r}\right) = \frac{\mu_0 I}{4\pi} \frac{1}{\left|\vec{r}\right|^3} \left\{ \frac{1}{2} \oint \left(\vec{R} \times \vec{d}\vec{R}\right) \times \vec{r} \right\},\tag{4.5.54}
$$

partindo de  $(4.5.54)$  tendo em mente que a integral é em  $\rightarrow$  $\stackrel{\rightarrow}{R}$ e não em $\stackrel{\rightarrow}{r}$  teremos,

$$
\vec{A}\left(\vec{r}\right) = \frac{\mu_0}{4\pi} \left[ \frac{I}{2} \oint \left(\vec{R} \times \vec{dR}\right) \right] \times \frac{\vec{r}}{\left|\vec{r}\right|^3}.
$$
\n(4.5.55)

Por fim reconhecendo o termo entre colchetes de (4.5.55) como sendo (4.5.30) teremos,

$$
\vec{A}\left(\vec{r}\right) = \frac{\mu_0}{4\pi} \frac{\vec{\mu} \times \vec{r}}{\left|\vec{r}\right|^3},\tag{4.5.56}
$$

onde  $(4.5.56)$  é o potencial vetor em um ponto  $\vec{r}$  produzido por um momento magnético  $\vec{\mu}$  [2].

Agora vamos encontrar o potencial vetor produzido por uma material magnetizado que possui um volume bem definido. De acordo com  $(4.4.3)$ teremos,

$$
\Delta \stackrel{\rightarrow}{\mu} = \stackrel{\rightarrow}{M} (\stackrel{\rightarrow}{R}) \Delta V, \tag{4.5.57}
$$

onde (4.5.57) quer dizer que cada elemento de volume ∆V do material magnetizado se caracteriza por um momento magnético  $\Delta \vec{\mu}$ . Então se fomos para o limite da subdivisão do volume magnetizado teremos de (4.5.57),

$$
\vec{d\mu} = \vec{M} \, (\vec{R}) dV,\tag{4.5.58}
$$

e de acordo com (4.5.56) este  $\rightarrow$  $d\mu$  produzirá um potencial vetor  $\rightarrow$  $\vec{dA}(\vec{r})$  no ponto  $\vec{r}$ ,

$$
\vec{dA}\left(\vec{r}\right) = \frac{\mu_0}{4\pi} \frac{\vec{d\mu} \times \vec{r}}{\left|\vec{r}\right|^3},\tag{4.5.59}
$$

onde substituindo (4.5.58) em (4.5.59) teremos  $\rightarrow$  $\vec{dA}$  (  $\vec{r}$  ) em termos da magnetização então,

$$
\vec{dA}\left(\vec{r}\right) = \frac{\mu_0}{4\pi} \frac{\vec{M}\left(\vec{R}\right) \times \left(\vec{r} - \vec{R}\right) dV}{\left|\vec{r} - \vec{R}\right|^3},\tag{4.5.60}
$$

em (4.5.60) levamos em conta a posição relativa  $\left(\vec{r} - \vec{R}\right)$  $\vec{R}$  entre o ponto de medida e o volume magnetizado. Agora integrando (4.5.60) em todo o volume magnetizado teremos,

$$
\vec{A}\left(\vec{r}\right) = \frac{\mu_0}{4\pi} \int_V \frac{\vec{M}\left(\vec{R}\right) \times \left(\vec{r} - \vec{R}\right)}{\left|\vec{r} - \vec{R}\right|^3} dV,\tag{4.5.61}
$$

onde  $(4.5.61)$  é o potencial vetor no ponto  $\vec{r}$  em termos da magnetização do ponto  $\vec{R}$ R. Mas como será este potencial em termos da corrente de magnetização? Para começar responder esta pergunta vamos olhar para (4.5.7) que diz,

$$
\vec{\nabla}_r \left[ \frac{1}{\left| \vec{r} - \vec{R} \right|} \right] = -\frac{\vec{r} - \vec{R}}{\left| \vec{r} - \vec{R} \right|^3},\tag{4.5.62}
$$

e

$$
\vec{\nabla}_{R} \left[ \frac{1}{\left| \vec{r} - \vec{R} \right|} \right] = \frac{\vec{r} - \vec{R}}{\left| \vec{r} - \vec{R} \right|^{3}},\tag{4.5.63}
$$

onde  $\rightarrow$  $\nabla_R$  atua no vetor  $\rightarrow$ R e  $\rightarrow$  $\vec{\nabla}_r$  atua no vetor  $\vec{r}$ . Substituindo (4.5.63) em (4.5.61) teremos,

$$
\vec{A}(\vec{r}) = \frac{\mu_0}{4\pi} \int_V \vec{M}(\vec{R}) \times \vec{\nabla}_R \left[ \frac{1}{|\vec{r} - \vec{R}|} \right] dV.
$$
 (4.5.64)

Usando a identidade (4.5.10) para M (  $R)$  teremos,

$$
\vec{\nabla_R} \times \left[ f \ \vec{M} \ (\vec{R}) \right] = \left[ \vec{\nabla_R} \ f \right] \times \vec{M} \ (\vec{R}) + f \left[ \vec{\nabla_R} \times \vec{M} \ (\vec{R}) \right], \tag{4.5.65}
$$

onde f é definido em  $(4.5.9)$ . Então substituindo  $(4.5.9)$  em  $(4.5.65)$  ficaremos com,

$$
\overrightarrow{\nabla}_{R} \times \left[ \frac{\overrightarrow{M}(\overrightarrow{R})}{\left| \overrightarrow{r} - \overrightarrow{R} \right|} \right] = \overrightarrow{\nabla}_{R} \left[ \frac{1}{\left| \overrightarrow{r} - \overrightarrow{R} \right|} \right] \times \overrightarrow{M}(\overrightarrow{R}) + \frac{1}{\left| \overrightarrow{r} - \overrightarrow{R} \right|} \left[ \overrightarrow{\nabla}_{R} \times \overrightarrow{M}(\overrightarrow{R}) \right], \quad (4.5.66)
$$

invertendo o produto vetorial do primeiro termo do lado direito de (4.5.66) e colocando o termo escalar,  $\Big|$  $\vec{r} - \vec{R}$  $\overrightarrow{R}$ −1 para dentro do rotacional do segundo termo, (4.5.66) se torna,

$$
\vec{\nabla_R} \times \left[ \frac{\vec{M} \cdot (\vec{R})}{|\vec{r} - \vec{R}|} \right] = - \vec{M} \cdot (\vec{R}) \times \vec{\nabla_R} \left[ \frac{1}{|\vec{r} - \vec{R}|} \right] + \frac{\vec{\nabla_R} \times \vec{M} \cdot (\vec{R})}{|\vec{r} - \vec{R}|}, \quad (4.5.67)
$$

logo,

$$
\vec{M}(\vec{R}) \times \vec{\nabla}_{R} \left[ \frac{1}{|\vec{r} - \vec{R}|} \right] = \frac{\vec{\nabla}_{R} \times \vec{M}(\vec{R})}{|\vec{r} - \vec{R}|} - \vec{\nabla}_{R} \times \left[ \frac{\vec{M}(\vec{R})}{|\vec{r} - \vec{R}|} \right],
$$
(4.5.68)

agora substituindo (4.5.68) em (4.5.64) teremos,

$$
\vec{A}\left(\vec{r}\right) = \frac{\mu_0}{4\pi} \int_V \left\{ \frac{\vec{\nabla}_R \times \vec{M}\left(\vec{R}\right)}{\left|\vec{r} - \vec{R}\right|} \right. - \vec{\nabla}_R \times \left[ \frac{\vec{M}\left(\vec{R}\right)}{\left|\vec{r} - \vec{R}\right|} \right] \right\} dV,\tag{4.5.69}
$$

distribuindo a integral teremos,

$$
\vec{A}\left(\vec{r}\right) = \frac{\mu_0}{4\pi} \left\{ \int_V \frac{\vec{\nabla}_R \times \vec{M}\left(\vec{R}\right)}{\left|\vec{r} - \vec{R}\right|} dV - \int_V \vec{\nabla}_R \times \left[\frac{\vec{M}\left(\vec{R}\right)}{\left|\vec{r} - \vec{R}\right|}\right] dV \right\}.
$$
(4.5.70)

Pela identidade,

$$
\int_{V} \vec{\nabla} \times \vec{W} \, dV = \oint_{S} \vec{n} \times \vec{W} \, da,\tag{4.5.71}
$$

onde  $\vec{n}$  é o vetor normal à superfície S que envolve o volume V [2], a segunda integral de  $(4.5.70)$  será,

$$
\int_{V} \vec{\nabla}_{R} \times \left[ \frac{\vec{M} \cdot (\vec{R})}{|\vec{r} - \vec{R}|} \right] dV = \oint_{S} \vec{n} \times \left[ \frac{\vec{M} \cdot (\vec{R})}{|\vec{r} - \vec{R}|} \right] da, \tag{4.5.72}
$$

e substituindo (4.5.72) em (4.5.70) ficaremos com,

$$
\vec{A}\left(\vec{r}\right) = \frac{\mu_0}{4\pi} \left\{ \int_V \frac{\vec{\nabla}_R \times \vec{M}\left(\vec{R}\right)}{\left|\vec{r} - \vec{R}\right|} dV - \oint_S \vec{n} \times \left[ \frac{\vec{M}\left(\vec{R}\right)}{\left|\vec{r} - \vec{R}\right|} \right] da \right\}.
$$
 (4.5.73)

Desenvolvendo (4.5.73) teremos,

$$
\vec{A}\left(\vec{r}\right) = \frac{\mu_0}{4\pi} \int_V \frac{\vec{\nabla}_R \times \vec{M}\left(\vec{R}\right)}{\left|\vec{r} - \vec{R}\right|} dV - \frac{\mu_0}{4\pi} \oint_S \frac{\vec{n} \times \vec{M}\left(\vec{R}\right)}{\left|\vec{r} - \vec{R}\right|} da,
$$
\n(4.5.74)

mas de  $(4.4.35)$  temos que a densidade corrente de magnetização é,

$$
\vec{J}_M(\vec{R}) = \vec{\nabla}_R \times \vec{M}(\vec{R}), \qquad (4.5.75)
$$

e definindo a densidade corrente superficial de magnetização como sendo,

$$
\vec{J}_S(\vec{R}) = -\vec{n} \times \vec{M}(\vec{R}), \qquad (4.5.76)
$$

substituindo (4.5.75) e (4.5.76) em (4.5.74) teremos,

$$
\vec{A}\left(\vec{r}\right) = \frac{\mu_0}{4\pi} \int_V \frac{\vec{J}_M\left(\vec{R}\right)}{\left|\vec{r} - \vec{R}\right|} dV + \frac{\mu_0}{4\pi} \oint_S \frac{\vec{J}_S\left(\vec{R}\right)}{\left|\vec{r} - \vec{R}\right|} da.
$$
\n(4.5.77)

De  $(4.5.77)$  e  $(4.5.18)$  temos que o potencial vetor magnético no ponto  $\vec{r}$  é,

$$
\vec{A}\left(\vec{r}\right) = \frac{\mu_0}{4\pi} \int_V \frac{\vec{J}\left(\vec{R}\right)}{\left|\vec{r}-\vec{R}\right|} dV + \frac{\mu_0}{4\pi} \int_V \frac{\vec{J}_M\left(\vec{R}\right)}{\left|\vec{r}-\vec{R}\right|} dV + \frac{\mu_0}{4\pi} \oint_S \frac{\vec{J}_S\left(\vec{R}\right)}{\left|\vec{r}-\vec{R}\right|} d\alpha, \quad (4.5.78)
$$

ou seja, (4.5.78) mostra a dependˆencia do potencial vetor tem com as densidades de corrente: Efetiva  $\rightarrow$  $J,$ de magnetização no interior da amostra magnetizada  $\rightarrow$  $J_M$  e de magnetização na superfície da amostra magnetizada  $\rightarrow$  $J_S$  [10].

Agora com  $(4.5.78)$  podemos enfim encontra a relação  $(4.5.1)$ ,

$$
Q \vec{A} \begin{pmatrix} \vec{r} \end{pmatrix} = Q \left\{ \frac{\mu_0}{4\pi} \int_V \frac{\vec{j} \vec{R}}{|\vec{r} - \vec{R}|} dV + \frac{\mu_0}{4\pi} \int_V \frac{\vec{j}_M \vec{R}}{|\vec{r} - \vec{R}|} dV + \frac{\mu_0}{4\pi} \oint_S \frac{\vec{j}_S \vec{R}}{|\vec{r} - \vec{R}|} d\hat{R} \right\}.
$$
\n(4.5.79)

Como estamos com uma partícula neutra sem corrente elétrica passando por ela e como o solenóide (partícula neutra com momento magnético  $\vec{\mu}$ ) é suficientemente grande, a

densidade de corrente superficial de magnetização se torna irrelevante, logo o potencial vetor gerado por ela será desprezado. Então (4.5.79) se torna,

$$
Q \vec{A} \left( \vec{r} \right) = \frac{\mu_0}{4\pi} \int_V \frac{Q \vec{J}_M \left( \vec{R} \right)}{\left| \vec{r} - \vec{R} \right|} dV, \tag{4.5.80}
$$

pois,  $\rightarrow$ J (  $\rightarrow$  $R)$  é nula e  $\rightarrow$  $J_S$  (  $\rightarrow$  $R$ ) é irrelevante. De  $(4.4.35)$  teremos,

$$
\vec{J}_M(\vec{R}) = \vec{\nabla}_R \times \vec{M}(\vec{R}), \qquad (4.5.81)
$$

logo substituindo (4.5.81) em (4.5.80) ficaremos com,

$$
Q \vec{A} \left( \vec{r} \right) = \frac{\mu_0}{4\pi} \int_V \frac{Q \vec{\nabla}_R \times \vec{M} \left( \vec{R} \right)}{\left| \vec{r} - \vec{R} \right|} dV, \tag{4.5.82}
$$

então,

$$
Q \vec{A} \left( \vec{r} \right) = \frac{Q \mu_0}{4\pi} \vec{\nabla_R} \left[ \frac{1}{\left| \vec{r} - \vec{R} \right|} \right] \times \int_V \vec{M} \left( \vec{R} \right) dV. \tag{4.5.83}
$$

Mas de (4.4.3) temos,

$$
\vec{\mu} = \int_{V} \vec{M} \, (\vec{R}) dV,\tag{4.5.84}
$$

então  $(4.5.83)$  se torna,

$$
Q \vec{A} \left( \vec{r} \right) = \frac{Q\mu_0}{4\pi} \vec{\nabla_R} \left[ \frac{1}{\left| \vec{r} - \vec{R} \right|} \right] \times \vec{\mu}, \tag{4.5.85}
$$

e concordando com  $(4.5.63)$ ,  $(4.5.85)$  será,

$$
Q \vec{A} \left( \vec{r} \right) = \frac{Q\mu_0}{4\pi} \frac{\left( \vec{r} - \vec{R} \right)}{\left| \vec{r} - \vec{R} \right|^3} \times \vec{\mu},\tag{4.5.86}
$$

mas do eletromagnetismo temos que,

$$
\mu_0 = \frac{1}{\epsilon_0},\tag{4.5.87}
$$

onde  $\epsilon_0$  é a permissividade do espaço livre e a velocidade da luz está sendo considerada como a unidade [2]. Ent˜ao substituindo (4.5.87) em (4.5.86) teremos,

$$
Q \vec{A} \left( \vec{r} \right) = \frac{Q}{4\pi\epsilon_0} \frac{\left( \vec{r} - \vec{R} \right)}{\left| \vec{r} - \vec{R} \right|^3} \times \vec{\mu},\tag{4.5.88}
$$

ou seja,

$$
Q \stackrel{\rightarrow}{A} \left( \stackrel{\rightarrow}{r} \right) = \stackrel{\rightarrow}{E} \left( \stackrel{\rightarrow}{r} \right) \times \stackrel{\rightarrow}{\mu}, \tag{4.5.89}
$$

onde,

$$
\vec{E}\left(\vec{r}\right) = \frac{Q}{4\pi\epsilon_0} \frac{\left(\vec{r} - \vec{R}\right)}{\left|\vec{r} - \vec{R}\right|^3},\tag{4.5.90}
$$

sendo  $(4.5.90)$  o campo elétrico produzido pela carga  $Q$ .

Então através de  $(4.5.89)$  podemos substituir na lagrangiana  $(4.3.60)$  a interação do potencial vetor com a carga, pela interação do campo elétrico produzido por ela com o momento magnético da partícula neutra, ou seja,

$$
L = \frac{m\stackrel{\cdot}{r}^2}{2} + \frac{M\stackrel{\cdot}{R}^2}{2} + Q\stackrel{\rightarrow}{A}\left(\stackrel{\rightarrow}{r} - \stackrel{\rightarrow}{R}\right). \stackrel{\rightarrow}{r} - \left(\stackrel{\rightarrow}{E} \times \stackrel{\rightarrow}{\mu}\right). \stackrel{\rightarrow}{R}. \tag{4.5.91}
$$

Onde a partícula carregada de massa  $m$  interage com o potencial vetor através de sua carga e a partícula neutra de massa  $M$  interage com o campo elétrico através da seu momento  $\vec{\mu}$ . Uma forma alternativa de se chegar em (4.5.91) é usar a equação de Dirac.(Apêndice)

#### 4.6 O Efeito Aharonov-Casher

Na sessão 2.2 vimos o efeito acumulativo da fase na função de onda de uma partícula carregada ao passar por uma região onde se encontrava um potencial vetor oriundo de um campo magn´etico depois de ser difratada, que foi o efeito Aharonov-Bohm, ou seja, uma partícula carregada foi difratada por uma região onde se encontrava um campo magnético. Agora imagine partículas neutras com momento magnético sendo difratadas por uma região onde existe um campo elétrico oriundo de uma carga Q. É como se estivéssemos difratando o campo magnético. Então naturalmente vem a pergunta, vai ocorrer novamente uma diferença de fase na função de onda da partícula difratada como ocorreu no efeito Aharonov-Bohm? A resposta ´e sim e este efeito foi chamado efeito Aharonov-Casher. Vamos então chegar à diferença de fase que ocorre neste efeito.

De acordo com  $(2.1.13), (2.3.13)$  e  $(2.3.14)$  a fase que a função de onda de uma partícula acumula em todo o caminho é a ação sofrida por ela ao longo do mesmo e esta ação depende da lagrangiana referente à partícula. Para saber qual é a ação sofrida, devemos conhecer a partícula e saber qual é o tipo de interação que ela sofre. Nas duas difrações descritas teremos um movimento relativo entre a carga e o campo magnético na região de interação, entre o anteparo e as fendas, então vamos supor um movimento relativo entre duas partículas, fig. $(4.9)$ .

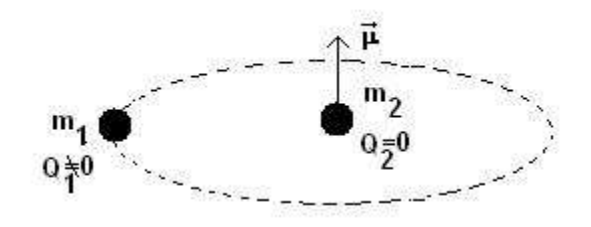

Figura 4.9: Duas partículas em movimento relativo. A partícula 1 possui uma carga  $Q_1$ , massa  $m_1$ e não possui momento magnético. A partícula 2 não possui carga, tem massa  $m_1$ e momento magnético $\stackrel{\rightharpoonup}{\mu}$  as velocidades são  $\stackrel{\rightharpoonup}{V_1}$  $V_1$  e  $\rightarrow$  $V_2$  respectivamente.

A partícula 1 possui uma carga  $Q_1$ , massa  $m_1$  e não possui momento magnético. A partícula 2 não possui carga, tem massa  $m_2$  e momento magnético  $\stackrel{\rightarrow}{\mu}$ , as velocidades são  $\rightarrow$  $V_1$  e  $\rightarrow$  $V_2$  respectivamente.

Na difração descrita na seção 2.2 nós detalhamos a dinâmica da partícula 1 carregada, agora para descrever o efeito Aharonov-Casher vamos olhar para a dinâmica da partícula com momento magnético (partícula 2), fig. $(4.9)$ .

De (2.3.13) temos que,

$$
\int_0^T L(V(t), s(t), t)dt = S(s(t), s_f, s_i, t),
$$
\n(4.6.1)

onde  $s(t)$  é o espaço percorrido em função do tempo,  $s_f$  e  $s_i$  são respectivamente o ponto final e inicial na trajetória da partícula. Como a partícula 2 ao passar pela carga (partícula 1) sente o campo elétrico produzido por ela e a partícula 2 possui um momento magnético  $\vec{\mu}$ , ocorrerá uma interação deste com o campo elétrico, então de acordo com  $(4.5.91)$  a lagrangiana da partícula 2 será,

$$
L = \frac{m_2 V_2^2}{2} - \vec{V}_2 \cdot (\vec{E} \times \vec{\mu}), \qquad (4.6.2)
$$

então substituindo  $(4.6.2)$  em  $(4.6.1)$  teremos,

$$
S(s(t), s_f, s_i, t) = \int_0^T \left[ \frac{m_2 V_2^2}{2} - \vec{V}_2 \cdot \left( \vec{E} \times \vec{\mu} \right) \right] dt.
$$
 (4.6.3)

Similarmente o que foi feito na efeito Aharonov-Bohm vamos analisar a diferença de fase causada pala diferença de caminho, ou seja, quando a partícula 2 passa pelo lado direito e pelo lado esquerdo da partícula 1, fig. $(4.10)$ 

Para analisar melhor este fenômeno vamos primeiro manipular um pouco mais  $(4.6.3)$ então,

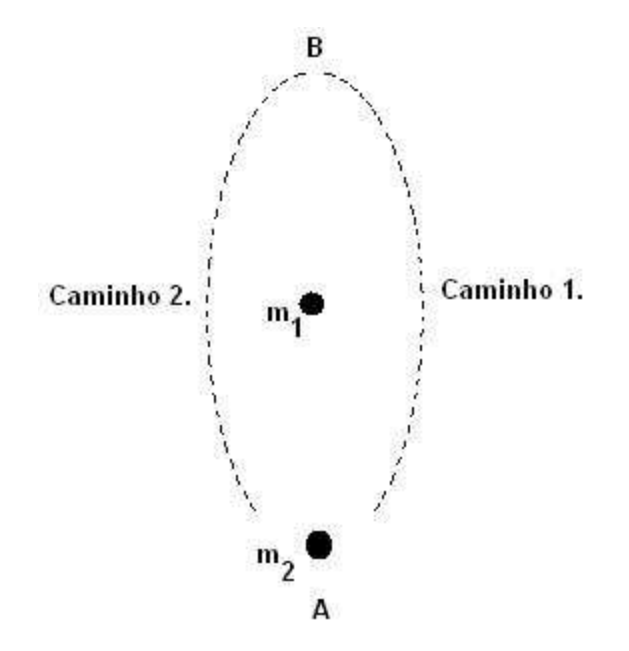

Figura 4.10: A partícula 1 possui uma carga  $Q_1$ , massa  $m_1$  e não possui momento magnético. A partícula 2 não possui carga, tem massa  $m_2$  e momento magnético  $\stackrel{\rightarrow}{\mu}$ , as velocidades são  $\stackrel{\rightarrow}{V_1}$  $V_1$ e  $\rightarrow$  $V_2$  respectivamente. A partícula 2 ao sair do ponto A no tempo t=0 para chegar no ponto B em  $t=T$ , pode passar pela direita (caminho 1) ou pela esquerda (caminho 2) da partícula 1.

$$
S(s(t), s_f, s_i, t) = \int_0^T \frac{m_2 V_2^2}{2} dt - \int_0^T \vec{V}_2 \cdot (\vec{E} \times \vec{\mu}) dt,
$$
 (4.6.4)

mas,

$$
\vec{V}_2 = \frac{\vec{ds}_2}{dt},\tag{4.6.5}
$$

e substituindo (4.6.5) em (4.6.4) teremos,

$$
S(s(t), s_f, s_i, t) = \int_0^T \frac{m_2 V_2^2}{2} dt - \int_0^T \frac{d\vec{s}_2}{dt} (\vec{E} \times \vec{\mu}) dt, \qquad (4.6.6)
$$

cancelando  $dt$ e mudando os limites de integração de  $T$  para  $\mathfrak{s}_f$ e de  $0$  para  $\mathfrak{s}_i$ pois, no início dos tempos a partícula está no ponto inicial  $s_i = A$  e no tempo final ela se encontra na posição final  $s_f = B$ , fig.(4.10). Então,

$$
S(s(t), s_f, s_i, t) = \int_0^T \frac{m_2 V_2^2}{2} dt - \int_{s_i}^{s_f} d\vec{s}_2 \left(\vec{E} \times \vec{\mu}\right), \qquad (4.6.7)
$$

ou seja, a ação depende do produto interno entre diferencial de caminho e o vetor resultante do produto vetorial do campo elétrico com o momento magnético. Vamos então analisar este produto interno.

Vamos supor que a carga  $Q$  seja positiva, isso implicará que as linhas de campo elétrico divergem da mesma. Então como ficará o produto,  $\begin{bmatrix} \vec{ds}_2 \end{bmatrix} \vec{E}$  $E \times$  $\left[\vec{\mu}\right]$ , quando a partícula 2 passar pela esquerda e pela direita da partícula 1? Fig.  $(4.10)$ .

Vamos começar analisando cada vetor quando o caminho for pela direita e depois pela esquerda. O campo elétrico  $\stackrel{\rightarrow}{E}$ se encontra no plano $\hat{i}\times\hat{j}$  divergindo da carga e o momento magnético  $\stackrel{\rightarrow}{\mu}$  se encontra na direção  $\hat{k}$  positiva, fig.(4.11),

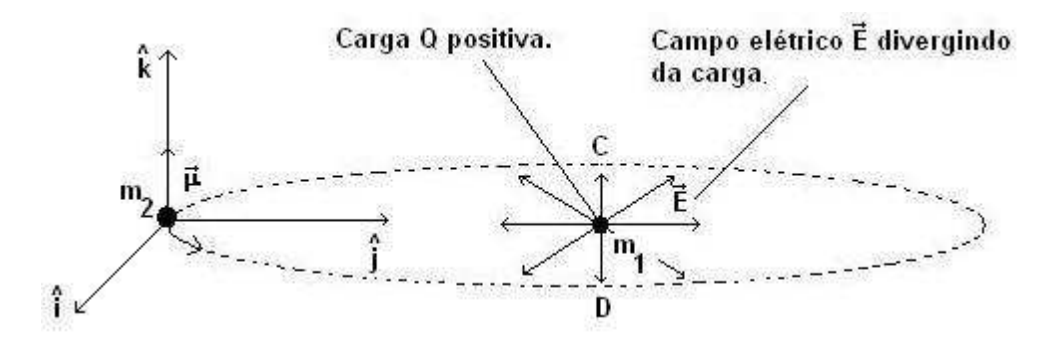

Figura 4.11: O momento magnético  $\stackrel{\rightarrow}{\mu}$  oriundo da partícula de massa  $m_2$  é perpendicular ao campo elétrico  $\rightarrow$ E produzido pela partícula de massa  $m_1$  e carga  $Q$  supostamente positiva. Os pontos C e D são colineares, em C o campo elétrico aponta para  $(-\hat{i})$  e em D de para  $(+\hat{i})$ .

No caminho que passa pela direita onde se encontra o ponto  $D$ , fig.  $(4.11)$ , teremos,

$$
\vec{E} = E\hat{i} \quad e \quad \vec{\mu} = \mu \hat{k}, \tag{4.6.8}
$$

já no caminho que passa pela esquerda onde se encontra o ponto  $C$ , fig.(4.11), teremos,

$$
\vec{E} = -E\hat{i} \quad e \quad \vec{\mu} = \mu \hat{k}, \tag{4.6.9}
$$

então de  $(4.6.8)$ , o produto vetorial do campo elétrico com o momento magnético no ponto  $D$  será,

$$
\vec{E} \times \vec{\mu} = E\hat{i} \times \mu \hat{k} = E\mu \left( \hat{i} \times \hat{k} \right), \qquad (4.6.10)
$$

e como [12],

$$
\hat{i} \times \hat{k} = -\hat{j},\tag{4.6.11}
$$

(4.6.10) se torna,

$$
\vec{E} \times \vec{\mu} = -E\mu \hat{j}.
$$
 (4.6.12)

Agora de (4.6.9), temos o produto vetorial  $\left(\stackrel{\rightarrow}{E}\times\right)$  $\overrightarrow{\mu}$  no ponto C como,

$$
\vec{E} \times \vec{\mu} = -E\hat{i} \times \mu \hat{k} = -E\mu \left(\hat{i} \times \hat{k}\right),\tag{4.6.13}
$$

logo de (4.6.11),

$$
\vec{E} \times \vec{\mu} = E\mu \hat{j}.
$$
 (4.6.14)

Já sabemos como é o vetor $\left(\stackrel{\rightarrow}{E}\times\right.$  $\vec{\mu}$ ) pelo lado direito (ponto D) e pelo lado esquerdo (ponto C), fig. $(4.11)$  e fig. $(4.12)$ . Mas como será o vetor  $\rightarrow$ ds nestes pontos? Como o vetor  $\rightarrow$  $ds$  depende do caminho escolhido quando a partícula passar pelo ponto  $D$  e pelo ponto C ele terá o sentido positivo de  $\hat{j}$  pois ela sai do ponto A e chega no ponto B, fig.(4.12). Resumindo:

• Partícula saindo do ponto A chegando ao ponto B passando por  $D$  caminho 1 (pela direita) ,

$$
\vec{E} \times \vec{\mu} = -E\mu \hat{j} e \vec{ds} = ds \hat{j}, \qquad (4.6.15)
$$

o vetor  $\rightarrow$  $ds$  é positivo e o produto vetorial do campo elétrico com o momento magnético é negativo, fig. $(4.12)$ .

• Partícula saindo do ponto A chegando ao ponto B passando por  $C$  caminho 2 (pela esquerda),

$$
\vec{E} \times \vec{\mu} = E\mu \hat{j} e \vec{ds} = ds \hat{j}
$$
 (4.6.16)

os dois vetores s˜ao positivos, fig.(4.12).

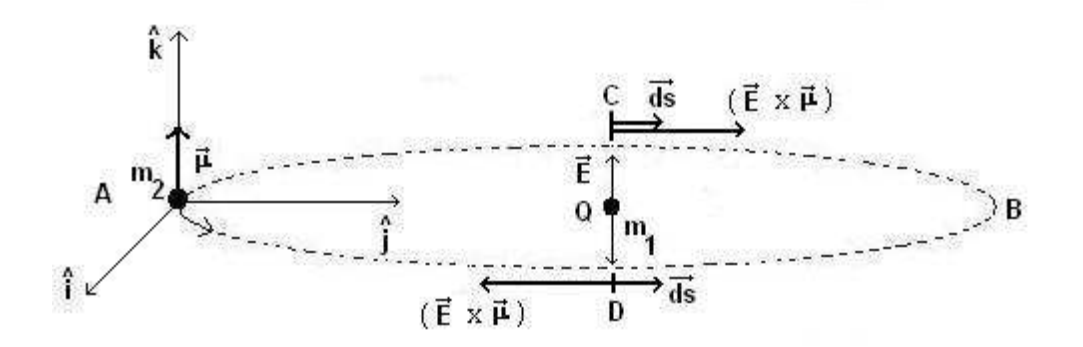

Figura 4.12: O vetor  $\left(\stackrel{\rightarrow}{E}\times\right)$  $\vec{\mu}$  tem sentido positivo em  $\hat{j}$  no ponto  $C$  e negativo em  $\hat{j}$  no ponto  $D$ , já o vetor  $\overrightarrow{ds}$  tem sentido positivo em  $\hat{j}$  tanto no ponto C como em D.

Vamos então voltar a ação (4.6.7) sofrida pela partícula, mas passando pela direita e pela esquerda.

Pela direita devemos levar em conta (4.6.15), então de (4.6.7) e (4.6.15) teremos,

$$
S(s(t), s_f, s_i, t)_{(Dircita)} = \int_0^T \frac{m_2 V_2^2}{2} dt - \int_{s_i}^{s_f} -E\mu ds_2 \hat{j} \cdot \hat{j}, \qquad (4.6.17)
$$

arrumando os termos e resolvendo o produto interno  $\hat{j}.\hat{j}$  ficamos com,

$$
S(s(t), s_f, s_i, t)_{(Direita)} = \int_0^T \frac{m_2 V_2^2}{2} dt + \int_{s_i}^{s_f} E\mu ds_2.
$$
 (4.6.18)

De  $(4.6.7)$  e  $(4.6.16)$  teremos pela esquerda a seguinte ação,

$$
S(s(t), s_f, s_i, t)_{(Esquerda)} = \int_0^T \frac{m_2 V_2^2}{2} dt - \int_{s_i}^{s_f} E \mu ds_2.
$$
 (4.6.19)

Agora, através de  $(4.6.18)$  e  $(4.6.19)$ , podemos encontrar qual é a diferença de fase que a função de onda da partícula tem quando sai do ponto  $A$  e chega no ponto  $B$  passando pela esquerda e pela direita, pois (2.1.13), (2.3.13) e (2.3.14) nos dizem que,

$$
K(s_f, T, s_i, 0) = \int_{s_1}^{s_{N-1}} D_F e^+ \frac{i}{\hbar} S(s(t), s_f, s_i, t), \qquad (4.6.20)
$$

e

$$
\psi(s,T,0) = \int_{-\infty}^{\infty} K(q_j, t, q_0, t_0) \psi(s_i, 0) d\vec{s}_i,
$$
\n(4.6.21)

logo de (4.6.21) e (4.6.20),

$$
\psi(s,T,0) = \int_{-\infty}^{\infty} \int_{s_1}^{s_{N-1}} D_F e^+ \frac{i}{\hbar} S(s(t), s_f, s_i, t) \psi(s_i, 0) d\vec{s}_i.
$$
 (4.6.22)

Então vamos pegar a função de onda da partícula (4.6.22) pela esquerda e pela direita e encontrar a diferença de fase. De  $(4.6.22)$  teremos,

$$
\psi(s,T,0)_{(Direita)} = \int_{-\infty}^{\infty} \int_{s_1}^{s_{N-1}} D_F e^+ \frac{i}{\hbar} S(s(t), s_f, s_i, t)_{(Direita)} \psi(s_i, 0) d\vec{s}_i, \qquad (4.6.23)
$$

e

$$
\psi(s,T,0)(\text{Esquerda}) = \int_{-\infty}^{\infty} \int_{s_1}^{s_{N-1}} D_F e^+ \frac{i}{\hbar} S(s(t),s_f,s_i,t)_{(Esquerda)} \psi(s_i,0) d\vec{s}_i, \quad (4.6.24)
$$

então substituindo  $(4.6.18)$  em  $(4.6.23)$  teremos,

$$
\psi(s,T,0)_{(Direita)} = \int_{-\infty}^{\infty} \int_{s_1}^{s_{N-1}} D_F e^+ \frac{i}{\hbar} \left[ \int_0^T \frac{m_2 V_2^2}{2} dt + \int_{s_i}^{s_f} E_{\mu} ds_2 \right] \psi(s_i,0) d\vec{s}_i,
$$
\n(4.6.25)

arrumando os termos,

$$
\psi(s,T,0)_{(Direita)} = \int_{-\infty}^{\infty} \psi(s_i,0) d\vec{s}_i \int_{s_1}^{s_{N-1}} D_F \left[ e^+ \frac{i}{\hbar} \int_0^T \frac{m_2 V_2^2}{2} dt \right] \left[ e^+ \frac{i}{\hbar} \int_{s_i}^{s_f} E_{\mu} ds_2 \right],
$$
\n(4.6.26)

e definindo,

$$
\Delta = \int_{s_1}^{s_{N-1}} D_F \left[ e^+ \frac{i}{\hbar} \int_0^T \frac{m_2 V_2^2}{2} \ dt \right], \tag{4.6.27}
$$

teremos para (4.6.26),

$$
\psi(s,T,0)_{(Direita)} = \int_{-\infty}^{\infty} \psi(s_i,0) d\vec{s}_i \Delta \left[ e^+ \frac{i}{\hbar} \int_{s_i}^{s_f} E\mu ds_2 \right],
$$
\n(4.6.28)

onde (4.6.28) é a função de onda da partícula passando pela direita.

Agora substituindo (4.6.19) em (4.6.24) teremos,

$$
\psi(s,T,0)_{(Esquerda)} = \int_{-\infty}^{\infty} \int_{s_1}^{s_{N-1}} D_F e^+ \frac{i}{\hbar} \left[ \int_0^T \frac{m_2 V_2^2}{2} dt - \int_{s_i}^{s_f} E\mu ds_2 \right] \psi(s_i,0) d\vec{s}_i, \tag{4.6.29}
$$

logo,

$$
\psi(s,T,0)_{(Esquerda)} = \int_{-\infty}^{\infty} \psi(s_i,0) d\vec{s}_i \int_{s_1}^{s_{N-1}} D_F \left[ e^+ \frac{i}{\hbar} \int_0^T \frac{m_2 V_2^2}{2} dt \right] \left[ e^- \frac{i}{\hbar} \int_{s_i}^{s_f} E_{\mu} ds_2 \right],
$$
\n(4.6.30)

e usando a definição  $(4.6.27)$  em  $(4.6.30)$  teremos,

$$
\psi(s,T,0)_{(E{\texttt s}querda)} = \int_{-\infty}^{\infty} \psi(s_i,0) \, d\stackrel{\rightarrow}{s_i} \Delta \left[ e^{-\frac{i}{\hbar} \int_{s_i}^{s_f} \mu ds_2} \right],\tag{4.6.31}
$$

onde (4.6.31) é a função de onda da partícula passando pela esquerda.

Observe em  $(4.6.28)$  que a fase ganha pela partícula quando passa pela direita é,

$$
f_{(Direita)} = \frac{1}{\hbar} \int_{s_i}^{s_f} E\mu ds_2,
$$
\n(4.6.32)

e de  $(4.6.31)$  observamos que a fase pela esquerda é,

$$
f_{(Esquerda)} = -\frac{1}{\hbar} \int_{s_i}^{s_f} E\mu ds_2,
$$
\n(4.6.33)

lembrando que  $s_i = A e s_f = B$ , fig.(4.12). Então trocando os limites das integrais a diferença de fase será,

$$
\delta f = \frac{1}{\hbar} \int_{A}^{B} E\mu ds_2 - \frac{1}{\hbar} \int_{A}^{B} E\mu ds_2, \qquad (4.6.34)
$$

logo, trocando o sinal e invertendo os limites da segunda integral teremos,

$$
\delta f = \frac{1}{\hbar} \int_{A}^{B} E\mu ds_2 + \frac{1}{\hbar} \int_{B}^{A} E\mu ds_2.
$$
 (4.6.35)

Com estes limites as duas integrais se torna uma integral fechada em todo o circuito fig.(4.12), ou seja,

$$
\delta f = \frac{1}{\hbar} \oint_C E\mu ds_2,\tag{4.6.36}
$$

mas de acordo com (4.4.1),

$$
\lambda = \frac{dQ}{dh},\tag{4.6.37}
$$

então devido a (4.6.37) não temos uma carga Q puntiforme, mas sim uma linha infinita de cargas, logo

$$
Q = \int \lambda dh,\tag{4.6.38}
$$

ou seja,

$$
Q = \lambda h,\tag{4.6.39}
$$

onde  $h$  é o comprimento da linha de carga, fig.(4.13).

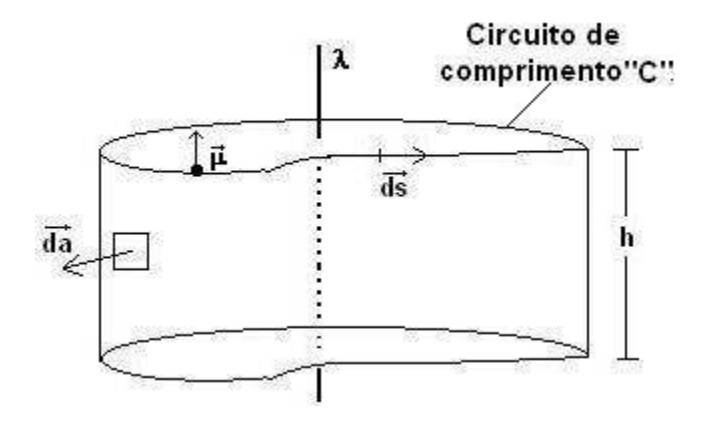

Figura 4.13: O momento magnético  $\stackrel{\rightarrow}{\mu}$  girando ao redor de uma linha de carga  $\lambda$ . O elemento de comprimento do circuito é  $\rightarrow$  $ds$  e o elemento de área da superfície que fecha o circuito é  $\rightarrow$ da.

O campo elétrico produzido por esta linha de carga é pela lei de Gauss [13],

$$
\oint_{S} \vec{E} \quad \vec{da} = \frac{Q}{\epsilon_0},\tag{4.6.40}
$$

então substituindo  $(4.6.39)$  em  $(4.6.40)$  teremos,

 $\rightarrow$ 

$$
\oint_{S} \vec{E} \quad \vec{da} = \frac{\lambda h}{\epsilon_0},\tag{4.6.41}
$$

onde da é o vetor de área normal à superfície S que circunda a linha de carga , fig.(4.13). Mas o diferencial de área  $da$  é,

$$
\oint_{S} da = \oint_{C} ds \int_{o}^{h} dh,
$$
\n(4.6.42)

então substituindo  $(4.6.42)$  em  $(4.6.41)$  e resolvendo o produto interno do campo elétrico com o elemento de área sabendo que os dois vetores são radiais teremos,

$$
\oint_C Eds \int_o^h dh = \frac{\lambda h}{\epsilon_0},\tag{4.6.43}
$$

o campo elétrico sai da integral pois ele é radial e a integral é ao longo do circuito e não do raio. Resolvendo a integral em h e desenvolvendo (4.6.43) teremos,

$$
\oint_C Eds = \frac{\lambda h}{h\epsilon_0},\tag{4.6.44}
$$

ou seja,

$$
\oint_C Eds = \frac{\lambda}{\epsilon_0},\tag{4.6.45}
$$

mas de (4.6.36) teremos,

$$
\delta f = \frac{\mu}{\hbar} \oint_C Eds_2,\tag{4.6.46}
$$

agora substituindo (4.6.45) em (4.6.46) teremos,

$$
\delta f = \frac{\mu}{\hbar} \frac{\lambda}{\epsilon_0},\tag{4.6.47}
$$

onde (4.6.47) é o ganho de fase por uma partícula neutra com momento magnético ao passar por uma linha de carga [3].

O efeito Aharonov-Casher é o ganho de fase que uma partícula neutra ganha ao encontrar em seu caminho um campo elétrico. Esta interação só passou a ter sentido físico na mecânica quântica, pois classicamente falando uma partícula neutra jamais iria interagir com um campo elétrico.

### Capítulo 5

### Discussões e Conclusões

Partindo da evolução temporal e espacial de uma partícula carregada em uma experiência de difração onde existe um potencial vetor, obtivemos o efeito puramente quântico que é a interação entre o potencial vetor e a carga da partícula. Neste procedimento nós utilizamos o conceito de Feynman sobre a trajetória. Esta interação até então era totalmente proibida, pois a partícula só poderia interagir com o campo magnético como descrito na força de Lorentz, a consequência imediata é um deslocamento da figura de difração. O deslocamento indica que ocorreu uma diferença de fase na função de onda associada à partícula. De fato isto acontece nesta experiência, pois o termo que representa a interação entre a carga e o potencial vetor está presente no argumento da função de onda. Na linguagem do propagador a função de onda ganha uma fase que é a ação clássica sofrida pela partícula ao longo de toda a sua trajetória, ou seja, o caminho desde a fonte até o anteparo. Visto que o termo de interação está contido na lagrangiana e também aparece na ação, como conseqüência, ele é o responsável pela diferença de fase. A diferença de fase está diretamente relacionada ao fluxo magnético ao longo do circuito feito pela partícula através da expressão  $(3.2.32)$ ,

$$
\delta f = \frac{Q}{\hbar} \Phi_B.
$$

Em particular, esta diferença de fase que ocorre nesta experiência foi denominado de efeito Aharonov-Bohm (AB).

Uma das conclusões inerente ao efeito Aharonov-Bohm é que o potencial vetor não é meramente um calibre matemático sem nenhum significado físico. Neste efeito o potencial vetor é produzido por um solenóide suficientemente grande tal que o campo magnético ´e nulo na parte externa da bobina e n˜ao nulo no seu interior. A part´ıcula n˜ao entra no solenóide, portanto, ela não interage com o campo magnético e sim com o potencial vetor que está circundando ao redor daquele.

No capítulo 4 mostramos que este efeito também ocorre quando uma partícula com momento magnético e sem carga emerge em uma região onde há um campo elétrico produzido por uma linha infinita de cargas. O resultado da interação entre o momento magnético e o campo elétrico foi chamado de efeito **Aharonov-Casher** (AC) e a diferença de fase que aparece na função de onda está na expressão  $(4.6.47)$ ,

$$
\delta f = \frac{\mu}{\hbar} \frac{\lambda}{\epsilon_0}.
$$

Os efeitos AC e AB são simétricos, Aharonov e Bohm submeteram cargas elétricas a uma difração em uma região onde havia um campo magnético já Aharonov e Casher difrataram "campos magnéticos" em uma região onde havia uma carga elétrica. É claro que no efeito AC o que foi submetido à difração foram partículas neutras com momento magnético, por isso dizemos que o campo magnético foi difratado.

Os dois efeitos nos mostram que em um movimento relativo entre uma carga e um dipolo magnético ocorre uma interação quantum-mecânica à distância que se manifesta mudando a fase da função de onda. No referencial do dipolo, é uma interação do tipo Aharonov-Bohm, a carga enxerga o potencial vetor produzido pelo dipolo magnético. Já no referencial da carga, a interação é do tipo Aharonov-Casher, pois o dipolo magnético enxerga o campo elétrico produzido pela carga.

Nós mostramos que no trabalho de Aharonov e Casher surge de forma espontânea a

complementação da lagrangiana (4.2.1) usada por Aharonov e Bohm em seu trabalho. A lagrangiana usada em AB estava incompleta, pois partindo de (4.2.1) para descrever o movimento relativo entre o dipolo magnético e a carga elétrica encontramos uma situação incoerente que é: Para a força sentida pela carga devido à presença do dipolo magnético encontramos (4.2.15),

$$
m \ \ddot{r_j} = Q\left(\frac{\partial A_i(\vec{r}, \vec{R})}{\partial r_j} - \frac{\partial A_j(\vec{r}, \vec{R})}{\partial r_i}\right) \dot{r_i} + Q\frac{\partial A_j(\vec{r}, \vec{R})}{\partial R_i} \dot{R_i},
$$

e para a força sentida pelo dipolo devido à presença da carga encontramos  $(4.2.20)$ ,

$$
M\ddot{R}_j = Q \frac{\partial A_i(\vec{r}, \vec{R})}{\partial R_j} \dot{r}_i,
$$

a incoerência está no fato de que  $(4.2.20)$  e  $(4.2.15)$  deveriam ser estruturalmente iguais e o fato mais grave é que tanto  $(4.2.15)$  quanto  $(4.2.20)$  não são invariante de gauge, pois se tomarmos um gauge do tipo,

$$
\overrightarrow{A} \rightarrow \overrightarrow{A} + \overrightarrow{\nabla} f(r - R)
$$

onde f é uma função escalar, vemos claramente que as forças  $(4.2.15)$  e  $(4.2.20)$  mudarão drasticamente, ou seja, um gauge mudará toda a física do sistema. Já com a lagrangiana proposta por Aharonov e Casher (4.3.1),

$$
L = \frac{m \stackrel{\cdot}{r}^2}{2} + \frac{M \stackrel{\cdot}{R}^2}{2} + Q \stackrel{\rightarrow}{A} (\stackrel{\rightarrow}{r}, \stackrel{\rightarrow}{R}).[\stackrel{\rightarrow}{r} - \stackrel{\rightarrow}{R}]
$$

corrigimos  $(4.2.1)$  acrescentando a velocidade do dipolo magnético e chegamos a  $(4.3.52)$ ,

$$
m \stackrel{\rightarrow}{\vec{r}} = Q\left(\stackrel{\rightarrow}{\vec{R}} - \stackrel{\rightarrow}{\vec{r}}\right) \times \stackrel{\rightarrow}{B} = -M \stackrel{\rightarrow}{\vec{R}},
$$

mostrando uma força simétrica entre a carga e o dipolo magnético que é invariante de gauge.

No efeito AB a interação se da entre a carga  $Q$  difratada e o potencial vetor  $\rightarrow$  $A$  o qual é oriundo do campo magnético  $\rightarrow$  $\boldsymbol{B}$  que se encontra na região de interferência. Já para o efeito AC, quem é difratada é uma partícula neutra com momento de dipolo magnético  $\stackrel{\rightarrow}{\mu}$  passando por uma região onde existe um campo elétrico  $\stackrel{\rightarrow}{E}$ E, ou seja, no efeito AB quem difrata possui propriedades elétricas (carga) e na região de interferência existe campo magnético, no efeito AC quem difrata possui propriedades magnéticas (momento) e na região de interferência existe carga elétrica. Nesta inversão de papéis resulta tanto em AB como em AC diferenças de fase quânticas de mesma natureza, porém no AB a fase deriva de um produto escalar e no AC deriva de um produto vetorial, fig.(5.1).

Efeito AB

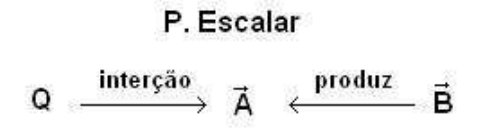

Efeito AC

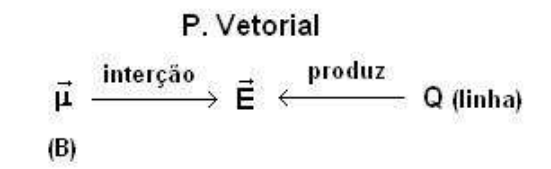

Figura 5.1: No efeito AB a interação se da entre a carga  $Q$  e o potencial vetor  $\overrightarrow{A}$  $\emph{A}$  que é produzido pelo campo magnético  $\rightarrow$ B. A diferença de fase deriva de um produto escalar. No efeito AC a interação se da entre o momento magnético  $\stackrel{\rightarrow}{\mu}$  e o campo elétrico  $\stackrel{\rightarrow}{E}$  $E$  que é produzido pela carga  $Q$ . A diferença de fase deriva de um produto vetorial.

Contudo os efeitos Aharonov-Bohm e Aharonov-Casher descrevem como as interações quantum-mecânicas entre o potencial vetor e a carga elétrica, entre o momento magnético e o campo elétrico se manifestam na natureza nos mostrando que são interações importantes que não podem ser desprezadas.

### Referências Bibliográficas

- [1] AHARONOV Y.; BOHM, D. Significance of Eletromagnetic Potentials in the Quantum Teory, Physical Review, Vol.3 115, p. 485, 1959.
- [2] REITZ, J.; MILFORD, F. J.; CHRISTY, R. W. Fundamentos da Teoria Eletromagnética. 8<sup>ª</sup> ed. Rio de Janeiro: Campus, 1982.
- [3] AHARONOV Y.; CASHER, A. Topological Quantum Effects for Neutral Particles, Physical Review Letters, Vol.53, p. 319, 1984.
- [4] NUSSENZVEIG, H. M. Integrais de Trajetória. Volume 1. São Paulo: Sociedade Brasileira de Física, 1981.
- [5] GOLDSTEIN, H. Classical Mechanics .  $2^a$  ed. Estados Unidos: Reading (Mass) : Addison-Wesley, 1980.
- [6] SWOKOWSKI, E. W. Cálculo com Geometria Analítica.Vol. 1, 2<sup>ª</sup> ed. São Paulo: Makron Books, 1994.
- [7] EISBERG, R.; RESNICK, R. Física Quântica.  $15^a$  ed. Rio de Janeiro: Campus, 1979.
- [8] HALLIDAY, D.; RESNICK, R.; WALKER, J. Fundamentos de Física. Vol. 4,  $4^a$ ed. Rio de Janeiro: LTC, 1995.
- [9] BUTKOV, E. Física Matemática. Rio de Janeiro: LTC, 1988.
- [10] MACHADO, K. D. Teoria do Eletromagnetismo.Vol. 2, Ponta Grossa: Editora UEPG, 2002.
- [11] MARION, J. B.; THORNTON, S. T. Classical Dynamics of Particles and Systems.  $4^a$  ed., USA: Harcourt Brace and Company, 1995.
- [12] HALLIDAY, D.; RESNICK, R.; WALKER, J. Fundamentos de Física.Vol. 1,  $4^a$ ed. Rio de Janeiro: LTC, 1995.
- [13] HALLIDAY, D.; RESNICK, R.; WALKER, J. Fundamentos de Física. Vol. 3,  $4^a$ ed. Rio de Janeiro: LTC, 1995.

## Apêndice A

# Equação de Dirac

$$
\mathcal{L} = \overline{\psi} \left[ i\phi - m - \frac{1}{2} \mu F^{\mu\nu} \right] \psi,
$$
\n(A.1)

onde vamos assumir que,

$$
\phi = \gamma^{\mu} \partial_{\nu}, \tag{A.2}
$$

e tomando a representação das matrizes de Dirac,

$$
\gamma^0 = \begin{pmatrix} 1 & 0 \\ 0 & -1 \end{pmatrix}, \quad \gamma^k = \alpha^k = \begin{pmatrix} 0 & \sigma^k \\ \sigma^k & 0 \end{pmatrix} \quad e \quad \psi = \begin{pmatrix} u \\ v \end{pmatrix}.
$$
 (A.3)

A equação de movimento é facilmente verificada quando,

$$
\left(i\phi - m - \frac{1}{2}\mu F^{\mu\nu}\right)\psi = 0,
$$
\n(A.4)

então substituindo (A.2) em (A.4) teremos,

$$
\left(i\gamma^{\mu}\partial_{\nu} - m - \frac{1}{2}\mu F^{\mu\nu}\right)\psi = 0, \tag{A.5}
$$

mas pelas regras das matrizes de Dirac temos,
$$
\partial_{\mu\nu} = \frac{1}{2} \left[ \gamma^{\mu} \gamma^{\nu} - \gamma^{\nu} \gamma^{\mu} \right], \tag{A.6}
$$

e como assumimos que,

$$
\stackrel{\rightarrow}{B} = 0 \Rightarrow F^{ij} = 0,\tag{A.7}
$$

portanto,

$$
\frac{1}{2}\mu F^{\mu\nu}\partial_{\mu\nu} = F^{0i}\partial_{0i},\tag{A.8}
$$

onde o  $\frac{1}{2}$  desaparece devido à simetria. Dai,

$$
\sigma^{0i} = \begin{pmatrix} 0 & \sigma^i \\ -\sigma^i & 0 \end{pmatrix} .
$$
 (A.9)

No espaço dos momentos teremos

$$
i\gamma^{\mu}\partial_{\mu} \rightarrow \begin{pmatrix} 1 & 0 \\ 0 & -1 \end{pmatrix} \epsilon - \begin{pmatrix} 0 & \sigma^{i} \\ \sigma^{i} & 0 \end{pmatrix} p_{i}.
$$
 (A.10)

onde  $\epsilon$  é a energia e  $p_i$ são os momentos. Logo a equação de Dirac pode ser escrita como,

$$
\epsilon \begin{pmatrix} u \\ -v \end{pmatrix} - \vec{p} \begin{pmatrix} 0 & \vec{\sigma} \\ \vec{\sigma} & 0 \end{pmatrix} \begin{pmatrix} u \\ v \end{pmatrix} - i\mu \vec{E} \begin{pmatrix} 0 & \vec{\sigma} \\ -\vec{\sigma} & 0 \end{pmatrix} \begin{pmatrix} u \\ v \end{pmatrix} = m \begin{pmatrix} u \\ v \end{pmatrix}
$$
 (A.11)

ou seja,

$$
\epsilon u - \vec{\sigma} \left( \vec{p} - i\mu \vec{E} \right) v = m u, \tag{A.12}
$$

e

$$
- \epsilon v - \vec{\sigma} \left( \vec{p} + i\mu \vec{E} \right) u = mv,
$$
\n(A.13)

de (A.13) teremos,

$$
v = -\frac{\vec{\sigma} \left(\vec{p} + i\mu \vec{E}\right)}{\epsilon + m} u,
$$
\n(A.14)

que na aproximação não-relativística, ou seja,  $\epsilon \approx m$  (A.14) se torna,

$$
v = -\frac{\vec{\sigma} \left(\vec{p} + i\mu \vec{E}\right)}{2m} u,
$$
\n(A.15)

agora substituindo (A.15) em (A.12) teremos,

$$
\epsilon u + \frac{1}{2m} \left[ \vec{\sigma} \left( \vec{p} - i\mu \vec{E} \right) \vec{\sigma} \left( \vec{p} + i\mu \vec{E} \right) \right] u = mu,
$$
 (A.16)

fazendo  $\epsilon = m - W$  ficamos com,

$$
W_u = \frac{1}{2m} \left[ \vec{\sigma} \left( \vec{p} - i\mu \vec{E} \right) \vec{\sigma} \left( \vec{p} + i\mu \vec{E} \right) \right] u.
$$
 (A.17)

Como pela álgebra de matrizes  $\sigma$ , ou,

$$
\sigma_i \sigma_j = \delta_{ij} + i \epsilon_{ijk} \sigma_k, \tag{A.18}
$$

dai temos que,

$$
\left(\vec{\sigma} \cdot \vec{A}\right) \left(\vec{\sigma} \cdot \vec{B}\right) = \vec{A} \cdot \vec{B} + i \vec{\sigma} \cdot \left(\vec{A} \times \vec{B}\right),\tag{A.19}
$$

como,

$$
\vec{A} = \begin{pmatrix} \vec{p} & -i\mu \ \vec{E} \end{pmatrix} \quad e \quad \vec{B} = \begin{pmatrix} \vec{p} & +i\mu \ \vec{E} \end{pmatrix}, \tag{A.20}
$$

teremos,

$$
\vec{A} \cdot \vec{B} = (\vec{p} - i\mu \vec{E}) \cdot (\vec{p} + i\mu \vec{E}) = \vec{p} \cdot \vec{p} + \mu^2 \vec{E} \cdot \vec{E},
$$
 (A.21)

$$
\vec{A} \times \vec{B} = (\vec{p} - i\mu \vec{E}) \times (\vec{p} + i\mu \vec{E}) = 2i\mu (\vec{p} \times \vec{E}).
$$
 (A.22)

Que montando o Hamiltoniano, pois  $W_u = H_u$ , e tomando  $\overrightarrow{\mu} = \overrightarrow{\sigma} \mu$  se obtém,

$$
H = \frac{1}{2m} \left\{ \left( \vec{p} \cdot \vec{p} + \mu^2 \vec{E} \cdot \vec{E} \right) + i \vec{\sigma} \cdot \left[ 2i\mu \left( \vec{p} \times \vec{E} \right) \right] \right\} =
$$
  
= 
$$
\frac{1}{2m} \left\{ \vec{p} \cdot \vec{p} - 2 \vec{\mu} \cdot \vec{p} \times \vec{E} + \mu^2 \vec{E} \cdot \vec{E} \right\},
$$
(A.23)

que pode ser escrito,

$$
H = \frac{1}{2m} \left\{ \left( \vec{p} - \vec{E} \times \vec{\mu} \right)^2 \right\} + \frac{\mu^2 E^2}{2m}, \tag{A.24}
$$

mas como  $\mu E$  é muito menor que  $mv$  (A.24) se torna,

$$
H = \frac{1}{2m} \left\{ \left( \vec{p} - \vec{E} \times \vec{\mu} \right)^2 \right\},\tag{A.25}
$$

Logo teremos para a lagrangiana,

$$
L = \frac{1}{2}MV^2 - \vec{V} \cdot \vec{E} \times \vec{\mu}^2.
$$
 (A.26)

## **Livros Grátis**

( <http://www.livrosgratis.com.br> )

Milhares de Livros para Download:

[Baixar](http://www.livrosgratis.com.br/cat_1/administracao/1) [livros](http://www.livrosgratis.com.br/cat_1/administracao/1) [de](http://www.livrosgratis.com.br/cat_1/administracao/1) [Administração](http://www.livrosgratis.com.br/cat_1/administracao/1) [Baixar](http://www.livrosgratis.com.br/cat_2/agronomia/1) [livros](http://www.livrosgratis.com.br/cat_2/agronomia/1) [de](http://www.livrosgratis.com.br/cat_2/agronomia/1) [Agronomia](http://www.livrosgratis.com.br/cat_2/agronomia/1) [Baixar](http://www.livrosgratis.com.br/cat_3/arquitetura/1) [livros](http://www.livrosgratis.com.br/cat_3/arquitetura/1) [de](http://www.livrosgratis.com.br/cat_3/arquitetura/1) [Arquitetura](http://www.livrosgratis.com.br/cat_3/arquitetura/1) [Baixar](http://www.livrosgratis.com.br/cat_4/artes/1) [livros](http://www.livrosgratis.com.br/cat_4/artes/1) [de](http://www.livrosgratis.com.br/cat_4/artes/1) [Artes](http://www.livrosgratis.com.br/cat_4/artes/1) [Baixar](http://www.livrosgratis.com.br/cat_5/astronomia/1) [livros](http://www.livrosgratis.com.br/cat_5/astronomia/1) [de](http://www.livrosgratis.com.br/cat_5/astronomia/1) [Astronomia](http://www.livrosgratis.com.br/cat_5/astronomia/1) [Baixar](http://www.livrosgratis.com.br/cat_6/biologia_geral/1) [livros](http://www.livrosgratis.com.br/cat_6/biologia_geral/1) [de](http://www.livrosgratis.com.br/cat_6/biologia_geral/1) [Biologia](http://www.livrosgratis.com.br/cat_6/biologia_geral/1) [Geral](http://www.livrosgratis.com.br/cat_6/biologia_geral/1) [Baixar](http://www.livrosgratis.com.br/cat_8/ciencia_da_computacao/1) [livros](http://www.livrosgratis.com.br/cat_8/ciencia_da_computacao/1) [de](http://www.livrosgratis.com.br/cat_8/ciencia_da_computacao/1) [Ciência](http://www.livrosgratis.com.br/cat_8/ciencia_da_computacao/1) [da](http://www.livrosgratis.com.br/cat_8/ciencia_da_computacao/1) [Computação](http://www.livrosgratis.com.br/cat_8/ciencia_da_computacao/1) [Baixar](http://www.livrosgratis.com.br/cat_9/ciencia_da_informacao/1) [livros](http://www.livrosgratis.com.br/cat_9/ciencia_da_informacao/1) [de](http://www.livrosgratis.com.br/cat_9/ciencia_da_informacao/1) [Ciência](http://www.livrosgratis.com.br/cat_9/ciencia_da_informacao/1) [da](http://www.livrosgratis.com.br/cat_9/ciencia_da_informacao/1) [Informação](http://www.livrosgratis.com.br/cat_9/ciencia_da_informacao/1) [Baixar](http://www.livrosgratis.com.br/cat_7/ciencia_politica/1) [livros](http://www.livrosgratis.com.br/cat_7/ciencia_politica/1) [de](http://www.livrosgratis.com.br/cat_7/ciencia_politica/1) [Ciência](http://www.livrosgratis.com.br/cat_7/ciencia_politica/1) [Política](http://www.livrosgratis.com.br/cat_7/ciencia_politica/1) [Baixar](http://www.livrosgratis.com.br/cat_10/ciencias_da_saude/1) [livros](http://www.livrosgratis.com.br/cat_10/ciencias_da_saude/1) [de](http://www.livrosgratis.com.br/cat_10/ciencias_da_saude/1) [Ciências](http://www.livrosgratis.com.br/cat_10/ciencias_da_saude/1) [da](http://www.livrosgratis.com.br/cat_10/ciencias_da_saude/1) [Saúde](http://www.livrosgratis.com.br/cat_10/ciencias_da_saude/1) [Baixar](http://www.livrosgratis.com.br/cat_11/comunicacao/1) [livros](http://www.livrosgratis.com.br/cat_11/comunicacao/1) [de](http://www.livrosgratis.com.br/cat_11/comunicacao/1) [Comunicação](http://www.livrosgratis.com.br/cat_11/comunicacao/1) [Baixar](http://www.livrosgratis.com.br/cat_12/conselho_nacional_de_educacao_-_cne/1) [livros](http://www.livrosgratis.com.br/cat_12/conselho_nacional_de_educacao_-_cne/1) [do](http://www.livrosgratis.com.br/cat_12/conselho_nacional_de_educacao_-_cne/1) [Conselho](http://www.livrosgratis.com.br/cat_12/conselho_nacional_de_educacao_-_cne/1) [Nacional](http://www.livrosgratis.com.br/cat_12/conselho_nacional_de_educacao_-_cne/1) [de](http://www.livrosgratis.com.br/cat_12/conselho_nacional_de_educacao_-_cne/1) [Educação - CNE](http://www.livrosgratis.com.br/cat_12/conselho_nacional_de_educacao_-_cne/1) [Baixar](http://www.livrosgratis.com.br/cat_13/defesa_civil/1) [livros](http://www.livrosgratis.com.br/cat_13/defesa_civil/1) [de](http://www.livrosgratis.com.br/cat_13/defesa_civil/1) [Defesa](http://www.livrosgratis.com.br/cat_13/defesa_civil/1) [civil](http://www.livrosgratis.com.br/cat_13/defesa_civil/1) [Baixar](http://www.livrosgratis.com.br/cat_14/direito/1) [livros](http://www.livrosgratis.com.br/cat_14/direito/1) [de](http://www.livrosgratis.com.br/cat_14/direito/1) [Direito](http://www.livrosgratis.com.br/cat_14/direito/1) [Baixar](http://www.livrosgratis.com.br/cat_15/direitos_humanos/1) [livros](http://www.livrosgratis.com.br/cat_15/direitos_humanos/1) [de](http://www.livrosgratis.com.br/cat_15/direitos_humanos/1) [Direitos](http://www.livrosgratis.com.br/cat_15/direitos_humanos/1) [humanos](http://www.livrosgratis.com.br/cat_15/direitos_humanos/1) [Baixar](http://www.livrosgratis.com.br/cat_16/economia/1) [livros](http://www.livrosgratis.com.br/cat_16/economia/1) [de](http://www.livrosgratis.com.br/cat_16/economia/1) [Economia](http://www.livrosgratis.com.br/cat_16/economia/1) [Baixar](http://www.livrosgratis.com.br/cat_17/economia_domestica/1) [livros](http://www.livrosgratis.com.br/cat_17/economia_domestica/1) [de](http://www.livrosgratis.com.br/cat_17/economia_domestica/1) [Economia](http://www.livrosgratis.com.br/cat_17/economia_domestica/1) [Doméstica](http://www.livrosgratis.com.br/cat_17/economia_domestica/1) [Baixar](http://www.livrosgratis.com.br/cat_18/educacao/1) [livros](http://www.livrosgratis.com.br/cat_18/educacao/1) [de](http://www.livrosgratis.com.br/cat_18/educacao/1) [Educação](http://www.livrosgratis.com.br/cat_18/educacao/1) [Baixar](http://www.livrosgratis.com.br/cat_19/educacao_-_transito/1) [livros](http://www.livrosgratis.com.br/cat_19/educacao_-_transito/1) [de](http://www.livrosgratis.com.br/cat_19/educacao_-_transito/1) [Educação - Trânsito](http://www.livrosgratis.com.br/cat_19/educacao_-_transito/1) [Baixar](http://www.livrosgratis.com.br/cat_20/educacao_fisica/1) [livros](http://www.livrosgratis.com.br/cat_20/educacao_fisica/1) [de](http://www.livrosgratis.com.br/cat_20/educacao_fisica/1) [Educação](http://www.livrosgratis.com.br/cat_20/educacao_fisica/1) [Física](http://www.livrosgratis.com.br/cat_20/educacao_fisica/1) [Baixar](http://www.livrosgratis.com.br/cat_21/engenharia_aeroespacial/1) [livros](http://www.livrosgratis.com.br/cat_21/engenharia_aeroespacial/1) [de](http://www.livrosgratis.com.br/cat_21/engenharia_aeroespacial/1) [Engenharia](http://www.livrosgratis.com.br/cat_21/engenharia_aeroespacial/1) [Aeroespacial](http://www.livrosgratis.com.br/cat_21/engenharia_aeroespacial/1) [Baixar](http://www.livrosgratis.com.br/cat_22/farmacia/1) [livros](http://www.livrosgratis.com.br/cat_22/farmacia/1) [de](http://www.livrosgratis.com.br/cat_22/farmacia/1) [Farmácia](http://www.livrosgratis.com.br/cat_22/farmacia/1) [Baixar](http://www.livrosgratis.com.br/cat_23/filosofia/1) [livros](http://www.livrosgratis.com.br/cat_23/filosofia/1) [de](http://www.livrosgratis.com.br/cat_23/filosofia/1) [Filosofia](http://www.livrosgratis.com.br/cat_23/filosofia/1) [Baixar](http://www.livrosgratis.com.br/cat_24/fisica/1) [livros](http://www.livrosgratis.com.br/cat_24/fisica/1) [de](http://www.livrosgratis.com.br/cat_24/fisica/1) [Física](http://www.livrosgratis.com.br/cat_24/fisica/1) [Baixar](http://www.livrosgratis.com.br/cat_25/geociencias/1) [livros](http://www.livrosgratis.com.br/cat_25/geociencias/1) [de](http://www.livrosgratis.com.br/cat_25/geociencias/1) [Geociências](http://www.livrosgratis.com.br/cat_25/geociencias/1) [Baixar](http://www.livrosgratis.com.br/cat_26/geografia/1) [livros](http://www.livrosgratis.com.br/cat_26/geografia/1) [de](http://www.livrosgratis.com.br/cat_26/geografia/1) [Geografia](http://www.livrosgratis.com.br/cat_26/geografia/1) [Baixar](http://www.livrosgratis.com.br/cat_27/historia/1) [livros](http://www.livrosgratis.com.br/cat_27/historia/1) [de](http://www.livrosgratis.com.br/cat_27/historia/1) [História](http://www.livrosgratis.com.br/cat_27/historia/1) [Baixar](http://www.livrosgratis.com.br/cat_31/linguas/1) [livros](http://www.livrosgratis.com.br/cat_31/linguas/1) [de](http://www.livrosgratis.com.br/cat_31/linguas/1) [Línguas](http://www.livrosgratis.com.br/cat_31/linguas/1)

[Baixar](http://www.livrosgratis.com.br/cat_28/literatura/1) [livros](http://www.livrosgratis.com.br/cat_28/literatura/1) [de](http://www.livrosgratis.com.br/cat_28/literatura/1) [Literatura](http://www.livrosgratis.com.br/cat_28/literatura/1) [Baixar](http://www.livrosgratis.com.br/cat_30/literatura_de_cordel/1) [livros](http://www.livrosgratis.com.br/cat_30/literatura_de_cordel/1) [de](http://www.livrosgratis.com.br/cat_30/literatura_de_cordel/1) [Literatura](http://www.livrosgratis.com.br/cat_30/literatura_de_cordel/1) [de](http://www.livrosgratis.com.br/cat_30/literatura_de_cordel/1) [Cordel](http://www.livrosgratis.com.br/cat_30/literatura_de_cordel/1) [Baixar](http://www.livrosgratis.com.br/cat_29/literatura_infantil/1) [livros](http://www.livrosgratis.com.br/cat_29/literatura_infantil/1) [de](http://www.livrosgratis.com.br/cat_29/literatura_infantil/1) [Literatura](http://www.livrosgratis.com.br/cat_29/literatura_infantil/1) [Infantil](http://www.livrosgratis.com.br/cat_29/literatura_infantil/1) [Baixar](http://www.livrosgratis.com.br/cat_32/matematica/1) [livros](http://www.livrosgratis.com.br/cat_32/matematica/1) [de](http://www.livrosgratis.com.br/cat_32/matematica/1) [Matemática](http://www.livrosgratis.com.br/cat_32/matematica/1) [Baixar](http://www.livrosgratis.com.br/cat_33/medicina/1) [livros](http://www.livrosgratis.com.br/cat_33/medicina/1) [de](http://www.livrosgratis.com.br/cat_33/medicina/1) [Medicina](http://www.livrosgratis.com.br/cat_33/medicina/1) [Baixar](http://www.livrosgratis.com.br/cat_34/medicina_veterinaria/1) [livros](http://www.livrosgratis.com.br/cat_34/medicina_veterinaria/1) [de](http://www.livrosgratis.com.br/cat_34/medicina_veterinaria/1) [Medicina](http://www.livrosgratis.com.br/cat_34/medicina_veterinaria/1) [Veterinária](http://www.livrosgratis.com.br/cat_34/medicina_veterinaria/1) [Baixar](http://www.livrosgratis.com.br/cat_35/meio_ambiente/1) [livros](http://www.livrosgratis.com.br/cat_35/meio_ambiente/1) [de](http://www.livrosgratis.com.br/cat_35/meio_ambiente/1) [Meio](http://www.livrosgratis.com.br/cat_35/meio_ambiente/1) [Ambiente](http://www.livrosgratis.com.br/cat_35/meio_ambiente/1) [Baixar](http://www.livrosgratis.com.br/cat_36/meteorologia/1) [livros](http://www.livrosgratis.com.br/cat_36/meteorologia/1) [de](http://www.livrosgratis.com.br/cat_36/meteorologia/1) [Meteorologia](http://www.livrosgratis.com.br/cat_36/meteorologia/1) [Baixar](http://www.livrosgratis.com.br/cat_45/monografias_e_tcc/1) [Monografias](http://www.livrosgratis.com.br/cat_45/monografias_e_tcc/1) [e](http://www.livrosgratis.com.br/cat_45/monografias_e_tcc/1) [TCC](http://www.livrosgratis.com.br/cat_45/monografias_e_tcc/1) [Baixar](http://www.livrosgratis.com.br/cat_37/multidisciplinar/1) [livros](http://www.livrosgratis.com.br/cat_37/multidisciplinar/1) [Multidisciplinar](http://www.livrosgratis.com.br/cat_37/multidisciplinar/1) [Baixar](http://www.livrosgratis.com.br/cat_38/musica/1) [livros](http://www.livrosgratis.com.br/cat_38/musica/1) [de](http://www.livrosgratis.com.br/cat_38/musica/1) [Música](http://www.livrosgratis.com.br/cat_38/musica/1) [Baixar](http://www.livrosgratis.com.br/cat_39/psicologia/1) [livros](http://www.livrosgratis.com.br/cat_39/psicologia/1) [de](http://www.livrosgratis.com.br/cat_39/psicologia/1) [Psicologia](http://www.livrosgratis.com.br/cat_39/psicologia/1) [Baixar](http://www.livrosgratis.com.br/cat_40/quimica/1) [livros](http://www.livrosgratis.com.br/cat_40/quimica/1) [de](http://www.livrosgratis.com.br/cat_40/quimica/1) [Química](http://www.livrosgratis.com.br/cat_40/quimica/1) [Baixar](http://www.livrosgratis.com.br/cat_41/saude_coletiva/1) [livros](http://www.livrosgratis.com.br/cat_41/saude_coletiva/1) [de](http://www.livrosgratis.com.br/cat_41/saude_coletiva/1) [Saúde](http://www.livrosgratis.com.br/cat_41/saude_coletiva/1) [Coletiva](http://www.livrosgratis.com.br/cat_41/saude_coletiva/1) [Baixar](http://www.livrosgratis.com.br/cat_42/servico_social/1) [livros](http://www.livrosgratis.com.br/cat_42/servico_social/1) [de](http://www.livrosgratis.com.br/cat_42/servico_social/1) [Serviço](http://www.livrosgratis.com.br/cat_42/servico_social/1) [Social](http://www.livrosgratis.com.br/cat_42/servico_social/1) [Baixar](http://www.livrosgratis.com.br/cat_43/sociologia/1) [livros](http://www.livrosgratis.com.br/cat_43/sociologia/1) [de](http://www.livrosgratis.com.br/cat_43/sociologia/1) [Sociologia](http://www.livrosgratis.com.br/cat_43/sociologia/1) [Baixar](http://www.livrosgratis.com.br/cat_44/teologia/1) [livros](http://www.livrosgratis.com.br/cat_44/teologia/1) [de](http://www.livrosgratis.com.br/cat_44/teologia/1) [Teologia](http://www.livrosgratis.com.br/cat_44/teologia/1) [Baixar](http://www.livrosgratis.com.br/cat_46/trabalho/1) [livros](http://www.livrosgratis.com.br/cat_46/trabalho/1) [de](http://www.livrosgratis.com.br/cat_46/trabalho/1) [Trabalho](http://www.livrosgratis.com.br/cat_46/trabalho/1) [Baixar](http://www.livrosgratis.com.br/cat_47/turismo/1) [livros](http://www.livrosgratis.com.br/cat_47/turismo/1) [de](http://www.livrosgratis.com.br/cat_47/turismo/1) [Turismo](http://www.livrosgratis.com.br/cat_47/turismo/1)